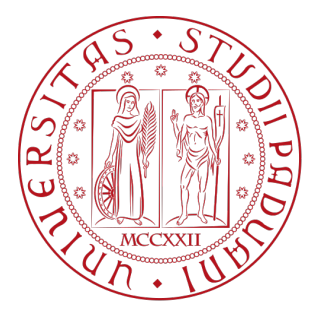

# UNIVERSITÀ DEGLI STUDI DI PADOVA

### DIPARTIMENTO DI INGEGNERIA INDUSTRIALE DII

LAUREA MAGISTRALE IN INGEGNERIA AEROSPAZIALE CURRICULUM: SPAZIALE

## **Progettazione di smorzatori miniaturizzati per l' interfaccia meccanica tra un satellite e un payload spaziale**

*Tesista:* Andrea Turcato

*Relatore Tesi:* Alessandro Francesconi

13 Aprile 2023

# **Indice**

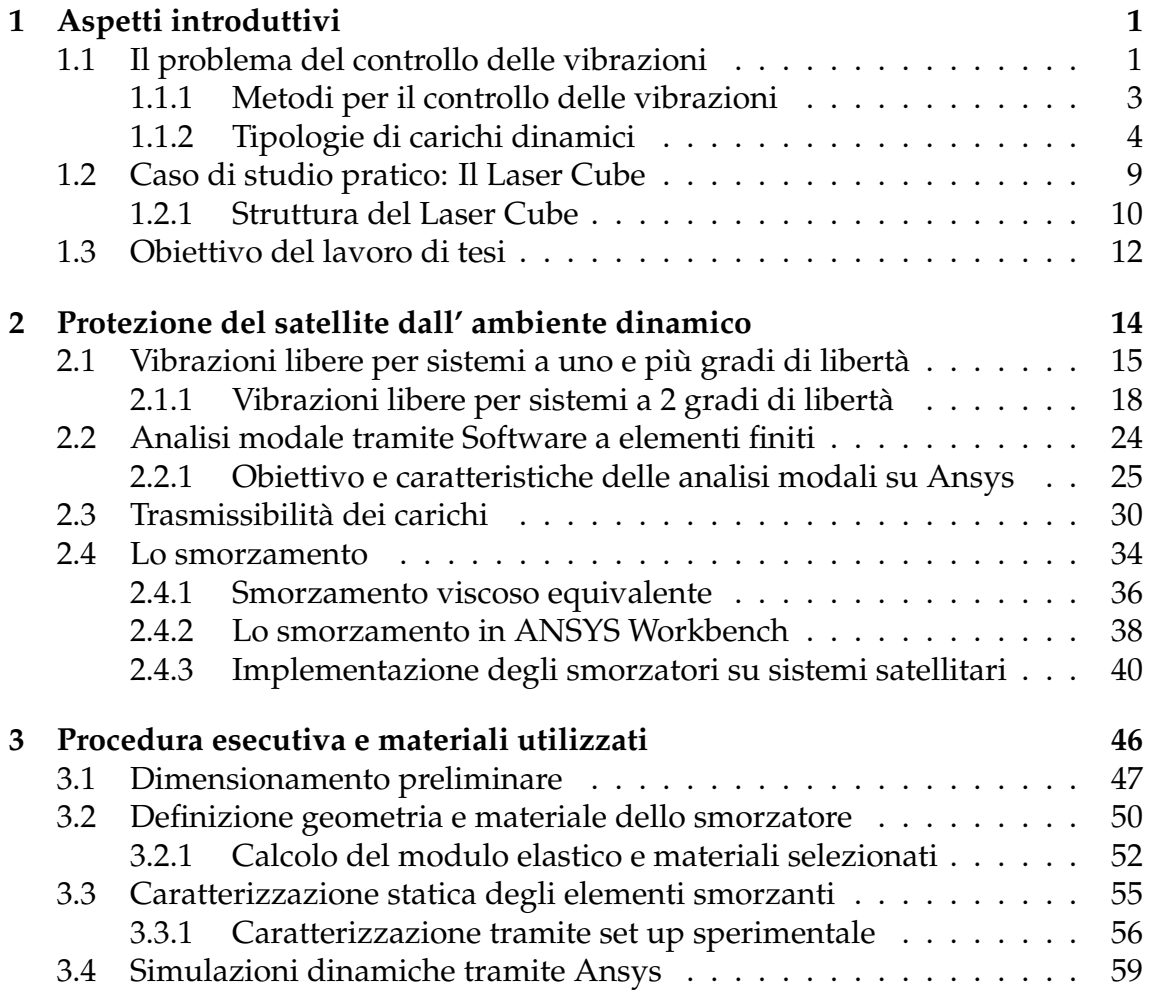

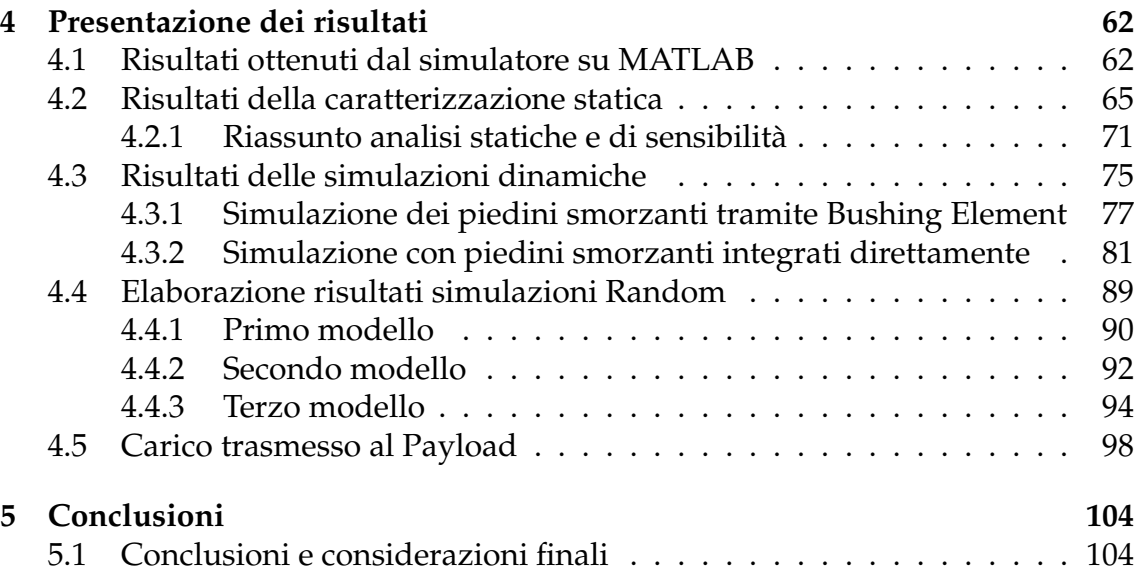

# <span id="page-3-0"></span>**Capitolo 1 Aspetti introduttivi**

### <span id="page-3-1"></span>**1.1 Il problema del controllo delle vibrazioni**

Il controllo delle vibrazioni è un problema di fondamentale importanza e che interessa una vasta gamma di campi applicativi: dall' ambito meccanico a quello del comfort e benessere, e consentono di mettere al riparo una struttura dall' azione dinamica di forzanti esterne. Tali forzanti causano solitamente una perturbazione dello stato di equilibrio della struttura, la quale comincia a oscillare nell' intorno del proprio punto di equilibrio con una certa ampiezza A e frequenza *ω* = 2*π f* , secondo una legge oraria data da *x*(*t*) = *Acos*(*ωt* − *ϕ*) nell' **ipotesi** in cui il carico F(t) sia una *sollecitazione armonica*. Gli spostamenti che conseguono alla perturbazione indotta da una forzante dinamica possono continuare a manifestarsi ciclicamente se non vengono adeguatamente smorzati; in casi peggiori essi possono essere enormemente amplificati se la frequenza della forzante *ω* coincide con quella propria della struttura *ω<sup>n</sup>* (dipendente dalla rigidezza k e dalla massa complessiva m dell' elemento strutturale), cioè se si verifica che:

$$
a^{\omega} = \omega_n \tag{1.1a}
$$

$$
\left\{\omega_n = \sqrt{\frac{k}{m}}\right\} \tag{1.1b}
$$

Si dice in tal caso che si è raggiunta una cosiddetta **CONDIZIONE DI RISONANZA**. La risonanza è un fenomeno che deve essere categoricamente evitato in quanto consiste in un trasferimento completo dell' energia contenuta nelle prime armoniche fondamentali della forzante al sistema strutturale. Se non viene adeguata-

mente dissipata determina un' amplificazione del contenuto armonico della dinamica del moto della struttura x(t). L' amplificazione del segnale di vibrazione della struttura alla frequenza di risonanza può essere attenuata attraverso l' utilizzo di appositi elementi, che introducono una *dissipazione artificiale*, chiamati **smorzatori**: questi elementi rappresentano il fulcro dell' argomento di tesi di laurea che verrà affrontato in queste pagine, andando a porre in particolare l' accento su come implementare delle apposite strategie sperimentali e di simulazione per:

- Valutare e scegliere il materiale e le configurazioni geometriche ottimali per ottenere uno smorzamento consistente all' interno del range di frequenze dello spettro di carichi che agiscono sul payload spaziale **Laser Cube** progettato dell' azienda padovana *Stellar Project Srl*.
- Determinare le configurazioni spaziali ottimali al fine di implementare correttamente gli smorzatori all' interno del case del payload senza occupare necessariamente spazio aggiuntivo, e con l' obiettivo di avere un sistema smorzante che lavori in maniera isotropa (in termini di rigidezza e smorzamento) su tutti gli assi del sistema strutturale.

In campo aerospaziale la risoluzione del problema dell' isolamento delle vibrazioni ricopre un' importanza ancora più elevata se si pensa che bisogna soddisfare dei requisiti estremamente stringenti tra i quali si annoverano:

- *Requisiti geometrici*: legati allo spazio ristretto che deve essere occupato da ciascuno dei componenti del payload spaziale; in particolare sempre per esigenze volumetriche vi sono più unità strutturalmente diverse tra di loro che sono forzate a convivere in uno spazio limitato: basti pensare a un normale cubesat satellitare che può contenere al suo interno più unità: elettroniche, meccaniche e optomeccaniche. Alcune di queste risultano essere particolarmente fragili, soprattutto se sono presenti dei meccanismi articolati, fibre ottiche o specchi che potrebbero andare incontro a fallimenti strutturali.
- *Requisito ambientale*: si riferisce all' intorno spaziale in cui un satellite si ritrova a operare e alle forze in gioco. Vi sono una vasta gamma di carichi dinamici che possono agire durante la vita operativa che caratterizza una missione spaziale; i più importanti e quelli più critici si concentrano durante le prime fasi della missione, se non addirittura prima durante le campagne di test per la qualifica e validazione dei prototipi. Durante questi test vengono simulate e riprodotte le stesse forzanti a cui un payload è soggetto

a partire dai primi istanti di una missione spaziale e si misura l' impatto che esse hanno in termini di possibili fallimenti o cedimenti che possono causare alle strutture del satellite.

• *Requisito di massa*: la massa di un payload è sempre vincolata dalla portata di carico che un lanciatore è in grado di spedire in orbita, questa a sua volta limita anche la massa correlata alle strutture di supporto che servono a irrigidire il sistema meccanico nel suo complesso. Osservando le formule del sistema [\(4.3\)](#page-88-0) notiamo che al fine di shiftare la pulsazione di risonanza *ω<sup>n</sup>* si può lavorare sulla combinazione dei parametri k e m. Per un sistema semplificato a **1 grado di libertà** le rigidezze assiali e flessionali (lungo il piano di taglio) k si computano come:

$$
\begin{cases}\nk_a = \frac{EA}{L}\n\end{cases}
$$
\n(1.2a)

$$
\begin{cases} k_f = \frac{EJ}{L^3} \end{cases} \tag{1.2b}
$$

Si osserva quindi che aumentando k si rischierebbe di incrementare la geometria del sistema,aumentarne lo spazio occupato e di conseguenza la massa complessiva. Quello che viene spesso consigliato in letteratura, consiste nel trovare una soluzione di compromesso proprio come si è tentato di fare anche nel corso del processo risolutivo per il seguente lavoro di tesi.

#### <span id="page-5-0"></span>**1.1.1 Metodi per il controllo delle vibrazioni**

Come già accennato nel precedente paragrafo, il controllo delle vibrazioni è una procedura essenziale per mettersi in salvo dal fallimento strutturale dei meccanismi e da un possibile malfunzionamento delle sottocomponenti. Questo aspetto rende quindi la procedura di controllo e assorbimento delle sollecitazioni di grande importanza in svariati campi applicativi; in ambito *aerospaziale* l'assorbimento delle vibrazioni è di vitale importanza per strutture come i **telescopi ottici** o i **sistemi radar** che devono garantire estreme precisione di puntamento (pena il fallimento della missione).

Un' interessante spunto, da cui sono state tratte alcune idee per capire come dimensionare e realizzare un sistema di smorzamento e controllo delle vibrazioni, si è trovato in [\[1\]](#page-108-0), dove è stata presentata un' accurata descrizione dei principali sistemi fino ad ora sviluppati e in uso per assorbire le principali vibrazioni a

cui è soggetto il Large Synoptic Survey Telescope (LSST); inoltre sono presenti una serie di esempi che mettono in luce le differenze legate allo smorzamento in corrispondenza dei picchi alle frequenze naturali di vibrazione del sistema che si ottengono con e senza un' interfaccia adeguatamente munita di sistema smorzante. Nell' articolo si legge che sono stati implementati principalmente sistemi smorzanti *passivi*, poichè quelli attivi presuppongono un dispendio di energia e potenza per essere attivati e inoltre vanno a incrementare la massa del sistema, sottraendola a quella che potrebbe essere stanziata per il carico utile pagante (il payload). Tra le metodologie passive sono stati analizzati due metodi che inducono uno smorzamento delle vibrazioni e non un loro completo isolamento: la differenza tra i due consiste nel fatto che i primi causano una dissipazione di energia meccanica nel sistema senza modificare l' interfaccia che separa la base (da cui parte la vibrazione) dal meccanismo. I due metodi sono descritti a seguire:

- 1. **Tuned Mass Absorber** e **Tuned Mass Dumper** (vedi figura [1.1\)](#page-7-0) che consistono in piccoli sistemi che si muovono alla frequenza caratteristica del disturbo, per cui entrano in risonanza con la sollecitazione e questo provoca un significativo moto periodico amplificato che però risulta essere in opposizione di fase con quello della massa principale e questo tende quindi a far si che quest' ultima cominci a muoversi sempre più lentamente fino a smorzare completamente le oscillazioni.
- 2. **Materiali viscoelastici**. In alcuni casi per avere un effetto smorzante basta semplicemente interporre tra il meccanismo e le superfici di contatto delle semplici lamine o fogli di materiali VEM (vedi figura [1.2\)](#page-8-0); questi materiali se la struttura su cui poggiano è soggetta a sollecitazioni assiali o flessionali, vanno incontro a deformazioni a taglio che introducono una naturale dissipazione a causa dell' attrito che si viene a creare tra le varie lamine di materiale provocando la conversione dell' energia meccanica in calore.

### <span id="page-6-0"></span>**1.1.2 Tipologie di carichi dinamici**

Per quanto accennato precedentemente esistono due grandi categorie di sollecitazioni dinamiche a cui possono essere soggetti i sistemi meccanici durante la loro vita operativa: forzanti periodiche e non periodiche. All'interno di una stessa categoria, i carichi si possono inoltre differenziare tra di loro in base alla cosiddetta *sorgente* di carico che ci dice da quale particolare fenomeno scaturisce la

<span id="page-7-0"></span>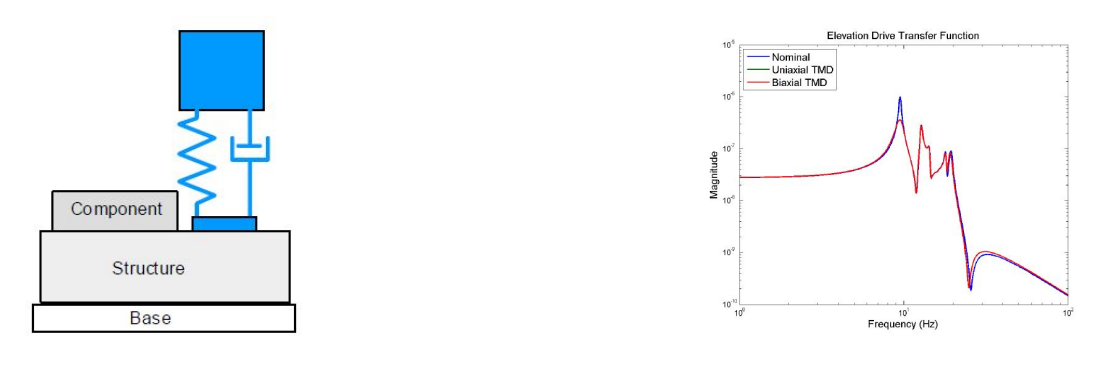

(a) Modello Tuned Mass Dumper a parametri concentrati

(b) Effetto smorzante della Tuned Mass alla prima frequenza naturale del sistema

Figura 1.1: Metodo di controllo passivo delle vibrazioni basato sull' utilizzo di una Tuned Mass Dumper

sollecitazione che stiamo considerando. Inoltre anche se facenti parte di una stessa categoria, le sollecitazioni possono avere effetti differenti a seconda di quello che viene chiamato *percorso di carico* e cioè il mezzo o la struttura attraverso cui la sollecitazione si propaga a partire dal punto sorgente. Partendo dalla categorizzazione principale delle eccitazioni che coinvolgono un sistema meccanico abbiamo:

• **Eccitazioni periodiche**. Sono forzanti tali per cui durante il loro tempo di applicazione si ripetono identicamente in intervalli di tempo uguali chiamati *periodi* T. Una fondamentale categoria di forzanti periodiche sono i carichi armonici , cioè sollecitazioni del tipo

$$
F(t) = F_0 \cos(\omega t)
$$

con *ω* = <sup>2</sup>*<sup>π</sup> T* . In particolare nell' ipotesi di piccoli spostamenti e quindi confinando il comportamento del sistema meccanico a un range lineare, la struttura si muoverà secondo una legge di tipo armonica rispetto al suo punto di equilibrio e quindi il suo comportamento dinamico nel tempo sarà caratterizzato dalla seguente legge oraria:

$$
x(t) = X(\omega)\cos(\omega t - \phi)
$$

<span id="page-8-0"></span>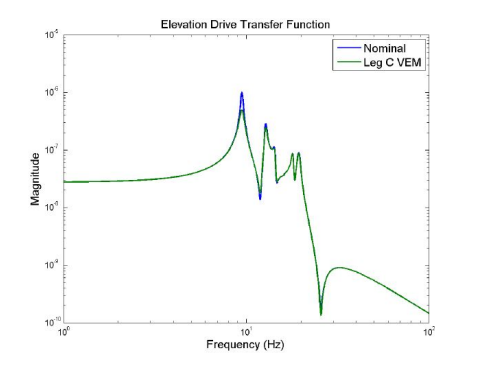

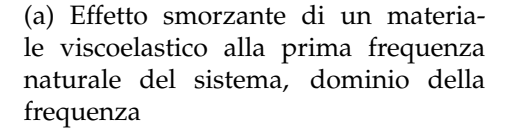

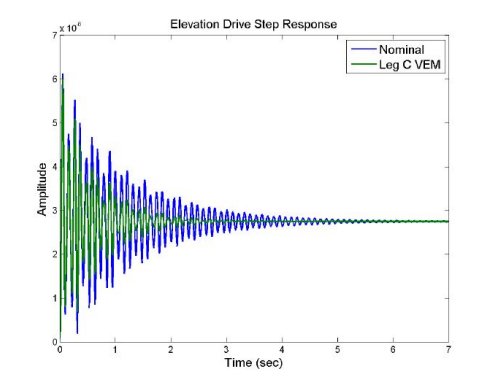

(b) Effetto smorzante di un materiale viscoelastico alla prima frequenza naturale del sistema, dominio temporale

Figura 1.2: Comportamento del sistema, integrato con materiale VEM, soggetto a vibrazione nel dominio del tempo e della frequenza, comparazione con casistica senza smorzamento.

Osserviamo quindi che le sollecitazioni periodiche e le vibrazioni che esse inducono in una qualsiasi struttura, sono descritte da una tipica legge dall' andamento sinusoidale. Inoltre sono carichi il cui contenuto armonico si trova in un range operativo alle basse frequenze, da quest' ultimo aspetto possiamo quindi osservare che se il range di frequenze di azione di questi carichi è basso allora al fine di evitare che la struttura del payload vada in risonanza si deve imporre

$$
\omega_n = \sqrt{\frac{k}{m}} > \omega
$$

Quindi da quanto comunicato da questa semplice formula a parità di massa pagante del payload spaziale (m), la struttura portante dovrà essere sufficientemente rigida e poco flessibile: ovvero deve essere caratterizzata da una *keq* particolarmente alta. In ambito aerospaziale le sorgenti che sono responsabili della generazione di queste eccitazioni sono:

- 1. Funzionamento delle pompe: che consentono di movimentare il combustibile liquido che verrà poi iniettato nella camera di combustione e che vengono azionate da un motore mediante *moto rotatorio*.
- 2. Sloshing: fenomeno ricondotto al movimento del liquido all' interno dei serbatoi, tale movimento è causato dal progressivo svuotamento di questi ultimi durante la fase operativa di una missione spaziale.
- 3. Funzionamento dei sistemi attivi di controllo d' assetto: quindi di tutti quei dispositivi come ruote di reazione (reaction wheel) e ruote di momento (momentum wheel), deputati a governare la stabilità del posizionamento di un satellite in orbita.

Durante le campagne di test, le sollecitazioni periodiche possono essere facilmente simulate attraverso l' utilizzo di apposite macchine chiamate **Shacker Elettrodinamici**, che riproducono fedelmente carichi di natura sinusoidale e quindi forniscono una simulazione molto realistica degli effetti strutturali che hanno le reali sollecitazioni periodiche sul payload.

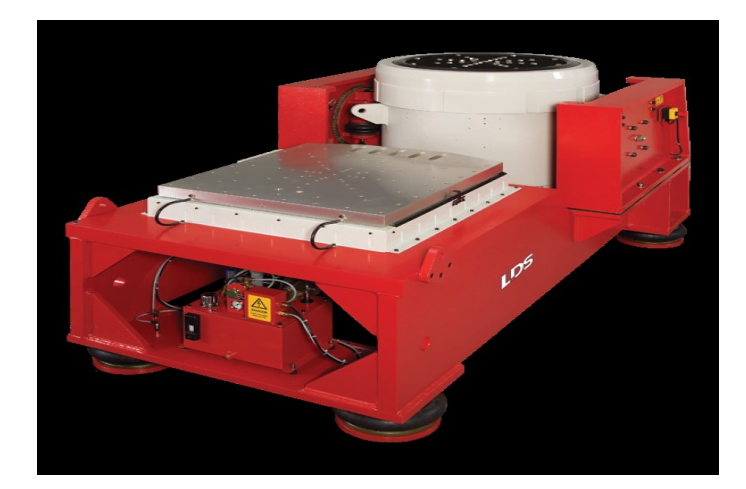

Figura 1.3: Shaker Elettrodinamico

• **Eccitazioni non periodiche**: rientrano all' interno di questa categoria tutte le forzanti di tipo non deterministico, il cui comportamento dinamico cioè non può essere previsto a priori mediante una specifica formula analitica; tuttavia esse godono comunque di proprietà statistiche ben precise e non sono del tutto arbitrarie, per cui possono essere studiate con metodi statistici. Le vibrazioni indotte da questa categoria di carichi dinamici, detti anche **forzanti random**, sono quelle che più comunemente interessano un payload durante le fasi iniziali di lancio e immissione in orbita, soprattutto quando si verificano le classiche esplosioni piroclastiche (*pyroshocks*) indotte al fine di separare gli stadi dei lanciatori. Anche in questo caso le sollecitazioni non periodiche si differenziano a seconda della sorgente che li genera, in particolare si distinguono:

- 1. Sollecitazioni aerodinamiche: vengono generate durante la fase di decollo e la prima fase di volo dai propulsori che esercitano la spinta per il distacco del lanciatore dal suolo, oppure possono essere in aggiunta generate dal cambiamento del campo di moto di velocità quando si passa al cosiddetto regime transonico.
- 2. Pyroshocks: sorgente principale sono le esplosioni controllate per innescare la separazione degli stadi dei lanciatori.
- 3. Impatti con oggetti atmosferici.

A differenza di quanto visto per i carichi periodici, le forzanti non periodiche solitamente hanno un contenuto armonico che si assesta su un range di frequenze medio-alte e come si vedrà nei capitoli successivi questo rappresenta una problematica dal momento che questi carichi dovranno essere filtrati da una struttura alla base che è stata resa particolarmente rigida. La simulazione di queste forzanti è solitamente più complicata dal momento che temporalmente esse presentano un percorso di carico diverso istante per istante; le caratteristiche e lo spettro di azione del carico alle varie frequenze vengono comunque forniti quasi sempre dalla ditta che costruisce i lanciatori, che si occupano della caratterizzazione statistica di tali forzanti mediante la cosiddetta **Power Spectral Density**(PSD). In particolare vale la seguente relazione

$$
PSD = \frac{|X(f)|^2}{\Delta f} \tag{1.3}
$$

da questa otteniamo allora:

$$
|X(f)| = \sqrt{PSD\Delta f}
$$

X(f) è quindi il contenuto armonico della forzante random nel range di frequenze ∆*f* che a sua volta è stato misurato a partire dal *sampling time* T

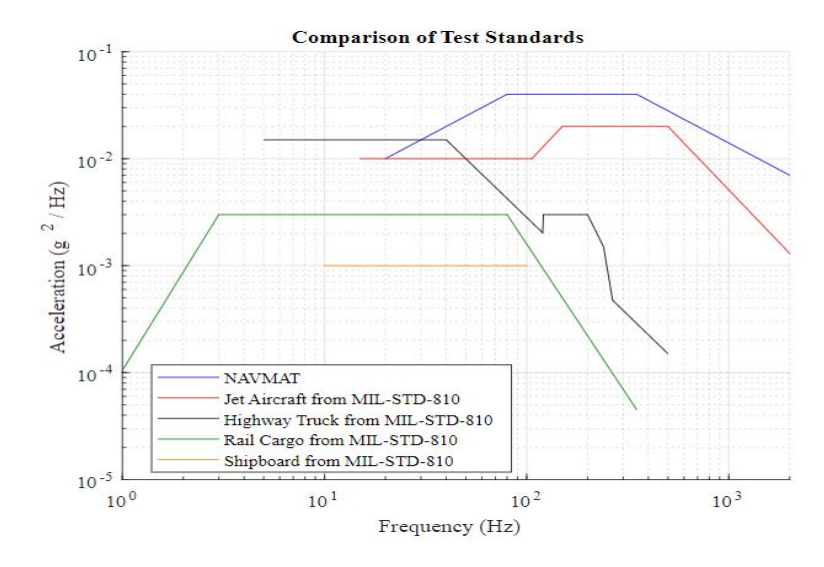

Figura 1.4: Power Spectral Density per differenti tipologie di mezzi di trasporto utilizzati in campo spaziale e aeronautico

-tempo di raccolta e misurazione dati- come  $\Delta f = \frac{1}{T}$ ; applicando l' antitrasformata di Fourier al segnale espresso nel dominio delle frequenze, otteniamo il segnale temporale x(t) come segue

$$
x(t) = \frac{1}{2\pi} \int_{-\infty}^{\infty} X(f)e^{j2\pi ft} df
$$
 (1.4)

In questa maniera il profilo temporale che ne scaturisce può essere implementato all' interno di uno shacker, in maniera tale da realizzare una simulazione sperimentale che determinerà la resilienza della struttura ai carichi di tipo random.

### <span id="page-11-0"></span>**1.2 Caso di studio pratico: Il Laser Cube**

Il lavoro di tesi che si è affrontato si propone di risolvere un problema pratico riscontrato dall' azienda Padovana **Stellar Project Srl**, azienda operante nel settore aerospaziale della *New Space Economy*, strettamente legato alla necessità di incrementare lo smorzamento delle vibrazioni che si propagano dalla struttura del satellite ad un payload per le telecomunicazioni ottiche. Il **Laser Cube**, come spiegato in [\[20\]](#page-110-0) è un sistema satellitare per la telecomunicazione per mezzo di fascio laser e un progetto pioneristico per quanto concerne la tecnologia del *laser link* applicata direttamente al settore aerospaziale. L' obiettivo prefissato dietro allo sviluppo del Laser Cube è quello di migliorare in maniera esponenziale l' efficienza del segmento di comunicazione e invio dati Terra-satellite. Quello che rende la tecnologia della comunicazione attraverso fascio laser un progetto cardine della New Space Economy, è legato al fatto che il raggio r del fascio molto ristretto e la lunghezza d' onda *λ* molto corta assicurano rispettivamente una comunicazione point-to-point estremamente precisa e un elevato bit-rate (quantità di dati in formato binario trasportati in un secondo). Per performare tutte queste caratteristiche in maniera efficiente una tecnologia laser link deve essere supportata da una solida archittetura funzionale. Il Laser Cube è stato progettato al fine di apportare una serie di migliorie funzionali allo stato dell' arte che caratterizzava già delle precedenti versioni di sistemi di telecomunicazione satellitare che sfruttano una tecnologia Laser Beam come l' ASTERIA del NASA JPL, tra queste figurano in particolare:

- 1. Migliorare la ricezione comunicativa senza l' utilizzo di un sistema elettronico ADCS di avanguardia.
- 2. Ottimizzare lo spazio volumetrico utilizzando un cubesat di sole 2U anzichè a 6U come quelli precedentemente realizzati.

### <span id="page-12-0"></span>**1.2.1 Struttura del Laser Cube**

L' archittetura strutturale del Laser Cube (vedi figura [1.6\)](#page-14-1) consiste in un insieme di più sottosistemi di diversa natura che sono integrati tutti all' interno di un case le cui dimensioni risultano essere compatibili con quelle di un cubesat a 2 unità. Questi sottosistemi sono incorporati in due grandi unità principali:

- Unità Optomeccanica, la quale è formata da due sottosistemi principali:
	- 1. *Miniature Pointing Stabilization Subsystem*, detto anche MPSS. Responsabile del processo di puntamento preciso del fascio laser, si caratterizza per essere un meccanismo articolato con due gradi di libertà (2 DoF) che consentono di muovere l' unità ottica del satellite lungo le direzioni di *elevazione* e *azimuth*(vedi figura [1.5\)](#page-13-0). Una descrizione più dettagliata viene fornita in [\[21\]](#page-110-1).

<span id="page-13-0"></span>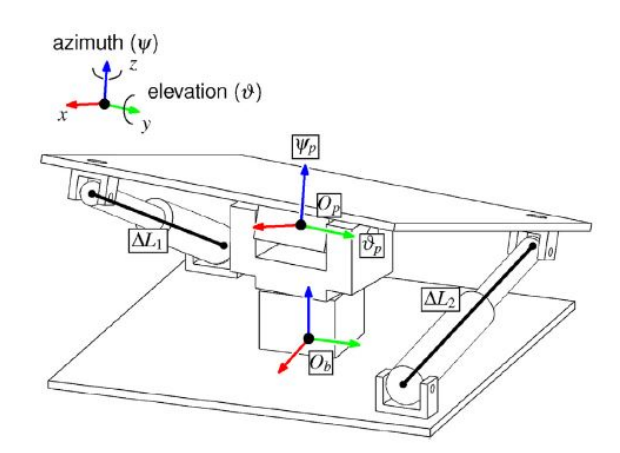

Figura 1.5: Rappresentazione schematica del Miniature Pointing Stabilization Subsystem: MPSS del Laser Cube

- 2. *Miniature Optycal Subsystem*, abbreviato con l'acronimo MOS. Questo sottosistema contiene i principali elementi ottici che consentono di trasmettere il fascio laser dalle fibre allo spazio aperto con un definito angolo di divergenza, inoltre consente anche di recepire il segnale dati proveniente dalla *Ground Station* a terra.
- Unità Elettronica, formata a sua volta da altri due sottosistemi:
	- 1. *Miniature Telecom Subsystem*, abbreviato come MTS. Sottosistema composto da una serie di schede elettroniche che consentono di elaborare e tradurre il segnale ricevuto da terra e modulare il segnale stesso andando ad amplificare la potenza del fascio in uscita.
	- 2. *Payload Controll Subsystem*, abbreviato in PCS. Contiene le interfaccie elettriche e di potenza necessarie ad assicurare il funzionamento degli attuatori che muovono tutte le componenti articolate del MOS.

Tra i vari sottosistemi elencati quelli che fanno parte dell' unità ottomeccanica sono quelli che risultano essere di vitale importanza per il corretto funzionamento del sistema di telecomunicazione spaziale, in quanto deputati al movimento e al preciso puntamento del fascio laser; il MOS è in particolare il componente più critico dato che è dotato di una serie di meccanismi articolati in movimento e che, dall' esperienza pratica accumulata in diversi settori, risultano essere sempre i più vulnerabili se soggetti a vibrazioni.

<span id="page-14-1"></span>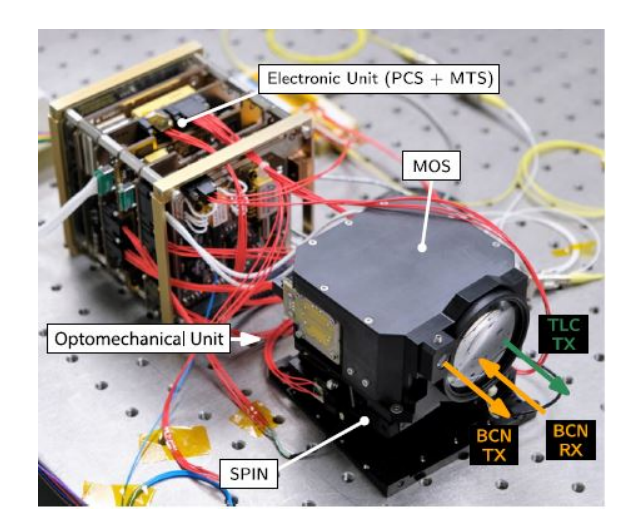

Figura 1.6: Immagine rappresentativa del Laser Cube con le sue principali componenti ottiche-strutturali (MOS e MPSS) ed elettroniche (PCS e MTS)

### <span id="page-14-0"></span>**1.3 Obiettivo del lavoro di tesi**

Una struttura complessa come il Laser Cube che racchiude al suo interno una serie di componenti fragili e delicate, richiede la necessità di implementare degli appositi filtri strutturali che consentano di filtrare le vibrazioni random trasmesse dall' ambiente dinamico che interagisce con il payload, al fine di diminuire i picchi di amplificazione del carico alle frequenze proprie del payload stesso. Grazie ad un efficiente smorzamento dei carichi dinamici, risulta aumentata la vita operativa del sistema e diminuita la probabilità che si verifichino disallineamenti o deterioramenti delle parti opto-meccaniche durante il corso della missione, a partire dalla fase di lancio. Nella tesi realizzata si è posto quindi l' obiettivo di progettare un sistema di assorbimento delle vibrazioni random con il fine di mettere in sicurezza strutturale l' intero payload spaziale e salvaguardare i meccanismi da possibili rotture o fallimenti. Il sistema smorzante inoltre deve necessariamente rispondere a precisi requisiti e vincoli progettuali elencati di seguito:

• Le prime frequenze proprie del sistema comprensivo di payload e interfaccia smorzante integrata devono ricadere all' interno di uno specifico range di frequenze: in particolare il sistema completo deve avere una prima frequenza propria che sia più alta delle prime frequenze caratteristiche del lanciatore, con il quale si effettuerà il lancio, che spaziano dai 150 Hz a frequenze meno elevate per cui si ha:  $f_{n_{\text{launch}}} \leq 150 \text{ Hz}$ ; inoltre sempre la prima frequenza del sistema deve essere tale per cui l' interfaccia sia in grado di introdurre una frequenza di cut-off delle vibrazioni random al di sotto dei 300 Hz, ovvero l' intorno in cui si collocano invece le prime frequenze proprie del Laser Cube (cioè del payload).

- I piedini smorzanti da progettare devono essere semplici e compatti, in quanto saranno integrati in un volume ristretto; inoltre si devono contraddistinguere per avere una semplice modalità di integrazione alla base del lanciatore e a quella del payload.
- Ultimo requisito è quello di sviluppare un' interfaccia smorzante che sia in grado di lavorare in maniera isotropa (per quanto concerne la rigidezza) lungo i tre principali assi di struttura soggetti all' azione di carichi.

Questi saranno gli aspetti principali sui quali verterà il lavoro di tesi che verrà descritto nei capitoli e nelle pagine seguenti.

Si farà uso in questo lavoro degli elementi teorici appresi nei corsi di vibrazioni e di scienza delle costruzioni e si andranno ad applicare dal punto di vista pratico per integrare un' interfaccia di isolamento dalle vibrazioni al sistema complessivo cubesat-payload.

# <span id="page-16-0"></span>**Capitolo 2**

# **Protezione del satellite dall' ambiente dinamico**

I concetti teorici che verranno visti in questo capitolo valgono per un sistema meccanico ridotto a un modello a parametri concentrati, ciascuno dei quali è rappresentativo delle forzanti inerziali (forze legate alla massa), elastiche (legate alla flessibilità della struttura) e dissipative che agiscono su un qualsiasi meccanismo strutturale. Obiettivo dell' analisi dinamica di un modelli semplificati di sistemi meccanici a parametri concentrati, non è legato a una precisa previsione o descrizione del modo in cui il sistema si muove o oscilla rispetto al suo stato di equilibrio, ma fornisce delle informazioni molto importanti nel momento in cui si vuole effettuare un dimensionamento preliminare del sistema e capire come e dove poter agire al fine di mettere in sicurezza la struttura da vibrazioni che potrebbero danneggiarla; si ricercano cioè i valori approssimativi di massa, rigidezza e smorzamento che potrebbero soddisfare ai vincoli geometrici e ai requisiti funzionali della struttura. Questa procedura consente inoltre di delineare una prima *strategia* per il dimensionamento di componenti da integrare all' interno di un sistema, come per esempio il Laser Cube di Stellar Project Srl, al fine di assorbire in maniera efficente le vibrazioni indotte da un carico esterno di varia natura.

L' applicazione delle ipotesi di piccoli spostamenti e di linearità consentirà di applicare i modelli teorici esatti della *scienza delle vibrazioni e delle costruzioni* alla casistica che dobbiamo risolvere; da questi si definiranno in una prima iterazione i valori di rigidezza k e smorzamento c che consentiranno di implementare un sistema smorzante sul Laser Cube tale per cui:

- Si rimmarrà all' interno di un range preciso e definito di prime frequenze proprie che variano da *f<sup>n</sup>* = 180*Hz* a *f<sup>n</sup>* = 200*Hz*.
- Si soddisferà il requisito stringente di massa o carico totale pagante, che deve essere vincolato tra gli 1.8 e 2 Kg.
- Consenta di dissipare l' energia che viene trasmessa dal contentenuto armonico delle prime frequenze fondamentali delle forzanti random a cui sarà soggetto il payload durante la fase di lancio. Dovrà quindi introdurre uno smorzamento del picco di amplificazione del carico , altrimenti identificato con il nome di **Load Factor**.

Inoltre si confinerà lo studio teorico della risposta dinamica alle forzanti di tipo armonico viste nel Capitolo 1. Consci del fatto che, per la scomposizione in serie di Fourier, una funzione generica f(t) può essere scomposta in una combinazione lineare di più armoniche fondamentali (funzioni sinusoidali o cosinusoidali) con ampiezza e frequenza diversa; basterà applicare uno stesso procedimento risolutivo per ciascuna delle armoniche e poi ottenere il risultato finale attraverso una semplice sovrapposizione degli effetti dato che stiamo lavorando, sempre per ipotesi, in campo lineare.

### <span id="page-17-0"></span>**2.1 Vibrazioni libere per sistemi a uno e più gradi di libertà**

Per vibrazione libera si intende un moto oscillatorio dinamico attorno a un punto di equilibrio della struttura che non viene indotto da alcuna forzante esterna. Il modello a parametri concentrati che meglio descrive la dinamica di tale fenomeno fisico è identificato come smorzatore armonico, altrimento detto **Modello di Kelvin-Voight** e che risulta molto flessibile per un utilizzo al fine di dimensionare un tipico smorzatore dalle proprietà *viscoelastiche*. Applicando la prima equazione cardinale (secondo principio della dinamica newtoniana) ad un sistema a parametri concentrati formato da una massa, una molla e un elemento smorzante otteniamo la seguente equazione di governo del moto:

<span id="page-17-1"></span>
$$
m\frac{\mathrm{d}^2x}{\mathrm{d}t^2} + c\frac{\mathrm{d}x}{\mathrm{d}t} + kx = 0\tag{2.1}
$$

la quale si può riscrivere in forma simbolica senza l' utilizzo dell' operatore differenziale nella seguente maniera:

$$
m\ddot{x} + c\dot{x} + kx = 0
$$

Essendo un' equazione differenziale omogenea del secondo ordine a coefficienti costanti, la soluzione è conosciuta e può essere scritta come:

$$
x(t) = C_1 e^{s_1 t} + C_2 e^{s_2 t} \tag{2.2}
$$

Mentre *C*<sup>1</sup> e *C*<sup>2</sup> sono delle costanti che dipendono dalle condizioni iniziali, i coefficienti degli esponenziali e cioè *s*<sup>1</sup> e *s*<sup>2</sup> dipendono invece dalle caratteristiche del sistema; tali coefficienti si ottengono andando ad applicare la trasformata di Laplace all' equazione [\(2.1\)](#page-17-1) da cui otteniamo la seguente equazione algebrica:

$$
ms^s + cs + k = 0 \tag{2.3}
$$

dove *s* è un numero complesso  $s \in \mathbb{C}$  del tipo  $s = a + ib$ ; di conseguenza anche i coefficienti costanti *C*<sup>1</sup> e *C*<sup>2</sup> saranno quantità complesse. Se a partire dall' equazione [\(2.1\)](#page-17-1) dividiamo il tutto per la massa m del sistema, otteniamo l' equazione dinamica del moto di un oscillatore armonico scritta in forma adimensionale:

$$
\frac{d^2x}{dt^2} + 2\zeta\omega_n\frac{dx}{dt} + \omega_n^2 = 0\tag{2.4}
$$

Applicando sempre la trasformata di Laplace all' equazione adimensionale e risolvendo l' equazione algebrica otteniamo le due seguenti soluzioni:

$$
\int s_1 = (-\zeta + \sqrt{\zeta^2 - 1})\omega_n \tag{2.5a}
$$

$$
\left(s_2 = \left(-\zeta - \sqrt{\zeta^2 - 1}\right)\omega_n\right) \tag{2.5b}
$$

Da cui si definiscono alcuni fondamentali parametri funzionali per il sistema meccanico:

1. **Frequenza naturale del sistema**: già introdotta nel capitolo 1 è la frequenza definita come  $\omega_n = \sqrt{\frac{k}{m}}$ *m*

2. **Coefficiente di smorzamento**  $\zeta$ : è definito nella maniera che segue  $\zeta = \frac{c}{c}$ per cui è un parametro adimensionale legato alla capacità smorzante della struttura e quindi alla sua attitudine nel dissipare il contenuto energetico di una vibrazione. Esso è legato allo smorzamento c che dipende solitamente dal materiale con cui è realizzato lo smorzatore e dallo smorzamento critico √  $c_c = 2\sqrt{km}$ .

Come già accennato i coefficienti *s*<sup>1</sup> e *s*<sup>2</sup> dipendono dalle caratteristiche k e c del sistema e quindi a sua volta anche la soluzione dinamica x(t) dipenderà da quest' ultime e in base al valore che assume c rispetto a *c<sup>c</sup>* si distinguono tre differenti gruppi di sistemi:

• Sistema non smorzato, caratterizzato da  $c = 0$  e  $\zeta = 0$  che ha come soluzione:

$$
x(t) = x_0 \cos{(\omega_n t)} + \frac{\dot{x}_0}{\omega_n} \sin{(\omega_n t)}
$$

Per cui essa dipende dalle condizioni inziali al tempo *t* = 0 s indicate come *x*<sup>0</sup> e *x*̇0; notiamo che il sistema rispetto alla condizione iniziale di equilibrio è soggetto a un moto sinusoidale e quindi a delle oscillazioni periodiche di periodo *T* = <sup>2</sup>*<sup>π</sup> ωn* proporzionali alla frequenza naturale del sistema.

• Sistema critico, caratterizzato da  $c = c_c$  e  $\zeta = 1$ , ha come soluzione:

$$
x(t) = [x_0 + (\dot{x}_0 + \omega_n x_0)t]e^{-\omega_n t}
$$

• Sistema sotto-critico, quindi per  $0 < c < c_c$  e  $0 < \zeta < 1$ , definito dalla seguente soluzione che descrive molto bene la fisica di un fenomeno di natura dissipativa:

$$
x(t) = A \cos \left(\omega_d t - \phi\right) e^{-\zeta \omega_n t} \tag{2.6}
$$

Notiamo quindi che per tali sistemi la perturbazione dello stato di equilibrio si traduce in un moto oscillatorio del sistema con ampiezza iniziale

 $A =$  $\sqrt{ }$  $x_0 + \left(\frac{x_0 + \zeta \omega_n x_0}{\omega^2}\right)$  $\omega_d^2$  $\setminus$ . La frequenza a cui oscilla un sistema sottosmor-

zato è più bassa rispetto a quella di un sistema non smorzato e infatti essa dipende dalla pulsazione  $\omega_d = \omega_n \sqrt{1 - \zeta^2}$ ; le oscillazioni vengono però gradualmente smorzate in maniera esponenziale, tendendo a riportare il sistema alla configurazione iniziale di equilibrio. Si noti che la velocità con cui le oscillazioni vengono smorzate dipende:

- 1. Dalla capacità smorzante del sistema: più è alto *ζ* maggiore sarà il coefficiente dell' esponenziale *e* −*ζωnt*
- 2. Dalla rigidezza del sistema: più una struttura è flessibile (valori di k e di *ω<sup>n</sup>* bassi) più tempo impiega il sistema a riportarsi allo stato inziale, aumentando il tempo all' interno del quale la struttura sarà soggetta a un transitorio di oscillazioni periodiche.

Dalle ultime osservazioni, per quanto concerne un sistema sottosmorzato, si possono già distinguere due fondamentali driver di proggettazione che sono stati ben delineati durante il lavoro di tesi: il primo è legato al fatto che la struttura a supporto del payload debba essere sufficientemente rigida, non solo per evitare di far coincidere la frequenza naturale del sistema con le frequenze proprie del lanciatore, ma anche per assicurare uno smorzamento rapido delle oscillazioni durante i transitori iniziali prima che si riproduca una risposta x(t) a regime. Il secondo driver consiste nell' aggiungere all' interfaccia degli appositi elementi smorzanti che contribuirebbero anch' essi, tramite il valore di *ζ*, ad abbattere in maniera consistente la durata dei transitori ed evitare che si producano delle ampiezze A di oscillazione eccessivamente elevate.

### <span id="page-20-0"></span>**2.1.1 Vibrazioni libere per sistemi a 2 gradi di libertà**

Se per un problema iniziale di **dimensionamento qualitativo** al fine di capire quali siano i valori di rigidezza k e smorzamento c necessari per andare incontro ai vincoli progettuali fissati per il Laser Cube, basta uno studio semplificato della teoria delle vibrazioni per sistemi a un solo grado di libertà; al fine di studiare il comportamento dinamico dell' intera struttura bisogna considerare non più un modello a solo un grado di libertà, ma a più gradi di libertà. Infatti la struttura stessa sarà caratterizzata da vibrazioni indotte che provocheranno degli spostamenti rispetto allo stato di equilibrio non soltanto lungo i principali assi di struttura (x,y,z) ma dovremmo anche aspettarci dei modi di vibrare torsionali o accoppiati. Partendo dall' analisi di un semplice sistema a parametri concentrati a soli **2 gradi di libertà** perveniamo al seguente sistema di equazioni differenziali accoppiate:

$$
m_1\ddot{x}_1 = F_1 - c_1\dot{x}_1 - k_1x_1 - K_2(x_1 - x_2) - c_2(\dot{x}_1 - \dot{x}_2)
$$
 (2.7a)

$$
m_2\ddot{x}_2 = F_2 - c_3\dot{x}_2 - k_3x_2 - K_2(x_2 - x_1) - c_2(\dot{x}_2 - \dot{x}_1)
$$
 (2.7b)

Il sistema di equazioni può essere riscritto per pura semplicità di notazione in forma matriciale come segue:

$$
[m]\ddot{\vec{x}} + [c]\dot{\vec{x}} + [k]\vec{x} = \vec{F}
$$
\n
$$
(2.8)
$$

dove si sono definite una serie di matrici con la proprietà di essere simmetriche e quadrate:

- la matrice di massa [m], tale per cui:  $\begin{bmatrix} m_1 & 0 \\ 0 & m_2 \end{bmatrix}$ 0 *m*<sup>2</sup>  $\mathcal I$
- la matrice di rigidezza [k], tale per cui:  $\begin{bmatrix} k_1 + k_2 & -k_2 \ k_1 & k_2 & k_1 \end{bmatrix}$  $-k_2$   $k_2 + k_3$ ]︃
- la matrice di smorzamento [c], tale per cui:  $\begin{bmatrix} c_1 + c_2 & -c_2 \end{bmatrix}$  $-c_2$   $c_2 + c_3$  $\mathcal I$

Invece con  $\vec{x}$  e  $\vec{F}$  sono indicati rispettivamente i *vettori* di coordinate e di forze. Notiamo che l' accoppiamento tra le equazioni del moto è garantito dalla matrice di rigidezza [k] e da quella di smorzamento [c] che sono entrambe matrici simmetriche ma piene e quindi NON diagonali. Considerando per semplicità un sistema non smorzato, si parlerà allora di sistema accoppiato staticamente in quanto la dinamica delle singole masse sarà influenzata dalla trasmissione delle forze elastiche che si sviluppano nel sistema; nei casi in cui invece la matrice di inerzia o di massa del sistema risulterà essere piena e non diagonale si parlerà invece di accoppiamento dinamico. Considerando una casistica semplificata con smorzamento e forzanti nulle, ci si può ricondurre a un sistema del tipo:

<span id="page-21-0"></span>
$$
[m]\ddot{\vec{x}} + [k]\vec{x} = 0 \tag{2.9}
$$

La soluzione a tale sistema può essere riscritta in notazione complessa come segue:

$$
\begin{pmatrix} x_1 \\ x_2 \end{pmatrix} = \begin{pmatrix} u_1 \\ u_2 \end{pmatrix} e^{i\omega t}
$$

Dove il vettore  $\vec{u} = \begin{pmatrix} u_1 \\ u_2 \end{pmatrix}$ *u*2  $\setminus$ è chiamato vettore modale e il rapporto degli elementi che caratterizzano tale vettore andranno a definire i **modi di vibrare del sistema**. Sostituendo la soluzione all' equazione matriciale differenziale [\(2.9\)](#page-21-0), si ottiene un sistema di equazioni lineari che ammette soluzioni non nulle se e solo se le equazioni sono lineramente dipendenti, quindi si tratta di risolvere un sistema così definito:

$$
\begin{bmatrix} -m_1\omega^2 + k_1 + k_2 & -k_2 \\ -k_2 & -m_2\omega^2 k_2 + k_3 \end{bmatrix} \begin{pmatrix} u_1 \\ u_2 \end{pmatrix} = \begin{pmatrix} 0 \\ 0 \end{pmatrix}
$$
 (2.10)

Imponendo che il determinante della matrice sia nullo:

$$
\begin{vmatrix} -m_1\omega^2 + k_1 + k_2 & -k_2 \\ -k_2 & -m_2\omega^2 + k_2 + k_3 \end{vmatrix} = \begin{pmatrix} 0 \\ 0 \end{pmatrix}
$$
 (2.11)

si ottiene un' equazione caratteristica da risolvere nella variabile incognita *λ* = *ω*2 . Abbiamo cioè ottenuto un tipico problema agli autovalori che darà come soluzione le due frequenze naturali alle quali il sistema compie delle oscillazioni attorno al proprio punto di equilibrio. Gli autovalori ottenuti dall' equazione caratteristica rendono le equazioni del sistema linearmente indipendenti, questo vuol dire quindi che i vettori  $\vec{u_1}$  e  $\vec{u_2}$  associati rispettivamente alle frequenze naturali  $\omega_1 = \sqrt{\lambda_1}$  e  $\omega_2 = \sqrt{\lambda_2}$ , costituiscono degli *autovettori* per il problema caratteristico. In particolare se consideriamo la frequenza r-esima a cui vibra il sistema otteremo, dall' equazione caratteristica, i valori delle componenti del modo di vibrare r-esimo:  $\vec{u_r} = \begin{pmatrix} u_{1r} \\ u_2 \end{pmatrix}$ *u*2*<sup>r</sup>*  $\setminus$ ; il rapporto tra queste componenti restituirà il modo di vibrare r-esimo. I vettori modali possono essere ragruppati in un secondo momento all' interno di una matrice chiamata **matrice modale**, tale matrice ha come colonne gli autovettori del problema caratteristico:

$$
\begin{bmatrix} \vec{u} \end{bmatrix} = \begin{bmatrix} u_{11} & u_{12} \\ u_{21} & u_{22} \end{bmatrix}
$$

L' importanza funzionale della matrice modale è data dal fatto che essa costituisce una *matrice di trasformazione*, che consente di passare da un sistema di coordinate locali, quindi un sistema in cui le equazioni del moto vibratorio del sistema sono accoppiate dinamicamente tra di loro, a un sistema di coordinate generalizzate o di *coordinate libere* solitamente indicate anche con il nome di **coordinate lagrangiane**  $\vec{q}$ . Queste ultime vanno a costituire una base di vettori linearmente indipendenti che combinati con la matrice modale restituiscono:

$$
\int x_1 = u_{11}q_1 + u_{12}q_2 \tag{2.12a}
$$

$$
\begin{cases} x_2 = u_{21}q_1 + u_{22}q_2 \end{cases} \tag{2.12b}
$$

che si può riscrivere nella seguente forma matriciale:

$$
\begin{pmatrix} x_1 \\ x_2 \end{pmatrix} = \begin{bmatrix} u_{11} & u_{12} \\ u_{21} & u_{22} \end{bmatrix} \begin{pmatrix} q_1 \\ q_2 \end{pmatrix}
$$

La matrice modale funge da matrice di trasformazione per effettuare un cambio di coordinate attraverso le quali a partire dall' equazione dinamica matriciale  $[m]\vec{\tilde{x}} + [k]\vec{x} = 0$  e sostituendo alle coordinate locali le espressioni:  $\vec{\tilde{x}} = [u]\vec{\tilde{q}}$  e  $\vec{x} = [u]\vec{q}$ , possiamo arrivare a riscrivere le matrici di massa e rigidezza del sistema nella seguente maniera:

$$
[m'] = [u]^T [m][u]
$$
 (2.13a)

$$
[k'] = [u]^T [k] [u]
$$
 (2.13b)

Sviluppando i calcoli otteniamo che le componenti delle matrici di massa e rigidezza riscritte rispetto al sistema di riferimento lagrangiano (definito dalle coordinate generalizzate ⃗*q<sup>i</sup>* ) danno questo risultato:

$$
[m'] = \begin{bmatrix} \vec{u_1}^T[m]\vec{u_1} & \vec{u_1}^T[m]\vec{u_2} \\ \vec{u_2}^T[m]\vec{u_1} & \vec{u_2}^T[m]\vec{u_2} \end{bmatrix}
$$
 (2.14a)

$$
[k'] = \begin{bmatrix} \vec{u_1}^T[k]\vec{u_1} & \vec{u_1}^T[k]\vec{u_2} \\ \vec{u_2}^T[k]\vec{u_1} & \vec{u_2}^T[k]\vec{u_2} \end{bmatrix}
$$
 (2.14b)

Si dimostra che i vettori modali  $\vec{u_1}$  e  $\vec{u_2}$  costituiscono una base ortonormale, quindi sono tali per cui  $\vec{u}_i \cdot \vec{u}_i = 1$ , mentre  $\vec{u}_i \cdot \vec{u}_j = 0$ . Notiamo che in ciascuna delle due nuove matrici di rigidezza e massa i termini antidiagonali si elidono per cui otteniamo due matrici diagonali; normalizzando infine per la matrice di massa avremo che  $\vec{u_i}^T[m]\vec{u_i} = 1$  e dal problema degli autovalori invece otteniamo  $\vec{u_i}^T[k]\vec{u_i} = \omega^2$ . Si arriva a concludere che sfruttando il cambiamento di base per utilizzare le coordinate lagrangiane al posto di quelle locali, grazie alla matrice di trasformazione modale [u], si può studiare la dinamica del moto attraverso delle equazioni disaccoppiate e quindi linearmente indipendenti che possono essere compattate nel seguente sistema matriciale:

$$
\begin{bmatrix} 1 & 0 \ 0 & 1 \end{bmatrix} \begin{pmatrix} \ddot{q}_1 \\ \ddot{q}_2 \end{pmatrix} + \begin{bmatrix} \omega_1^2 & 0 \\ 0 & \omega_2^2 \end{bmatrix} \begin{pmatrix} q_1 \\ q_2 \end{pmatrix} = \begin{pmatrix} 0 \\ 0 \end{pmatrix}
$$
 (2.15)

Vediamo cioè che ciascun modo di vibrare alla frequenza naturale r-esima del sistema può essere risolto tramite la soluzione caratteristica per un sistema a un

solo grado di libertà. Dato che ciascuna equazione è del tipo:  $\ddot{q}_r + \omega_r^2 q = 0$  si sa che la soluzione associata è quella tipica di un **oscillatore armonico**:

$$
q(t) = q_{0r} \cos{(\omega_r t)} + \frac{q_{0r}}{\omega_r} \sin{(\omega_r t)}
$$

Nel caso si considerasse anche lo smorzamento, introducendo quella che viene chiamata **Funzione dissipativa di Rayleigh** che tiene conto dell' azione dissipativa delle forze non conservative che agiscono sul sistema e che viene espressa come  $[D] = \frac{1}{2} \dot{q}^T [C] \dot{q}$ , otterremo un sistema di equazioni lineramente indipendenti che può essere riscritto in forma matriciale:

$$
\begin{bmatrix} 1 & 0 \ 0 & 1 \end{bmatrix} \begin{pmatrix} \ddot{q}_1 \\ \ddot{q}_2 \end{pmatrix} + \begin{bmatrix} 2\zeta\omega_1 & 0 \ 0 & 2\zeta\omega_2 \end{bmatrix} \begin{pmatrix} \dot{q}_1 \\ \dot{q}_2 \end{pmatrix} + \begin{bmatrix} \omega_1^2 & 0 \ 0 & \omega_2^2 \end{bmatrix} \begin{pmatrix} q_1 \\ q_2 \end{pmatrix} = \begin{pmatrix} 0 \\ 0 \end{pmatrix}
$$
 (2.16)

Per cui la soluzione associata a ciascun modo di vibrare può essere ricavata a partire dalla soluzione generale per un oscillatore armonico smorzato come  $q(t)$  = *A* cos  $(\omega_d t - \phi)e^{-\zeta \omega_n t}$ .

#### **Vibrazioni libere per sistemi a più gradi di libertà**

Gli aspetti concettuali visti per sistemi a due gradi di libertà si possono traslare facilmente a sistemi a più gradi di libertà -diciamo n generici gradi di libertà- per descrivere più efficacemente la dinamica del moto di sistemi meccanici complessi, come potrebbe essere ad esempio un payload applicato alla sommità di un lanciatore.

Dal punto di vista teorico per sistemi complessi a più gradi di libertà si fa uso di concetti legati alla meccanica razionale. Definita la **lagrangiana** di un qualsiasi sistema dinamico come  $L = T - U$  dove T e U sono rispettivamente l'energia cinetica e l' energia potenziale dell' intero sistema, calcolate rispetto a un sistema di coordinate  $\vec{q}$  lagrangiano. Energia cinetica e potenziale vengono così definite:

● Energia cinetica T: si esprime come  $T = \frac{1}{2} \sum_{i,j}^{n} m_{i,j}(q_{i,j}) \dot{q}_i \dot{q}_j$  e da come si può osservare la massa m è dipendente a sua volta dalle coordinate lagrangiane, ma nel caso di moto vibratorio per un sistema meccanico possiamo applicare l' ipotesi di linearità e piccoli spostamenti e quindi ottenere un' espressione che è possibile riscrivere in forma matriciale nella seguente maniera:

$$
T = \frac{1}{2}\vec{\tilde{q}}^T[m]\vec{\tilde{q}}\tag{2.17}
$$

da cui si può caratterizzare la matrice di massa come:

$$
m_{i,j} = \frac{\partial^2 T}{\partial \dot{q}_i \partial \dot{q}_j}
$$

Per la *regola di Schwartz* per le derivate parziali miste si può concludere che la matrice di massa è simmetrica: [*m*] *<sup>T</sup>* = [*m*]

• Energia potenziale U: si annoverano in particolare l' energia dovuta al gradiente gravitazionale  $U_g = mg\vec{q}$  e l'energia potenziale elastica  $U_k$ . Trascurando l' energia gravitazionale e considerando le stesse semplificazioni applicate per l' energia cinetica, anche per il potenziale elastico vale:

$$
U_k = \frac{1}{2}\vec{q}^T[k]\vec{q}
$$
\n(2.18)

Anche in questo caso risulterà che  $[k] = [k]^T$ 

A partire dalla definizione di funzione lagrangiana, si perviene alla scrittura delle **Equazioni di Lagrange** in formato vettoriale e indiciale:

$$
\frac{\mathrm{d}}{\mathrm{d}t}\left(\frac{\partial L}{\partial\vec{\dot{q}}}\right) - \frac{\partial L}{\partial\vec{q}} = \vec{F} \tag{2.19a}
$$

$$
\sum_{i}^{n} \frac{\mathrm{d}}{\mathrm{d}t} \left( \frac{\partial L}{\partial \dot{q}_i} \right) - \frac{\partial L}{\partial q_i} = F_i \tag{2.19b}
$$

Notiamo quindi che per ciascun grado di libertà si ha un' equazione lagrangiana in grado di caratterizzarne la dinamica.

La forzante F<sup>*i*</sup> si può scomporre in due contributi a seconda che le forze siano di natura conservativa o non conservativa: quelle di natura conservativa sono tutte espresse tramite un potenziale, come nel caso della forza elastica e dipendono prettamente da coordinate spaziali; per le forze non conservative invece vige la formulazione della cosidetta **Funzione di Rayleigh**, già accennata in precedenza, che consente di esprimerle tramite la funzione dissipativa

$$
D=\frac{1}{2}C_{i,j}\dot{q}_i\dot{q}_j
$$

Poichè tale funzione è dipendente solo dalla velocità della coordinata lagrangiana *q<sup>i</sup>* , introducendola all' interno delle equazioni di Lagrange perveniamo all' espressione:

<span id="page-26-1"></span>
$$
\sum_{i}^{n} \frac{\mathrm{d}}{\mathrm{d}t} \left( \frac{\partial L}{\partial \dot{q}_i} \right) - \frac{\partial L}{\partial q_i} - \frac{\partial D}{\partial \dot{q}_i} = 0 \tag{2.20}
$$

Dalla definzione di lagrangiana:

$$
L=T-U_k
$$

sostituendola all' interno del sistema di equazioni [\(2.20\)](#page-26-1) si otterrà la ben nota espressione:

$$
[m]\vec{\ddot{q}} + [c]\vec{\dot{q}} + [k]\vec{q} = 0
$$

In conclusione le equazioni di Lagrange consentono di descrivere il comportamento dinamico di un sistema offrendo un valido sostituto al classico metodo Newtoniano; notiamo infatti che:

- 1. le equazioni di Lagrange consentono di definire le matrici di massa [m], rigidezza [k] e di smorzamento [c] studiando separatamento i contributi cinetici, potenziali e dissipativi associati ai gradi di libertà principali del sistema. Quindi consentono una loro facile ricostruzione.
- 2. Poichè la matrice di massa deriva dall' energia cinetica essa può considerarsi sempre **definita positiva**, inoltre se l' energia potenziale *U<sup>k</sup>* ammette un minimo nella configurazione di equilibrio del sistema, allora anche la matrice di rigidezza [k] può dirsi definita positiva. Detto questo da un noto teorema dell' algebra se [m] e [k] sono definite positive allora si possono estrarre da queste autovalori *λ<sup>i</sup>* positivi, da cui si ricavano le frequenze naturali di vibrazione del sistema associate ciascuna a un specifico grado di √ libertà del sistema:  $\omega_i = \sqrt{\lambda_i}$

### <span id="page-26-0"></span>**2.2 Analisi modale tramite Software a elementi finiti**

Quanto visto dal punto di vista teorico per la determinazione delle frequenze naturali di un sistema e dei rispettivi modi di vibrare, risulta essere difficilmente replicabile se applicato a un problema pratico ingegneristico. Il problema principale con cui ci si interfaccia in questi casi è la grande quantità di calcoli che devono essere effettuati al fine di risolvere il problema agli autovalori e autovettori, infatti più complicato è il sistema più grandi sono le matrici di massa e di rigidezza e maggiore sarà anche il numero di accoppiamenti; si rende quindi necessario, per via della limitata capacità e velocità di calcolo umana, l' ausilio di un' opportuno calcolatore che sia in grado di implementare un problema strutturale e di risolverlo: a tale fine sono stati introdotti da tempo dei software che sono in grado di perfomare delle analisi strutturali a **elementi finiti (analisi FEA)** attraverso la realizzazione di apposite *mesh*, cioè delle griglie di calcolo attraverso le quali si è in grado di discretizzare la forma e la geometria continua di un sistema meccanico tramite delle geometrie di base semplici chiamate **elementi** che possono avere forma e dimensioni diversi a seconda che la geometria studiata sia monodimensionale, piana o tridimensionale. Ciascun elemento è costruito in maniera tale da connettere una serie di nodi della griglia tramite delle opportune equazioni vincolari quali le equazioni statiche strutturali del tipo *kx* = *F* e le equazioni dinamiche del tipo:  $m\ddot{x} + c\dot{x} + kx = F$ . Tra i principali software a elementi finiti disponibili, per il seguente lavoro di tesi si è fatto uso del Software **ANSYS WORKBENCH** versione *Student* messa a disposizione dall' azienda produttrice per studenti universitari.

#### <span id="page-27-0"></span>**2.2.1 Obiettivo e caratteristiche delle analisi modali su Ansys**

Nei software ad elementi finiti le analisi modali vengono utilizzate per determinare le caratteristiche vibratorie di strutture con comportamento lineare elastico tra le quali si annovera:

- La ricerca delle frequenze naturali del meccanismo. Questo aspetto consente di identificare quindi le frequenze alle quali la struttura può andare in risonanza e agire di conseguenza in maniera tale da evitare che si verifichi tale fenomeno.
- La ricerca dei modi associati alle frequenze proprie del sistema. In particolare le analisi tramite software sono in grado di far visualizzare dettagliatamente la forma che assume la deformata della struttura alla frequenza propria considerata, consentendo di capire quindi il movimento che caratterizza il singolo modo estratto.

• La definizione dei **Partecipation Factor** modali, che per una determinata frequenza fissata sono in grado di determinare quanto il modo di vibrare associato si sviluppa lungo una determinata direzione definita dal sistema di riferimento di struttura.

Queste tre caratteristiche, come visto anche nei paragrafi precedenti, sono di fondamentale importanza per capire come una struttura risponde all' azione di forzanti e carichi esterni. Infatti la risposta dinamica di una struttura a una sollecitazione sarà data da una combinazione dei modi di vibrare performata attraverso il cosidetto *Metodo di Sovrapposizione degli Effetti* (MSUP). Al fine di realizzare i tre punti sopra elencati, i software FEA come Ansys implementano numericamente un algoritmo per l' estrazione degli autovalori e degli autovettori. Gli algoritmi sono descritti a seguire:

- **Block Lanczos**. Tale algoritmo viene utilizzato di default, in quanto estremamente efficiente per l' estrazione di un gran numero di modi e in grado di andare a convergenza se applicato su strutture complesse; oltrettutto è determina anche i modi associati a un movimento rigido della struttura
- **Subspace**. Viene applicato quando il numero di modi da estrarre è piccolo e inoltre consente un risparmio consistente di memoria nella RAM del calcolatore; va difficilmente a convergenza se si imponogono vincoli al sistema da studiare.
- **PoerDynamics**. Tale algoritmo è in grado di andare a convergenza molto più velocmente rispetto a Lanczos, ma non è dotato di un sistema di controllo modale e quindi potrebbe perdere qualche frequenza durante l' estrazione degli autovalori
- **Damped**. Si utilizza quando gli effetti dello smorzamento sono molto consistenti e potrebbero portare anche a uno shift delle prime frequenze proprie molto marcato; inoltre è molto efficiente nel determinare la stabilità del meccanismo dato che è in grado di calcolare separatamente la parte immaginaria e reale (responsabile della stabilità) degli autovalori. Una versione più efficiente è stata sviluppata ed è conosciuta con il nome di **Q-R Damped method**, che consente di definire oltrettutto un *damper elements*.

Di base ciascuno di questi algoritmi è implementato su un solutore per l' analisi ad elementi finiti, quindi viene costruita prima di tutto una mesh sulla geometria del sistema, tale mesh è costituita da una serie di punti nodali altrimenti chiamati *material points*, il passo successivo che completa il solutore è quello di associare matematicamente a ciascun nodo un sistema massa-molla-smorzatore a 1 grado di libertà, di cui si fornisce una rappresentazione nell' immagine [2.1.](#page-29-0) A ciascuno

<span id="page-29-0"></span>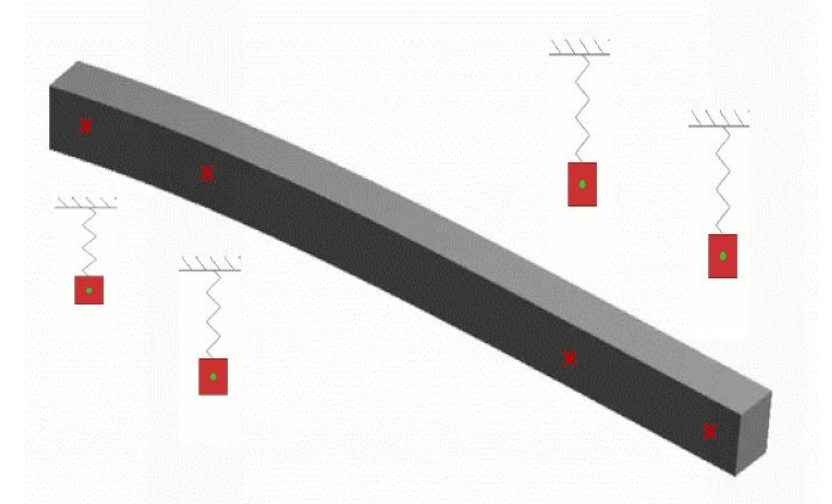

Figura 2.1: Figura esplicativa di come la dinamica dei nodi di una semplice trave, analizzata tramite FEM, venga gestita attraverso singoli sistemi massa-molla.

di questi sistemi allora si applica l' equazione dinamica di governo del moto:

$$
m\ddot{x} + c\dot{x} + kx = f(t)
$$

Poichè stiamo considerando un' analisi modale, a meno che non si applichi uno dei due algoritmi **Damped** o **Q-R Damped**, l' equazione a ciascun nodo si riduce alla forma

$$
m\ddot{x} + kx = 0
$$

Poichè ciascuna di queste equazioni è applicata sui singoli nodi della struttura allora ne risulterà complessivamente un' equazione matriciale da risolvere del tipo già visto nel paragrafo 2.1.1:

$$
[m]\vec{x} + [k]\vec{x} = 0
$$

Ora entrano in azione gli algoritmi di estrazione che eseguono i seguenti passaggi:

1. Risolvono il problema agli autovalori: ipotizzando che il moto vibratorio in ciascun nodo della struttura abbia un profilo armonico del tipo:  $x_i$  =  $A_i\sin{(\omega_i t + \phi_i)}$ , introducono tale espressione nell' equazione matriciale di governo e risolvono il seguente sistema:

$$
([k] - \omega_i^2[m])\phi_i = 0
$$

2. Infine calcolano il *Partecipation Factor* che indica l' ammontare della massa inerziale che si muove lungo la direzione identificata da uno specifico modo di vibrare. Questo ci consente quindi di discriminare quale sia la direzione, in termini di coordinate principali struttura, che viene più sollecitata da un carico applicato a una certa frequenza *ω*. Il Partecipation Factor viene misurato per ciascun asse principale nella maniera seguente:

$$
\rho_i = A_i^T [M] \vec{D} \tag{2.21}
$$

dove  $\vec{D}$  è un vettore spostamento unitario associato a una traslazione o rotazione lungo uno dei tre assi principali di struttura: ad esempio se si considera il partecipation factor per la traslazione lungo x, il vettore  $\vec{D}$  verrà definito come:

$$
\vec{D} = \begin{pmatrix} 1 \\ 0 \\ 0 \\ 0 \\ 0 \\ 0 \end{pmatrix}
$$

La massa effettiva partecipante al movimento modale verrà invece calcolata come:

$$
M_{eff,i} = \rho_i^2 \tag{2.22}
$$

L' analisi modale a elementi finiti, oltre al calcolo delle frequenze naturali e dei modi di vibrare, non produce altri risultati importanti; però l' utilità di queste analisi è legata al fatto che possono essere usate come base per successive analisi di carattere dinamico quali ad esempio **analisi armoniche e random** . Per quanto concerne le ultime sono di interesse pratico anche per la tesi realizzata, dato che si deve sottoporre la nuova interfaccia integrata con elementi smorzanti all' azione del profilo PSD di input del **Nasa GEVS**, in maniera da testare quanto il sistema di piedini smorzanti progettato sia efficiente nel filtrare il carico random generato.

Inoltre tra i risultati che vengono calcolati dal solutore modale in Ansys vi è da menzionare l' output **Deformation Strain Energy** ovvero l' energia di deformazione: nei punti o nelle regioni della struttura dove essa risulta essere massima si sa che bisognerebbe intervenire andando a irrigidirle e rafforzarle, poichè potrebbero essere soggette a risonanza alle basse frequenze.

#### **Analisi dinamiche secondarie**

Il calcolo modale a elementi finiti è l' analisi dinamica base su cui si poggiano le successive analisi che di base utilizzano i modi di vibrare estratti dalla modale con i relativi autovettori e li combinano linearmente tra di loro attraverso quella che viene definita **Mode Superposition Analysis** (MSUP). In particolare le due principali analisi dinamiche che utilizzano come supporto l' analisi modale sono:

- 1. L' analisi **Random**: viene inizializzata andando a imporre alla base del sitema un profilo della *PSD input* dei principali carichi che gravano sul satellite, calcola automaticamente una funzione di trasferimento del sistema dalla quale poi si ricavano le accelerazioni, gli spostamenti o le deformazioni in qualsiasi nodo del meccanismo trasmesse dal montaggio (sistema smorzante) che collega la base con il satellite. I risultati delle accelerazioni o degli spostamenti vengono plottati poi su grafici in funzione della pulsazione *ω*.
- 2. L' analisi **Frequency Responce**: consiste invece nell' applicare alla base non un carico random ma un carico di tipo armonico, per cui si da in input l' ampiezza della forzante *F*<sup>0</sup> e il programma calcola automaticamente  $F(t) = F_0 \cos(\omega t)$ . Succesivamente in funzione del carico viene plottata come risultato la *Funzione di Trasferimento*.

Entrambe sono accoppiate nel *Workbench* di Ansys alla Modal Analysis; in quest' ultima prima viene definita la geometria, la mesh e i collegamenti e vincoli generici che governano la fisica statica della struttura; una volta ricavati i modi di vibrare è possibile collegare la soluzione al blocco dell' Analisi Random o Frequency Responce in maniera tale che esse eriditino le stesse geometrie e la stessa mesh, ciò che cambia saranno i parametri di input per la simulazione e il Set-Up definito per il plot dei risultati.

### <span id="page-32-0"></span>**2.3 Trasmissibilità dei carichi**

Fino ad ora si è visto come un sistema meccanico reagisce a una perturbazione del proprio stato di equilibrio escludendo l' azione di qualsiasi sollecitazione o forzante esterna; nella pratica di tutti i giorni questa ipotesi aprossimativa non è applicabile proprio perchè l' intorno o dominio in cui opera un qualsiasi meccanismo (come un payload durante le prime fasi di lancio o durante la sua missione operativa) porta sempre dei carichi che sollecitano tutti i sistemi e sottosistemi. La risposta dinamica che un sistema meccanico proporziona all' azione di un carico esterno, risulta essere molto diversa rispetto a quella che si ottiene in assenza di forzante esterna: ipotizzando una forzante di tipo armonico, avremo che  $F(t) = F_0 \cos(\omega t)$  dove  $\omega$  è la pulsazione caratteristica della forzante e  $F_0$  l' intensità che avrebbe il carico in condizioni statiche. La risposta che verrà proporzionata dal sistema sarà anche essa sinusoidale e facendo uso dell' esponenziale complesso di Eulero essa può essere così descritta:  $x(t) = X_0 e^{j\omega t}$ , essendo  $X_0$ termine complesso possiamo esplicitare la risposta nella seguente maniera

<span id="page-32-1"></span>
$$
x(t) = |X_0|e^{j(\omega t - \phi)} \tag{2.23}
$$

Cioè complessivamente il sistema reagisce dinamicamente producendo un' oscillazione di ampiezza *X*<sub>0</sub> alla stessa frequenza della forzante  $f = \frac{2\pi}{\omega}$ , ma sfasata in ritardo di *ϕ*. A partire dal secondo principio della dinamica:

$$
m\ddot{x} + c\dot{x} + kx = F_0 e^{j\omega t}
$$

e sostituendo l' espressione per lo spostamento x(t) in formula [\(2.23\)](#page-32-1) e quelle della velocità ed accelerazione ricavate andando a derivare sempre la formula [\(2.23\)](#page-32-1)

<span id="page-32-3"></span>
$$
\ddot{x} = -\omega^2 |X_0| e^{j\omega t - \phi} \tag{2.24a}
$$

<span id="page-32-2"></span>
$$
\dot{x} = j\omega |X_0|e^{j\omega t - \phi} \tag{2.24b}
$$

otteniamo l' uguaglianza fondamentale:

$$
(\omega^2 m |X_0|e^{j\pi} + \omega c |X_0|e^{j\frac{\pi}{2}} + k|X_0|)e^{j\omega t - \phi} = F_0 e^{j\omega t}
$$
 (2.25)

L' equazione [\(2.25\)](#page-32-2) afferma che l' intensità della forzante  $F_0$  viene bilanciata dalla combinazione delle forze d' inerzia, viscose ed elastiche le quali sono sfasate sia rispetto alla forzante ma anche le une rispetto alle altre; poichè però assieme devono equilibrare la sollecitazione esterna , la loro disposizione è tale per cui dal punto di vista geometrico i vettori delle forze si predispongono in maniera da formare assieme alla forzante un **poligono di chiusura**; matematicamente questo equivale a dover rispettare la seguente uguaglianza:

<span id="page-33-0"></span>
$$
(k|X_0| - \omega^2 m |X_0|)^2 + (\omega c |X_0|)^2 = F_0^2
$$
\n(2.26)

Esplicitando l' equazione [\(2.26\)](#page-33-0) per il termine incognito *X*0, otteniamo l' espressione che consente di determinare l' intensità dell' ampiezza della risposta vibratoria del sistema:

<span id="page-33-2"></span><span id="page-33-1"></span>
$$
|X_0| = \frac{F_0}{\sqrt{(k - m\omega^2)^2 + (c\omega)^2}}
$$
(2.27)

Introducendo infine nell' equazione [\(2.27\)](#page-33-1) le espressioni ottenute nei capitoli precedenti per frequenza naturale  $\omega_n = \sqrt{\frac{k}{n}}$  $\frac{k}{m}$  , coefficiente di smorzamento  $\zeta = \frac{c}{2\sqrt{2}}$ √ *km* e raccogliendo la rigidezza k a denominatore otteniamo l' espressione finale:

$$
|X_0| = \frac{F_0}{k} \frac{1}{\sqrt{\left[1 - \left(\frac{\omega}{\omega_n}\right)^2\right]^2 + \left(2\zeta \frac{\omega}{\omega_n}\right)^2}}
$$
(2.28)

Da quest' ultima si ottengono due elementi fondamentali che consentono di gestire il dimensionamento per lo smorzamento di un sistema meccanico vibrante, soggetto a sollecitazione di tipo **armonica**, e cioè la *Funzione di Trasferimento*(TF) del sistema e lo sfasamento *ϕ*:

$$
H(\omega) = \frac{|X_0|}{\frac{F_0}{k}} = \frac{1}{\sqrt{\left[1 - \left(\frac{\omega}{\omega_n}\right)^2\right]^2 + \left(2\zeta \frac{\omega}{\omega_n}\right)^2}}
$$
(2.29a)

$$
\phi(\omega) = \arctan \frac{2\varsigma_{\omega_n}}{1 - \left(\frac{\omega}{\omega_n}\right)^2}
$$
\n(2.29b)

Osservando le equazioni [\(2.26\)](#page-33-0) e [\(2.29a\)](#page-32-3) possiamo trarre alcune considerazioni fondamentali:

• Dalla [\(2.26\)](#page-33-0) si osserva che alle basse frequenze per  $\omega < \omega_n$  le forze viscose e inerziali proporzionali a *ω* e *ω*<sup>2</sup> saranno trascurabili e il bilanciamento della

forzante sarà a carico della forza elastica del sistema; per cui se la struttura è sufficientemente rigida (k elevato) l' ampiezza dello spostamento |*X*0| a parità di intensità della forzante sarà minore; mentre per frequenze della forzante  $\omega = \omega_n$  l'azione di bilanciamento della forza verrà presa a carico principalmente dalla forza dissipativa del sistema, per cui sarà importante in questo caso avere alti valori di smorzamento c per evitare di avere grosse amplificazioni dello spostamento statico. Alle alte frequenze prevarranno le forze di inerzia che sono proporzionali a *ω*<sup>2</sup> , inoltre essendo sfasate di *π* rispetto alla forza elastica le forze inerziali si opporranno anche agli spostamenti e quindi le forzanti avranno generalmente un effetto blando sulla struttura.

• Dalla [\(2.29a\)](#page-32-3) si può ancora una volta osservare l' importanza dello smorzamento c e di avere una struttura sufficientemente rigida; infatti studiando i limiti della funzione di trasferimento avremo che per il lim<sub> $\omega \rightarrow 0$ </sub>  $H(\omega)$  la funzione di trasferimento tende a 1 e quindi per *ω* < *ω<sup>n</sup>* il sistema agisce da filtro passa basso e lo spostamento che proporziona sarà pari a quello che si avrebbe nel caso in cui il meccanismo fosse soggetto a un carico costante nel tempo:  $|X_0| = \frac{F_0}{k}$  $\frac{k_0}{k}$ . Per il lim $\omega \rightarrow \omega_n H(\omega)$  avremo invece che la funzione di trasferimento raggiunge il suo punto di massimo, tale picco viene spesso identificato come **Quality Factor Q** e rappresenta lo spostamento massimo a cui è soggetto il sistema quando entra in *risonanza* con la forzante.

<span id="page-34-0"></span>
$$
Q = \frac{1}{2\zeta} \tag{2.30}
$$

La relazione [\(2.30\)](#page-34-0) evidenzia che tanto più grande è il coefficiente di smorzamento *ζ* più piccolo è il valore associato al Quality Factor e quindi l' amplificazione massima dello spostamento alla frequenza *ω<sup>n</sup>* sarà meno pronunciata.

#### <span id="page-34-1"></span>**Controllo delle vibrazioni**

Nel primo capitolo si era accennato ai metodi utilizzati per salvaguardarsi dalle sollecitazioni e per attenuare i fenomeni vibratori. Per il caso pratico analizzato del Laser Cube l' unica opzione percorribile è quella legata al cambio della configurazione del sistema, andando a variare il coefficiente di smorzamento c ed eventualmente la rigidezza k, mediante l' implementazione di un sistema di *piedini smorzanti*. Si esclude a priori invece la possibilità di integrare una seconda

massa che funga da assorbitore dinamico (Mass Dumper), per problemi legati principalmente a vincoli di massa e di spazio interno al case del cubesat molto ristretto.

Il cambio di configurazione può essere implementato tramite modifica dell' interfaccia che separa il payload spaziale in oggetto con la base del lanciatore; in questa maniera se il lanciatore trasmette al sistema una forzante variabile nel tempo F(t), quest' ultimo reagisce complessivamente secondo il *terzo principio della dinamica* con una reazione uguale e contraria R(t). Nonostante tutto questa reazione viene filtrata dall' interfaccia che può amplificarne o diminuirne l' intensità a seconda dei parametri driver del sistema: k e *ζ*. Questo fenomeno indotto dal meccanismo prende il nome di **Trasmissibilità** e si valuta come

$$
T = \left| \frac{R}{F} \right|
$$

Facendo uso di un modello di *Kevin-Voight* a parametri concentrati e semplificando lo studio per un solo grado di libertà (spostamento assiale x(t)), osserviamo come da figura [2.2](#page-36-1) che la reazione R trasmessa dal sistema alla base sottostante sarà data dalla sommatoria dei contributi delle reazioni elastiche e viscose che molla e smorzatore sviluppano in risposta alla forzante F:  $R = kx(t) + c\dot{x}(t)$ . Imponendo che la risposta del sistema sia data da un moto armonico del tipo  $x(t) = X_0 e^{j\omega t}$ , sostituiamo tale espressione e la sua derivata temporale  $\dot{x}(t) \ = \ x_0 j \omega e^{j \omega t}$  nell' equazione [\(2.3\)](#page-34-1) ottenendo:

$$
R(t) = (kX_0 + jcX_0)e^{j\omega t} = R_0e^{j\omega t}
$$
\n(2.31)

L' ampiezza della forzante  $R_0$  così scritta è ancora un numero complesso, estraendo la sua parte reale e arrangiandone l' espressione otteniamo:

$$
|R_0| = \sqrt{1 + \left(2\zeta \frac{\omega}{\omega_n}\right)^2} |kX_0| \tag{2.32}
$$

Sostituendo a *X*<sup>0</sup> l' espressione ottenuta nell' equazione [\(2.28\)](#page-33-2) si viene a definire la formula che consente di esprimere la trasmissibilità T in funzione di *ω* e dei parametri dell' interfaccia smorzante: k e *ζ*:

$$
T(\omega) = \left| \frac{R_0}{F_0} \right| = \frac{\sqrt{1 + \left(2\zeta \frac{\omega}{\omega_n}\right)^2}}{\sqrt{\left[1 - \left(\frac{\omega}{\omega_n}\right)^2\right]^2 + \left(2\zeta \frac{\omega}{\omega_n}\right)^2}}
$$
(2.33)
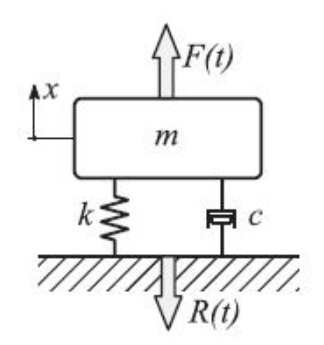

Figura 2.2: Modello di Kelvin-Voight a parametri concentrati, reazione R del sistema alla forzante F trasmessa dal suolo

## **2.4 Lo smorzamento**

Concettualmente lo smorzamento è la capacità che ha un materiale o sistema nel dissipare l' energia meccanica contenuta al suo interno o che gli viene tramessa da un determinato carico esterno. Nel caso dei materiali lo smorzamento è causato molto spesso da una deformazione a cui essi sono sottoposti che genera sforzi dissipativi a taglio; in particolare il fenomeno è tanto più accentuato quanto più il materiale presenta caratteristiche plastiche ed elastoplastiche, poichè in effetti essi presentano una struttura molecolare basata su catene polimeriche molto lunghe che si possono rompere con facilità se sollecitate a taglio. In altri casi lo smorzamento è indotto da sistemi a fluido che vengono messi in movimento generando quindi dei *gradienti di velocità <sup>∂</sup><sup>u</sup> ∂x* , la particolarità di questi fluidi è di avere una caratteristica fortemente viscosa, che comporta lo sviluppo di tensioni a taglio molto intense:  $\tau_w = \mu \frac{\partial u}{\partial x}$ *∂x* con *µ* viscosità cinematica. Si distinguono due principali tipologie di smorzamento:

• **Smorzmanento viscoso**: tipico solitamente di sistemi e meccanismi dotati di un fluido viscoso; si può affermare che esso sia proporzionale alla velocità del sistema *x*̇(*t*) e in prima approssimazione la proporzionalità può essere assunta lineare sicchè tali sistemi generano una forza dissipativa pari a  $F = c\dot{x}(t)$ 

• **Smorzamento isteretico**: tipico invece delle strutture e dei materiali che le compongono, è indotto dai cicli di isteresi causati da deformazioni di tipo plastico e non lineari. Infatti nella maggior parte dei casi reali nessuno dei materiali presenta una comportamento fisico perfettamente lineare elastico.

I vantaggi che le proprietà smorzanti dei materiali comportano sono fondamentali nell' ambito del controllo delle vibrazioni; dalle formule [\(2.33\)](#page-35-0) e [\(2.29a\)](#page-32-0) osserviamo che lo smorzamento consente ad esempio di diminuire il picco di ampiezza che si ha in corrispondenza della frequenza di risonanza *ω<sup>n</sup>* e quindi contribuisce alla diminuzione del *Quality Factor Q*, il quale si è visto essere proporzionale alla trasmissibilità:  $T(\omega = \omega_n) \simeq Q$  e al picco della funzione di trasferimento:  $H(\omega = \omega_n) \simeq Q$ ; in entrambi i casi si è dimostrato che  $Q = \frac{1}{2\zeta}$ . Generalmente, per quanto riguarda i sistemi smorzanti che dovranno essere implementati nel Laser Cube per attenuare le vibrazioni, si farà uso di smorzatori con comportamento isteretico, per cui è necessario definire un' espressione che consenta di modellare uno smorzamento viscoso equivalente da inserie nell' espressione della dinamica:  $m\ddot{x}(t) + c_{eq}\dot{x}(t) + kx = 0$ 

#### **Smorzamento Isteretico**

Facendo riferimento all' articolo [\[2\]](#page-108-0) , partendo dall' espressione generale

$$
m\ddot{x}(t) + kx(t) + F_{diss}(t) = F(t)
$$
\n(2.34)

La forza dissipativa *Fdiss*(t) può essere così modellata:

<span id="page-37-0"></span>
$$
F_{diss}(\omega) = ik_s x(\omega) \tag{2.35}
$$

Notiamo quindi che la forza di smorzamento isteretico è proporzionale allo spostamento *x*(*ω*) e quindi indipendente dalla frequenza *ω*; nell' articolo [\[12\]](#page-109-0) viene spiegato che l' espressione di *K<sup>s</sup>* chiamata **matrice di smorzamento strutturale**, può essere ricavata a partire dalla seguente espressione:

$$
E^* = E(1 + i\eta)
$$

che si ottiene andando a calcolare la pendenza media della curva isteretica ricavata sottoponendo il provino di un qualsiasi materiale a una serie di carichi ciclici, da cui poi si misurano le corrispettive deformazioni e si va a plottare il tutto all' interno di un grafico forza-spostamento. Inoltre si può dimostrare che l' energia dissipata per ciascun ciclo , pari anche all' area sottesa dal diagramma isteretico, è pari a

$$
E_{diss} = \int_0^T F_{diss} dx = \pi k_s x_0^2 \tag{2.36}
$$

avendo ipotizzato uno spostamento con andamento armonico del tipo:  $x(t)$  =  $x_0e^{i\omega t}$ . Esplicitando infine il termine  $k_s$  per mezzo dell' espressione  $k_s=k(1+i\eta)$ , si ricava l' espresione finale:

<span id="page-38-0"></span>
$$
E_{diss} = \pi k (1 + i\eta) x_0^2 \tag{2.37}
$$

#### **Smorzamento viscoso**

Analogamente per quanto fatto nel caso dello smorzamento isteretico, anche per studiare la disspiazione di natura viscosa possiamo sfruttare l' equazione [\(2.34\)](#page-37-0) ed esprimere la forza dissipativa come:

$$
F_{diss}(t) = c\dot{x}(t) \tag{2.38}
$$

Suppondendo sempre un moto di tipo armonico avremo  $\dot{x}(t) = x_0 \omega e^{i\omega t} = \omega x(\omega)$ . Considerando ora sempre l' energia dissipata durante un ciclo:

$$
E_{diss} = \int_0^T F_{diss} dx
$$

e sapendo che *dx* = *xdt* ̇ , otteniamo sostituendo il tutto, la seguente espressione:

<span id="page-38-1"></span>
$$
E_{diss} = \pi c x_0^2 \omega \tag{2.39}
$$

#### **2.4.1 Smorzamento viscoso equivalente**

Arrivati a questo punto al fine di definire uno smorzamento equivalente strutturale possiamo uguagliare le due espressioni dell' energia di dissipazione ottenute dalle formule [\(2.37\)](#page-38-0) e [\(2.39\)](#page-38-1):

$$
ci\omega x_0^2 = k i\eta x_0^2
$$

ottenendo quindi l' espressione fondamentale:

<span id="page-39-0"></span>
$$
c_{eq} = \frac{k\eta}{\omega} \tag{2.40}
$$

In particolare *ω* è il valore della frequenza tale per cui le forze disspative di natura strutturale e viscosa si eguagliano e può essere identificata come  $\omega = \omega_c$ . Nel caso di un *sistema più gradi di libertà ω<sup>c</sup>* coincide con la prima frequenza propria del meccanismo complesso che stiamo considerando:  $\omega_c = \omega_1$ . Riprendendo ora la definizione di coefficente di smorzamento  $\zeta = \frac{c_{eq}}{2\sqrt{n}}$ 2 √ *mk* e inserendo l' espressione ottenuta per lo smorzamento equivalente in [\(2.40\)](#page-39-0), si ottiene la formula che esprime la relazione tra il loss factor *η* e il coefficente di smorzamento *ζ*:

$$
\zeta = \frac{\eta}{2} \frac{\omega_n}{\omega} \tag{2.41}
$$

e se consideriamo una condizione di risonanza in cui  $\omega = \omega_n$ , ricaviamo l' espresione:

$$
\zeta=\frac{\eta}{2}
$$

Tale espressione risulta essere molto fondamentale dal punti di vista pratico poichè solitamente *ζ* non è un parametro conosciuto, mentre *η* si può ricavare per mezzo di analisi sperimentali per la specifica tipologia di materiale (o *combinazione di materiali*) che si vuole utilizzare come elemento smorzante. Per un ciclo isteretico si può misurare il modulo di Young medio come:  $E^* = E + iE'$ , se applichiamo sul provino un accelerometro e misuriamo l' accelerazione in funzione di una forzante imposta *F*(*ω*) si ottiene la seguente funzione di trasferimento:

$$
E^* = \frac{h\omega^2}{A} \left(\frac{1}{\frac{\ddot{x}\omega}{F(\omega)}}\right)
$$

e considerando che abbiamo rispettivamente per la parte reale e immaginaria del **modulo di Young complesso** *E* ∗

$$
E = \frac{\sigma}{\epsilon} = k \frac{h}{A}
$$
 (2.42a)

$$
E' = c\omega \frac{h}{A} \tag{2.42b}
$$

con h ed A rispettivamente altezza ed area del provino, il loss factor si misura sperimentalmente come:

<span id="page-40-1"></span>
$$
\eta(\omega) = \frac{E'(\omega)}{E(\omega)}\tag{2.43}
$$

Il modello presentato in formula [\(2.40\)](#page-39-0) si è visto funzionare con buona precisione nel dominio della frequenza per analisi di natura dinamica come dimostrato in [\[3\]](#page-108-1).

## **2.4.2 Lo smorzamento in ANSYS Workbench**

Come si è avuto modo di constatare nel paragrafo 2.2, i software ad elementi finiti come ANSYS implementano e risolvono l' equazione della dinamica in forma matriciale

$$
[m]\vec{x} + [c]\vec{x} + [k]\vec{x} = F(t)
$$
\n(2.44)

al fine di effettuare varie tipologie di analisi dinamiche, quali analisi modali, random, frequency responce e transient. Il termine matriciale [c] prende il nome di **matrice dello smorzamento di Rayleigh** e viene così definito:

<span id="page-40-0"></span>
$$
[c] = \alpha[m] + \beta[k] \tag{2.45}
$$

La matrice dello smorzamento è assunta proporzionale alle matrici di massa e rigidezza secondo i coefficienti moltiplicativi *α* e *β*. Se ora passiamo a un sistema di coordinate principali o lagrangiane  $\vec{q}$  tali per cui  $\vec{x} = [u]\vec{q}$  dove [u] è la matrice di trasformazione degli autovettori del problema modale, allora otterremo una nuova matrice (di tipo *diagonale*) dello smorzamento in coordinate modali:

$$
[c]' = [u]^T[c][u] = 2\begin{bmatrix} \zeta_1 \omega_1 & 0 & 0 \\ 0 & \zeta_2 \omega_2 & 0 \\ 0 & 0 & \zeta_3 \omega_3 \end{bmatrix}
$$

Al fine di soddisfare la [\(2.45\)](#page-40-0) nel sistema di riferimento lagrangiano varrà l' uguaglianza:

$$
[u]^T[c][u] = \alpha + \beta[\omega^2]
$$

avendo utilizzato infatti la normalizzazione per la matrice di massa tale per cui:  $[u]^T[m][u] = [I]$  e  $[u]^T[k][u] = [\omega^2]$ ; così facendo otteniamo che per ciascun grado di libertà i-esimo, si ottiene l' uguaglianza fondamentale:

$$
2\zeta_i\omega_i=\alpha+\beta\omega_i^2
$$

Osserviamo quindi che il coefficiente di smorzamento *ζ* è dato dalla combinazione degli effetti dovuti a uno smozamento legato alla rigidezza del sistema ed espresso tramite il coefficiente *β* e a uno smorzamento legato alla massa del sistema espresso tramite il coefficiente *α* : il primo varia linearmente con la frequenza mentre il secondo varia tramite una legge esponenziale, sicchè la combinazione tra i due fattori è variabile nel campo della frequenza. L' importanza legata alla definizione di questi valori consiste nel fatto che è possibile definire su Ansys i coefficienti *α* e *β* per il singolo materiale utilizzato, così come anche il coefficiente di smorzamento *ζ*; i primi due possono essere specificati in due maniere:

- Tramite il menù *Engineering Data* per la definzione delle caratteristiche e proprietà meccaniche dei materiali dei singoli componenti del sistema che deve essere simulato; nel caso di analisi modale è presente una voce che permette di inserire i coefficienti di smorzamento delle matrici di massa [m] e di rigidezza [k].
- Tramite specificazione sul menù *Analysis Setting* di analisi modali o random, attivando tramite la voce **Damping Controls** la modalità Dump che consente al calcolatore di inizializzare uno dei due algoritmi *Damped* o *QR-Damped*; automaticamente si viene a definire un sottomenù: **Damping Controls** che consente di inserire le specifiche dei coefficienti della matrice di massa e di rigidezza del sistema.

Per ricavare numericamente i coefficenti si deve prima definire il valore dello smorzamento *ζ* che può essere ottenuto tramite il **Metodo della Half-Power Bandwidth** come:

$$
\zeta_i = \frac{\omega_j - \omega_i}{2\omega_n} \tag{2.46}
$$

con *ω<sup>j</sup>* e *ω<sup>i</sup>* frequenze estremanti centrate rispetto alla frequenza naturale *ω<sup>n</sup>* e ricavabili a partire da -3 dB dal picco della funzione di trasferimento definita tramite analisi *Frequency Responce*. Oppure lo si può ricavare in letteratura tramite *datasheet* del materiale. Indipendentemente dal modo con cui si ricava il parametro *ζ<sup>i</sup>* otteniamo:

$$
\alpha = 2\omega_i \omega_j \frac{\zeta_j \omega_i - \zeta_j \omega_i}{\omega_j^2 - \omega_i^2}
$$
\n(2.47a)

$$
\beta = 2 \frac{\zeta_j \omega_j - \zeta_i \omega_i}{\omega_j^2 - \omega_i^2}
$$
\n(2.47b)

Una volta ricavati quindi i coefficienti *α* e *β*, il software a elementi finiti andrà a definire automaticamente il coefficiente di smorzamento per il modo di vibrare i-esimo come:

$$
\zeta_i = \frac{\alpha}{2\omega_i} + \frac{\beta \omega_i}{2} \tag{2.48}
$$

<span id="page-42-0"></span>La curva ottimizzata che si ottiene dalla sovrapposizione degli effetti tra i coefficienti di smorzamento di massa e rigidezza è rappresentata in [2.3:](#page-42-0)

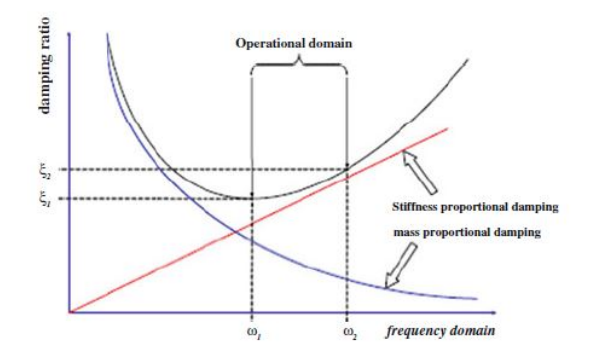

Figura 2.3: Rappresentazione della curva che esprime l' andamento di *ζ* in funzione della frequenza (in nero); in blu e rosso le curve rispettivamento degli smorzamenti legati alle matrici di massa e rigidezza

## **2.4.3 Implementazione degli smorzatori su sistemi satellitari**

Una volta definite le caratteristiche di un sistema smorzante per quanto concerne rigidezza e coefficiente di smorzamento viscoso, un nuovo problema comincia a risiedere su come implementarlo all' interno del satellite tenendo conto di tre aspetti principali:

- Il peso che il sistema integrato aggiunge a quella che è la massa pagante -cioè la massa caratteristica di tutte le componenti principali del payload satellitare- non deve andare ad appesantire troppo la massa complessiva.
- Il volume che il sistema occupa non deve essere troppo invasivo e inoltre deve essere in grado di operare su un uno spazio molto ristretto.

• Il sistema smorzante deve essere in grado di operare in maniera pressochè isotropa in tutte le principali direzioni di azione dei carichi esterni che possono indurre fenomeni vibratori.

<span id="page-43-0"></span>A seguire si presentano alcuni esempi ricavati da articoli che trattano di tale implementazione e dai quali si è cercato di prendere spunto per il lavoro di tesi. La configurazione che viene spesso più utilizzata, come presentato in [\[6\]](#page-108-2), è la cosiddetta **hexapod configuration** che consiste in una piattaforma caratterizzata da sei attuatori che fungono in contemporanea da elemento smorzante e rigido per la struttura. Le più utilizzate e in commercio per apposite applicazioni spaziali sono le *Stewart Platform* di cui si presenta una raffigurazione in [2.4](#page-43-0) Nonostante tutto

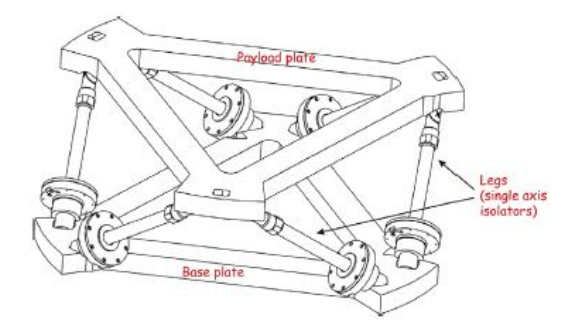

Figura 2.4: Configurazione a hexapod implementata su una Stewart platform

si può osservare che la configurazione in se è abbastanza ingombrante, inoltre il sistema smorzante è attivo poichè si basa sull' utilizzo di attuatori presupponendo quindi una certa spesa di potenza. Un altro dispositivo interessante molto utilizzato è la tecnologia smorzante **Soft Ride** che lavora andando a connettere la struttura che deve essere isolata dalle vibrazioni del satellite (il payload) dalla struttura base (cioè il lanciatore) in due modalità distinte: *Uniflex* e *Multiflex*; la differenza sta nel fatto che la prima viene utilizzata per assorbire le vibrazioni lungo un solo asse, mentre la seconda conferisce un certo grado di smorzamento e rigidezza non solo per carichi assiali (lungo la direzione della spinta esercitata dal lanciatore), ma anche da carichi laterali. Sistemi anti vibranti come la tecnologia Soft Ride risultano essere molto efficienti nella soppressione delle vibrazioni alle medie e basse frequenze delle forzanti in gioco, ma risultano avere invece un effetto dissipativo non significante per le vibrazioni alle elevate frequenze, questo è dovuto al fatto che essi presentano una struttura molto rigida. Inoltre una loro applicazione per il Laser Cube risulterebbe essere alquanto difficoltosa a causa

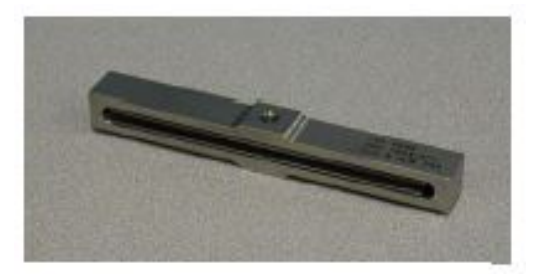

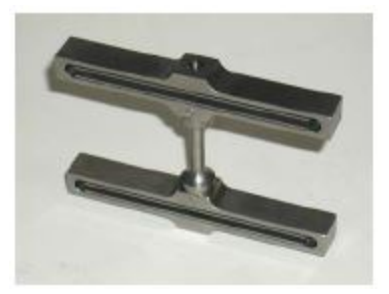

(a) Configurazione in serie (b) Configurazione in parallelo

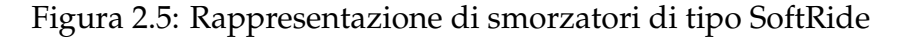

del fatto che essi sono stati progettati appositamente per l' integrazione su una base del lanciatore a forma di tronco di cono.

Ulteriori traguardi sono stati ultimamente raggiunti nell' utilizzo di smorzatori magnetici chiamati **MR dampers** (dal termine Magnetorogical), questi sono una tecnologia per l' assorbimento di vibrazioni ancora agli albori e alle prime fasi di sviluppo, ma la loro diretta applicazione in ambito spaziale è stata dimostrata essere molto efficiente per il controllo delle vibrazioni alle medie e basse frequenze. Gli attuatori magnetici possono essere utilizzati come sistema di controllo delle vibrazioni per payload di massa molto elevata poichè sperimentalmente si è osservato, come nel lavoro presentato in [\[5\]](#page-108-3), che sono in grado di proporzionare delle reazioni smorzanti molto elevate. Anche questa nuova tecnologia si è visto funzionare in maniera molto efficiente se si prediligie una configurazione a sei gradi di libertà con una disposizione che ricalca quella della *hexapod configuration* (vedi figura [2.6\)](#page-45-0); essi sono comunque predisposti sempre per lavorare su una struttura satellitare con basamento a forma conica. Sempre per quanto riguarda applicazioni esotiche in fase sperimentale, si riporta il lavoro condotto in [\[15\]](#page-109-1) dove si è realizzato un sistema smorzante basato su materiali a memoria di forma (**Shape Memory Alloy**) indicati con l' acronimo di **SMA**; questi si compongono di una serie di lamine sovrapposte le une sopra le altre, talvolta con differente inclinazione dei fogli laminati per conferire una migliore rigidezza a taglio; il vantaggio nell' utilizzo di tali materiali è dato dal fatto che presentano un comportamento fisico di tipo *superplastico* dovuto a una trasformazione di fase indotta da stress di taglio che si vengono a generare tra le lamine sovrapposte del materiale nel momento in cui agisce un carico esterno; questo fenomeno induce uno smorzamento di tipo *isteretico* molto accentuato che va a diminuire

<span id="page-45-0"></span>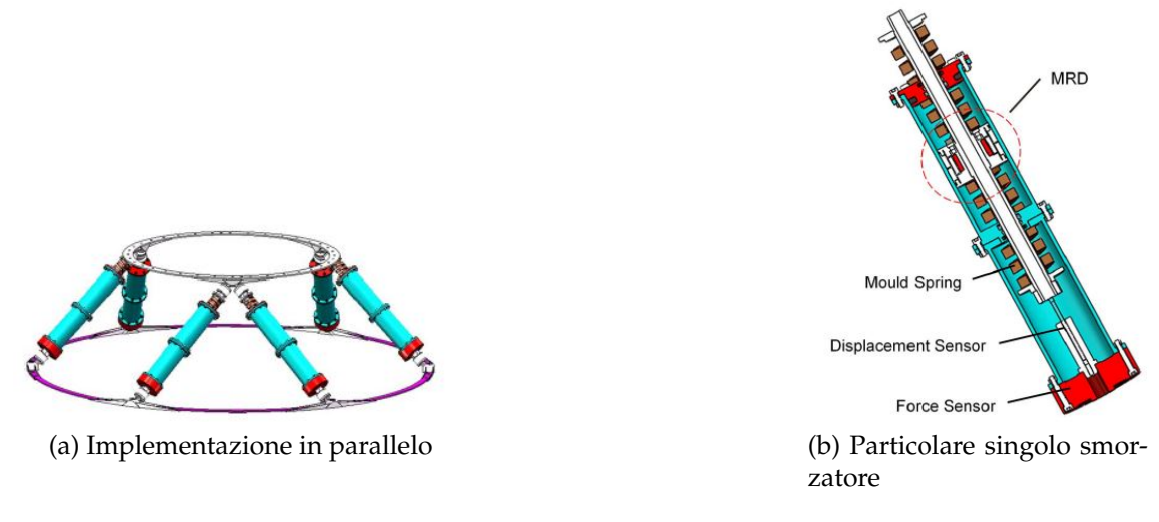

Figura 2.6: Smorzatori a funzionamento magnetico MR

considevorelmente i picchi di ampiezza in corrispondenza della frequenza di risonanza. Il lavoro presentato nel paper è oltrettuto integrato con una serie di

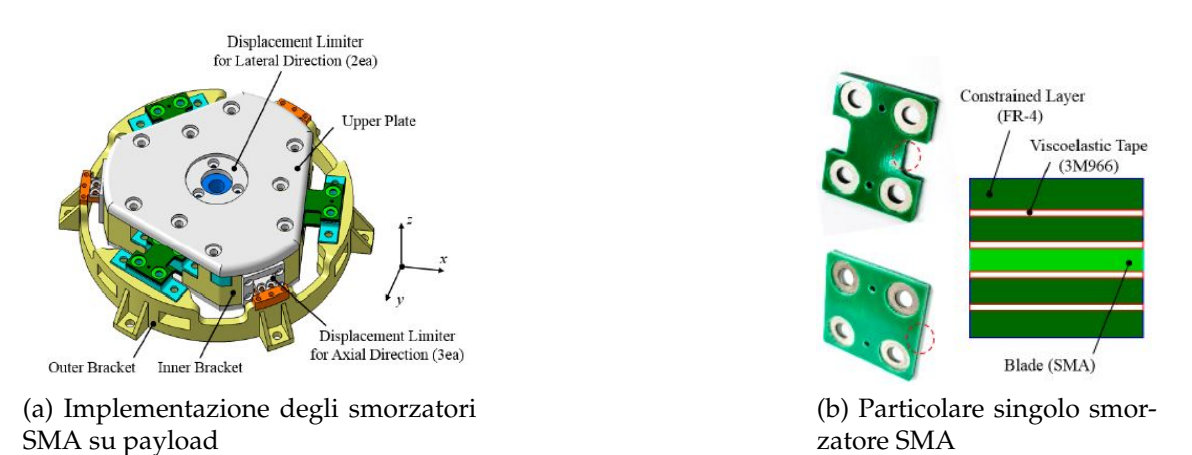

Figura 2.7: Smorzatori con materiali a memoria di forma (SMA)

analisi modali e dinamiche, nonchè test sperimentali dai quali trarre spunto al fine di ricavare una caratterizzazione del sistema smorzante tramite la definizione di una rigidezza equivalente *keq* e un coefficiente di smorzamento equivalente *ζeq*

- La rigidezza equivalente è stata ottenuta andando a fittare i dati sperimentali raccolti da test di compressione ciclici su provini di materiale SMA, in cui applicando un carico si andava a registrare il corrispondente spostamento.
- Lo smorzamento equivalente è sempre stato ottenuto dai plot sopra citati *forza-spostamento*, misurando l' area del grafico ∆*E* e l' ampiezza totale della deformazione (spostamamento) dall' estremo minimo fino a quello massimo *a*0. Si è utilizzata a tal proposito la seguente formula ricorsiva:

$$
\zeta_{eq} = \frac{\Delta E}{2\pi a_0 k_{eq}}\tag{2.49}
$$

Fino ad ora sono state visualizzate modalità configurative utilizzate principalmente per satelliti di grandi dimensioni (fatta eccezione per la protezione da vibrazioni mediante materiali SMA); si valuta ora una proposta che propende di più invece per la casistica di interesse del Laser Cube. In [\[19\]](#page-110-0) viene illustrato il processo che ha caratterizzato lo sviluppo di un progetto satellitare per la telecomunicazione ottica realizzato dall' azienda *TNO*, a cui è seguita poi una dimostrazione funzionale in volo coadiuvata anche dall' **ESA** per testarne le reali capacità. Il progetto ha una serie di caratteristiche simili che lo accomunano al Laser Cube per quanto riguarda soprattutto la struttura del payload compatta e molto ristretta. In [2.8](#page-47-0) si presenta il sistema di smorzamento implementato e testato dalla TNO e da come si può osservare consiste in un sistema formato da quattro coppie di smorzatori, ciascuna coppia è posizionata su un lato della struttura rettangolare di supporto (case) dove viene poi integrata tutta la componentistica, inoltre ciascuna coppia di smorzatori è inclinata di 45 in maniera da conferire un certo *grado di isotropia* per la rigidezza.

<span id="page-47-0"></span>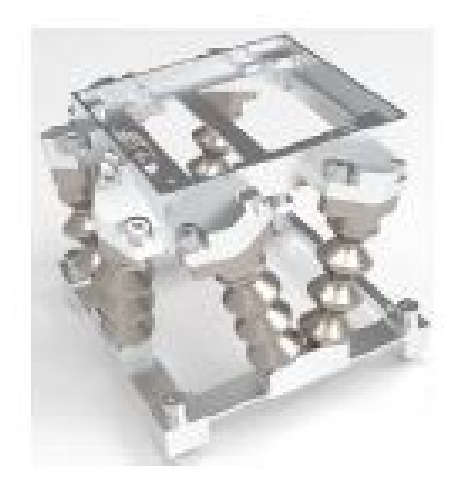

Figura 2.8: Sistema smorzante per il progetto di comunicazione satellitare ottica dell' azienda di telecomunicazione TNO

Il modello di smorzamento appena presentato sarà utilizzato come esempio per il design geometrico e spaziale degli smorzatori implementabili sul Laser Cube, infatti esso risponde a due requisiti importanti:

- 1. Il design è semplice ed essenziale e si integra molto bene con quelle che sono le dimensioni tipiche di un cubesat. Utilizza poi delle configurazioni che risultano essere state ben collaudate e che hanno un certo grado di **flight heritage**.
- 2. Materiali e strutture che fanno parte del sistema smorzante risultano essere facilmente reperibili qualora sia necessario appoggiarsi a fornitori esterni come capita spesso in realtà aziendali come la *Stellar Project Srl*.

## **Capitolo 3 Procedura esecutiva e materiali utilizzati**

In questa sezione verrà fornita una descrizione dei metodi, materiali e procedure che sono state implementate per portare avanti il processo di realizzazione di un sistema di piedini smorzanti da integrare al case del Laser Cube. Il procedimento seguito si può articolare in quattro fasi principali:

- 1. Una fase di dimensionamento preliminare in cui si è fatto uso dei concetti e delle formule analitiche derivate dalla teoria esatta della scienza delle vibrazioni e delle costruzioni, presentate all' inzio del capitolo 2. Questo ha poi permesso nelle fasi successive di avere dei **driver di progettazione guida** per quanto concerne soprattutto le caratteristiche di rigidezza e smorzamento che gli smorzatori dovrebbero avere; inoltre la teoria esatta fornisce sempre uno strumento per la validazione dei risultati numerici ottenuti tramite software a elementi finiti, che incontrano molto spesso problematiche legate alla *consistenza fisica dei risultati* e a una non buona discretizzazione tramite mesh della geometria.
- 2. Definizione della geometria dell' elemento smorzante e del materiale. Si sa infatti dalla scienza delle costruzioni che le rigidezze assiale, flessionale e a taglio sono in funzione delle caratteristiche geometriche di un sistema, quali la sezione di base A, lo spessore t, il momento di inerzia J; per cui abbiamo la relazione che connette le quantità espresse come: *k* = *f*(*A*, *t*, *J*) e che consente quindi di trovare i parametri geometrici affinchè la loro combinazione dia la rigidezza voluta. Una volta completata la caratterizzazione geometri-

ca si può procedere alla scelta degli smorzatori tramite **cataloghi** forniti dai produttori.

- 3. Una fase di caratterizzazione statica e dinamica degli elementi smorzanti, coadiuvata da analisi a elementi finiti FEA per la definizione delle caratteristiche di rigidezza e smorzamento lungo gli assi principali in cui il sistema smorzante viene caricato. Tale caratterizzazione può essere portata avanti in due modalità distinte:
	- (a) Tramite la realizzazione di un **set up sperimentale** in cui un singolo elemento smorzante viene sottoposto ad un impulso unitario e imponendo poi degli accelerometri su punti specifici della massa sorretta dal sistema smorzante si va a misurare la risposta in funzione della frequenza dell' impulso, andando a costruire così una funzione di trasferimento.
	- (b) Tramite delle simulazioni condotte con software ANSYS nel caso in cui la procedura sperimentale diretta non possa essere condotta per mancanza di tempo o risorse, poichè in sede aziendale non si disponeva di un banco di prova per test meccanici.
- 4. Una fase di simulazione con i carichi random a cui sarà sottoposto il Laser Cube e che sono riportati nel documento [\[10\]](#page-109-2) del **Nasa GEVS**, per testare e valutarne le effettive capacità smorzanti nonchè anche per determinare le differenze che intercorrono rispetto al modello senza piedini smorzanti.

## **3.1 Dimensionamento preliminare**

In questa fase preliminare di progettazione si è partiti innanzitutto prendendo in considerazione alcuni vincoli fondamentali di progetto, tra cui figurano:

• Rispettare il vincolo di massa caratteristica del Laser Cube: quindi il sistema smorzante deve si soddisfare una certa rigidezza, ma non deve essere eccessivamente pesante in maniera da non sforare troppo da quella che dovrebbe essere la massa di progetto complessiva di tutti i sottosistemi che costituiscono il payload spaziale; indicativamente questa massa è stata fissata per i conti preliminari a *m* = 1.9 kg.

• La combinazione della rigidezza e dello smorzamento equivalenti devono essere tali per cui il sistema smorzante operi all' interno di un range di frequenze più alto di *fmin* = 150 Hz, poichè su tale inotrno si attestano le prime frequenze proprie del lanciatore, e più basso di *fmax* = 300 Hz (prima frequenza propria del payload). In questa maniera shiftando il valore della prima frequenza propria del sistema tra i 180 e i 200 Hz ad esempio si è certi di non andare in risonanza nè col lanciatore nè col payload. Il sistema smorzante però deve essere anche sufficientemente rigido in quanto a partire dalla formula della trasmissibilità [2.33](#page-35-0) si può osservare che per quanto concerne gli spostamenti una molla più soffice (rigidezza più piccola), comporta un aumento molto consistente degli spostamenti alle frequenze *ω* < *ωn*; per cui si è supposto di attestarsi comunque a una prima frequenza propria più elevata di *fmin* = 180 Hz.

Ai fini del dimensionamento preliminare si è fatto uso delle formule della scienza delle vibrazioni presentate nel capitolo 2, per un sistema semplificato a un grado di libertà. Considerando infatti che la massa dei piedini deve essere trascurabile rispetto a quella complessiva del payload e supponendo di poter semplificare il payload stesso con una massa concentrata m dal comportamento dinamicamente rigido, la flessibilità del sistema complessivo nonchè lo smorzamento saranno allora a carico dei soli piedini smorzanti che separano l' interfaccia, da cui viene trasmesso il carico random, dal payload. I conti sono stati eseguiti andando prima a considerare uno smorzamento e una rigidezza equivalenti complessivi, dopodichè una volta ricavati tali valori sono stati determinati la rigidezza k e lo smorzamento c che dovrebbe avere il singolo piedino smorzante; si è considerato inizialmente un numero di piedini pari a *n* = 4. Le formule applicate sono le seguenti:

da cui si ottiene:

• Per trovare la rigidezza equivalente si è partiti dal requisito di prima frequenza propria: 180 < *f<sup>n</sup>* < 200 Hz, quindi si impone:

<span id="page-50-0"></span>
$$
2\pi f_n = \sqrt{\frac{k_{eq}}{m}}
$$
  

$$
k_{eq} = 4m\pi^2 f_n^2
$$
 (3.1)

Si procede poi alla definizione della rigidezza per il singolo piedino: considerando di posizionare, in presa sulla piattaforma in cui poggia il Laser Cube, quattro sistemi smorzanti formati da una vite per il fissaggio alla base più due smorzatori in gomma (O-ring) che lavorano in parallelo tra di essi e in serie con la base, possiamo osservare quanto segue:

1. La rigidezza della vite può essere trascurata in prima approssimazione rispetto a quella degli smorzatori in gomma; questo aspetto porta a una notevole semplificazione dei calcoli poichè consente effettivamente di considerare solo la rigidezza degli O-ring nel dimensionamento preliminare. Il fatto che la vite possa essere trascurata nei calcoli si può dimostrare dal modello a parametri concentrati in figura [3.1,](#page-51-0) notare che essendo gli elementi smorzanti totali pari a 4 allora avremo che ciascuno di essi sarà in presa su una massa proporzionata pari a *<sup>m</sup>P*/*<sup>L</sup>* 4 da cui abbiamo allora:

<span id="page-51-0"></span>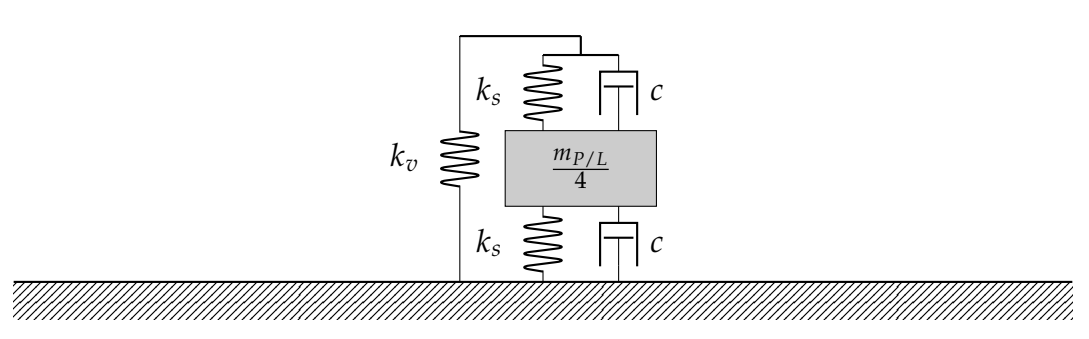

Figura 3.1: Modello a parametri concentrati di un singolo smorzatore formato da una vite e da due rondelle in gomma (elementi smorzanti)

$$
k_{eq_{piedino}} = \left(\frac{1}{k_s} + \frac{1}{k_v}\right)^{-1} + k_s
$$

dove *k<sup>v</sup>* e *k<sup>s</sup>* sono le rigidezze dello smorzatore in gomma e della vite, essendo la vite molto più rigida dello smorzatore:  $k_v \gg k_s$  avremo che

$$
k_{eq_{piedino}} \simeq 2k_s \tag{3.2}
$$

2. Gli smorzatori in gomma lavorano in parallelo e sono in presa alla piattaforma su cui poggia il payload, essendo quindi collegati in parallelo rispetto a terra avremo che:

$$
K_{eq} = \sum_{i=1}^{n} k_i
$$

dove *k<sup>i</sup>* è la rigidezza del singolo piedino smorzante. Poichè gli O-ring sono tutti della stessa dimensione e quindi si uguagliano in termini geometrici e di materiale avremo semplicemente che:  $K_{eq} = nk_i$  e quindi per la singola rondella elastica smorzante in gomma la rigidezza sarà:

<span id="page-52-0"></span>
$$
k_i = \frac{k_{eq}}{n} \tag{3.3}
$$

facendo uso dell' espressione [\(3.1\)](#page-50-0) se sostituita in [\(3.3\)](#page-52-0) e sapendo che  $k_i =$ 2*k<sup>s</sup>* si ottiene la rigidezza del singolo smorzatore *k<sup>s</sup>* .

3. Per trovare lo smorzamento si utilizza la formula [\(2.33\)](#page-35-0) per la trasmissibilità presentata nel capitolo 2. Portandoci in corrispondenza della frequenza di risonanza  $\omega = \omega_n$  otteniamo che:

$$
T(\omega_n) = Q \simeq \frac{1}{2\zeta} \tag{3.4}
$$

Per definizione essendo  $2\zeta = \eta$ , allora avremo che:

$$
Q = \frac{1}{\eta} \tag{3.5}
$$

Ora in prima approssimazione per calcolare *η* si è voluto imporre il valore del *Quality Factor* Q come requisito; basandosi su test sperimentali condotti dall' azienda attraverso i quali si è definito il massimo Load Factor imponibile al fine di non causare un fallimento strutturale, e fissandolo pari a *LF* ≃ 22, si impone anche per il valore del Quality Factor: *Qnew* = 22 da cui allora

$$
\eta = \frac{1}{Q_{new}}
$$

Il valore del loss factor *η* è presente a catalogo per un gran numero di materiali soprattutto nel sito di ricerca **SpaceMatb** della NASA, per cui la definizione dello smorzamento vincola nella scelta della tipologia di materiale da utilizzarsi.

## **3.2 Definizione geometria e materiale dello smorzatore**

Le caratteristiche geometriche sono definibili a partire dalla rigidezza e dallo smorzamento che le rondelle di gomma dovrebbero proporzionare in funzione dei vincoli di massa e frequenza visti nel paragrafo precedente. Inizialmente per stimare geometricamente lo spessore dell' elemento smorzante e la dimensione della superficie di base si è deciso di prendere una forma semplice a rondella cilindrica; effettuando i conti di dimensionamento su tale forma si è arrivati a definire i valori di spessore, diametro esterno e diametro interno sapendo che:

- 1. Bisogna soddisfare il requisito di rigidezza obiettivo fissato per il singolo piedino, in funzione della prima frequenza propria da rispettare.
- 2. Bisogna avere un diametro interno minimo di 5 mm, dato che le rondelle di gomma dovranno avere un foro passante attraverso cui vengono fissate alla piastra di supporto del payload tramite vite M5.

Per compiere questa caratterizzazione geometrica è stato implementato un piccolo simulatore in **MATLAB**. In funzione di un range di valori inseriti per lo spessore t, il diametro esterno *Dext* e il diametro interno *dint*, plotta -andando a fissare un parametro e facendo invece variare gli altri- la variazione della rigidezza k e della prima frequenza propria *fn*; l' obiettivo del simulatore era quello di consentire di stabilire quali fossero le caratteristiche gemoetriche ottimali che consentissero di avere la rigidezza richiesta in funzione del requisito di prima frequenza propria. In input al simulatore viene anche data la durezza, in unità di misura **Shore A**, che contraddistingue il materiale scelto per la rondella cilindrica; dopodichè ne calcola il valore del modulo elastico attraverso le formule analitiche presentate in [\[14\]](#page-109-3) e come si può osservare in [\[9\]](#page-109-4) preso come fonte di riferimento, ne corregge il valore ottenuto in base al **fattore di forma** S dipendente dall' area geometrica dello smorzatore che viene soggetta da un carico esterno. Le formule implementate in MATLAB sono presentate a seguire a fanno riferimento a una casistica di materiale elastomerico dalla sezione di base a forma di anello:

$$
E_{correct} = E(1 + 2S^2)
$$
\n(3.6a)

<span id="page-53-0"></span>
$$
k = \frac{E_{correct}(D_{ext}^2 - d_{int}^2)}{L}
$$
 (3.6b)

Bisogna comunque considerare un certo grado di imprecisione nel modello del simulatore poichè:

1. Le formule per il calcolo della rigidezza K sono vincolate a una sola casistica assiale, mentre in un caso reale lo smorzatore è soggetto anche a forze di taglio.

2. I calcoli sono effettuati andando ad applicare fondamenti teorici per un sistema a 1 G.d.L

La scelta del materiale, da cui si ricollega anche il modulo elastico e la rigidezza, dipende dal loss factor calcolato in prima approssimazione nel paragfrafo 3.1; in funzione del valore di *η* ≃ 0.2 si individua come categoria generale di materiali da poter utilizzare le *gomme naturali* o materiali di *natura elastomerica* che come si osserva in tabella [3.1](#page-54-0) presentano dei range di loss factor che soddisfano al requisito calcolato.

<span id="page-54-0"></span>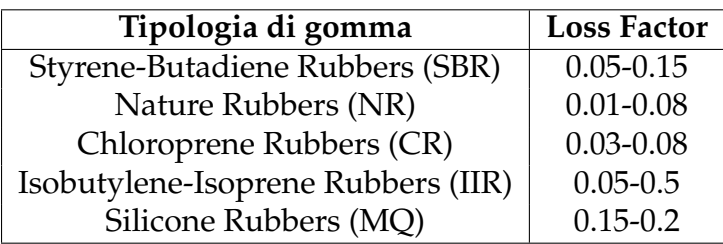

Tabella 3.1: Elenco dei loss factor dei principali materiali in gomma o di natura polimerica

## **3.2.1 Calcolo del modulo elastico e materiali selezionati**

La **Shore hardness** è l' unità di misura con cui viene definita la durezza di un materiale, in particolare viene utilizzata come indicatore per materiali dal comportamento plastico o elastoplastico, quindi gomme naturali o polimeri; questa viene calcolata per la singola specie di materiale andando ad effettuare dei test di compressione in cui il provino di materiale viene compresso per mezzo di una punta di materiale molto più duro. Nei cataloghi su *SpaceMatb* dell' ESA si trovano per i materiali polimerici o elastomerici non tanto i valori di modulo elastico quanto invece quelli di durezza; sempre nel sito è possibile ricercare i materiali in gomma elastomerica più utilizzati per applicazioni molto spinte, come quelle aerospaziali, e che hanno anche un' eccellente *flight heritage* per cui sono stati utilizzati ripetutamente in più missioni osservando una resilienza alle condizioni ambientali estreme nello spazio. In tabella [3.2](#page-55-0) si presentano i materiali candidati per la selezione con la rispettiva misura di durezza.

In letteratura in [\[14\]](#page-109-3) e [\[16\]](#page-109-5) si trovano due differenti formule che consentono di

<span id="page-55-0"></span>

| Materiale       | Durezza ISO (Shore A) |  |  |
|-----------------|-----------------------|--|--|
| S0383-70        | 66                    |  |  |
| S0899-50        | 50                    |  |  |
| ELA-SA-401      | 38                    |  |  |
| Viton B910      | 78                    |  |  |
| Eccoshield SV-R | 40                    |  |  |
| Cho-Seal 1215   | 65                    |  |  |
| VHDS            | 55                    |  |  |

Tabella 3.2: Lista delle gomme naturali ed elastomeriche qualificate per spazio e i rispettivi valori di durezza misurati in scala Shore A

determinare il modulo elastico analiticamente, le formule in particolare restituiscono di base il valore in **MPa**:

$$
E = \frac{0.0981(56 + 7.66H)}{0.137505(254 - 2.54H)}
$$
(3.7a)

$$
E = \left(\frac{erf^{-1}(\frac{H}{100})}{3.186x10^{-4}}\right)^2 x10^{-6}
$$
 (3.7b)

dove in tal caso la funzione  $f = erf(x)$  è detta *Gauss error function* e si definisce come

$$
erf(x) = \frac{2}{\sqrt{\pi}} \int_0^x e^{-\tau^2} d\tau
$$

Nel paper sono state utilizzate entrambe le formule per calcolare le proprietà di rigidezza di elastomeri dentali, poi sono stati confrontati con i risultati ottenuti da test sperimentali che davano un risultato sicuramente esatto, dal confronto è emerso che tra le formule quella che approssima meglio il comportamento reale è la [\(3.7b\)](#page-53-0), per cui è stata utilizzata per calcolarsi il modulo elastico di ciascuno dei materiali presentati in tabella [3.2.](#page-55-0) I risultati ottenuti sono presentati in tabella [3.3.](#page-56-0)

Tra i materiali indicati sulla lista è stato selezionato il **Viton B910** essendo quello che presenta il modulo di Young maggiore, inoltre è stato appurato che il Viton è un materiale elastomerico molto versatile e con disponibilità molto elevata tra le aziende produttrici di gomme e smorzatori.

<span id="page-56-0"></span>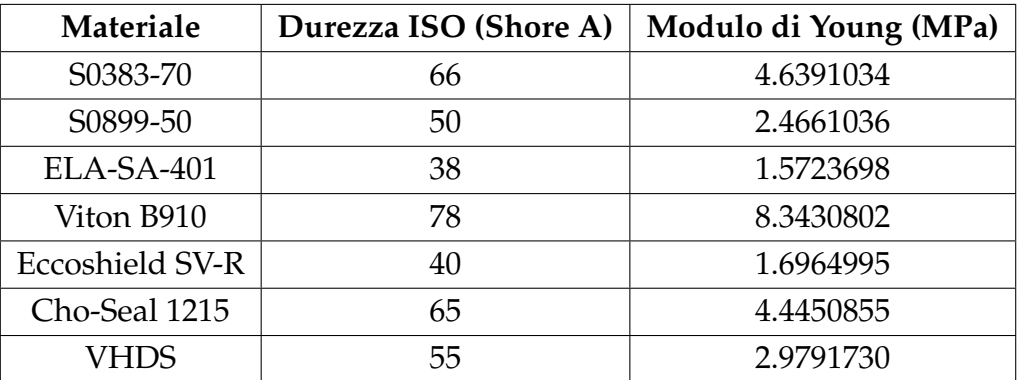

Tabella 3.3: Lista delle gomme naturali ed elastomeriche qualificate per spazio con i rispettivi valori di durezza misurati in scala Shore A e di modulo elastico

## **Scelta degli smorzatori a catalogo**

Una volta definito il materiale e le caratteristiche geometriche del singolo smorzatore in gomma, si è proceduto alla ricerca di aziende specializzate nella realizzazione di smorzatori, costruiti anche ad *hoc* per le esigenze del cliente. Il numero di aziende specializzate nel settore è relativamente vasto, ma non tutte potevano avere disponibilità immediate del numero di smorzatori richiesti e soprattutto con la geometria fissata e caratterizzata attraverso il simulatore in MATLAB. Allora al fine di sciegliere le aziende che più si addicevano alla nostra casistica ci si è concentrati su tre fattori fondamentali:

- I tempi di consegna: avere un' azienda che rifornisce in tempi brevi è fondamentale soprattutto se si devono rispettare delle scadenze e dei limiti di tempo per la presentazione del risultato finale. Basti pensare che nel caso di progetti spaziali i tempi sono dettati dalle **finestre di lancio** dei razzi e quindi mancata quella, bisogna aspettare tempi molto lunghi prima che si presenti una nuova opportunità di volo.
- I costi: in questo caso essendo semplicemente delle rondelle in gomma ci si aspetta di assestarsi su spese non troppo alte, anche perchè in prima istanza si voleva acquistare un numero abbastanza elevato di smorzatori per condurre test sperimentali.
- La reperibilità e la disponibilità: è anche vero che gli elementi smorzanti inzialmente sono stati concepiti come semplici rondelle di gomma fissate

ad una piastra tramite vite, però si necessitava di rondelle dalle dimensioni fissate secondo i calcoli condotti con il simulatore.

## **3.3 Caratterizzazione statica degli elementi smorzanti**

Si passa successivamente alla caratterizzazione statica dei piedini, attraverso cui si e dovuta verificare l' esattezza delle scelte legate alla geometria e materiale dell' elemento smorzante. In questa sezione si è fatto uso del Software ad elementi finiti **ANSYS Workbench** con il quale sono state condotte delle simulazioni strutturali *lineari statiche*. Lo scopo di queste simulazioni tramite calcolatore era determinare i moduli di rigidezza assiale (a compressione) e trasversale (a taglio) della singola rondella senza dover necessariamente realizzare un apposito set up sperimentale per condurre i test di rigidezza, portando quindi a un consistente risparmio di tempo per l' ottenimento dei risultati finali; inoltre si voleva verificare se il piedino era in grado di lavorare in maniera **isotropa** lungo i principali assi di carico: una simmetria della rigidezza lungo le direzioni principali del piedino ci avrebbe messo in sicurezza sul fatto che ovunque l' elemento smorzante venisse caricato, esso non sarebbe andato incontro a cedimenti strutturali o avrebbe rischiato di introdurre dei modi flessionali o a taglio che sarebbero andati in risonanza con le forzanti; infatti bisogna considerare che durante le fasi di lancio i carichi dinamici non agiscono esclusivamente lungo un' unica direzione. Il procedimento che si è seguito viene riportato qui di seguito:

- Scelta delle geometrie degli smorzatori di gomma da testare staticamente. Tali geometrie sono state prese da una serie di cataloghi di aziende di smorzatori che ne descrivevano la geometria e le caretteristiche chimicofisiche dei materiali con cui erano realizzate, ma non davano specificazioni sul modulo elastico o sulle capacità smorzanti. In particolare le forme scelte sono:
	- 1. rondella cilindrica
	- 2. rondella a tronco di cono
	- 3. rondella arcuata
- Analisi statica strutturale delle singole geometrie prendendo inizialmente come riferimento per i valori di diametro esterno *Dext*, interno *dint* e spesso-

re t le dimensioni base che erano state ricavate dall' inziale dimensionamento. A tale analisi è seguita poi la validazione dei risultati ottenuti, andando a variare il numero di elementi della mesh per verificare la **non sensibilità** dei risultati dalla discretizzazione utilizzata, e assicurarsi che essi abbiano quindi una **consistenza fisica**.

• Dopodichè si è effettuata un' **analisi di sensibilità** andando a variare mano a mano un parametro geometrico dei piedini di diversa forma e mantendo fissi i restanti. Inoltre per ogni test di sensibilità si andava a misurare il cosiddetto *indice di anisotropia AN* per verificare se al variare di alcuni parametri si aveva un miglioramento per il comportamento isotropo della rigidezza degli smorzatori; più piccolo era l'indice di anisotropia maggiore era la capacità del piedino di lavorare isotropicamente indipendentemente dalla direzione di azione del carico.

Nel caso le analisi di sensibilità non avessero portato ai risultati sperati, la soluzione aggiuntiva che ci si è imposti è stata quella di considerare di posizionare il piedino smorzante su assi sghembi inclinati di 45◦ , in questa maniera anche se non isotropo a livello di rigidezza e smorzamento, si può essere sicuri che con un carico applicato in qualsiasi direzione il sistema smorzante restituisce lo stesso comportamento in tutte le direzioni. Oltretutto il posizionamento di smorzatori su assi sghembi è una configurazione operativa che è stata adottata anche nel lavoro condotto in [\[19\]](#page-110-0). Da osservare che le analisi condotte sono di tipo **lineari statiche** ma di base il comportamento elastoplastico tipico di materiali in gomma polimerica come il Viton è non lineare; nonostante tutto poichè i principali test che dovranno essere condotti in seguito quali analisi modali e random, basano la loro fisica di funzionamento sull' ipotesi di piccoli spostamenti e deformazioni possiamo pure tenere buona l' ipotesi di comportamento lineare entro certi limiti di derformazione della rondella di gomma.

## **3.3.1 Caratterizzazione tramite set up sperimentale**

In un primo momento si era pensato di poter determinare le proprietà smorzanti del piedino smorzante o di una configurazione di piedini smorzanti che lavorassero in parallelo, attraverso dei test sperimentali che avrebbero consentito di determinare la rigidezza e lo smorzamento dell' interfaccia smorzante. Per questo motivo era stato presentato e preparato tramite disegno in **CAD** un possibile set up sperimentale che poteva essere utilizzato per condurre test. In particolare

ne sono stati preparati due, da integrare direttamente su piattaforma rigida che funge da base al banco di prova per i test dinamici e fissata su di esso tramite delle viti M8 posizionate su fori lammati.

1. Il primo modello consiste in un unico piedino smorzante, formato da due rondelle di gomma in Viton B e una vite M5 che consente di mettere in presa le due rondelle a una piastra al di sopra della quale è posizionata una *Dummy Mass*, quest' ultima è una rappresentazione molto semplificata, a parametri concentrati, della massa equivalente dell' intero sistema che viene sostenuta da ciascun piedino; suppondendo di avere 8 piedini smorzanti e una massa complessiva di circa 2 kg, allora avremo che ciascun piedino sorregge una massa proporzionale di 0.25 kg.

<span id="page-59-0"></span>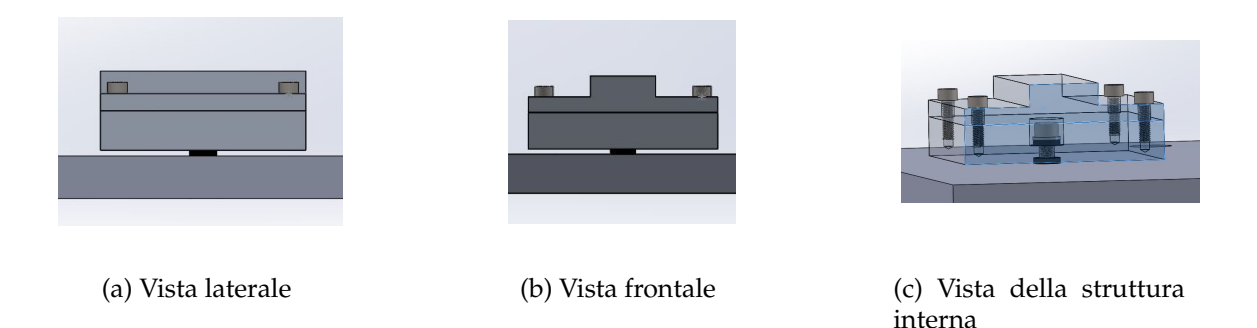

Figura 3.2: Configurazione del Set Up sperimentale, particolare del modello con un solo piedino smorzante in presa sulla piastra di appoggio

2. Il secondo modello invece consiste in quattro piedini smorzanti, collegati quindi in parallelo rispetto alla piattaforma di base, i quali sostengono invece una massa complessiva pari a 1 kg.

<span id="page-60-1"></span>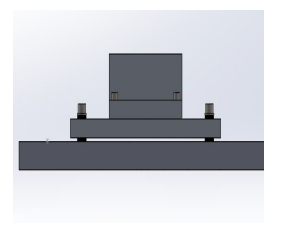

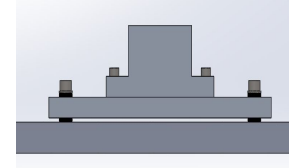

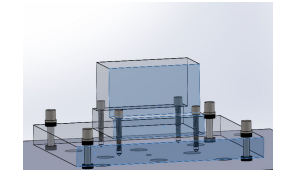

(a) Vista laterale (b) Vista frontale (c) Vista della struttura interna

Figura 3.3: Configurazione del Set Up sperimentale, particolare del modello con quattro piedini smorzanti disposti in parallelo in presa sulla piastra di appoggio

<span id="page-60-0"></span>I due modelli sono stati integrati assieme nella stessa piattaforma, come rappresentato in figura [3.4,](#page-60-0) in maniera tale da poter risparmiare sul tempo di testing nel banco di prova. Andando ad applicare una sollecitazione alla base e misurando

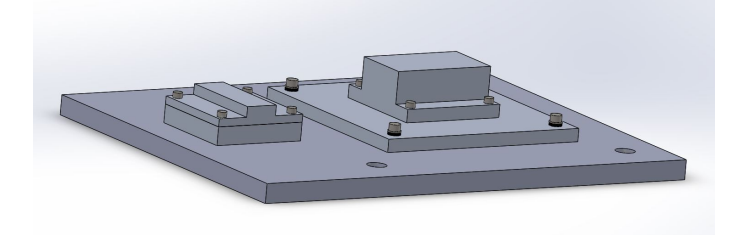

Figura 3.4: Rappresentazione dell' intero set up sperimentale con integrati i due differenti modelli per la caratterizzazione dinamica dei piedini smorzanti

la risposta tramite un accelerometro a tre assi, si sarebbe potuto ricavare il valore della rigidezza e dello smorzamento facendo uso della formula [\(2.43\)](#page-40-1). In aggiunta come specificato in [\[7\]](#page-108-4), una volta ottenuta la risposta libera del sistema a una sollecitazione che ricalca la formula vista in [\(2.6\)](#page-19-0) si può ricavare il coefficiente di smorzamento a partire dal *decremento logaritmico δ* che si misura in funzione del valore di due picchi successivi della risposta del sistema: cioè per x(t) e x(t+nT) con T periodo della sollecitazione e n numero corrente del picco di ampiezza:

$$
\delta = \frac{1}{n} \ln \frac{x(t)}{x(t + nT)}
$$

e infine:

$$
\zeta = \frac{1}{\sqrt{1 + \left(\frac{2\pi}{\delta}\right)^2}}\tag{3.8}
$$

Oppure in [\[17\]](#page-110-1) si presenta un ulteriore metodo che consite nel misurare direttamente lo smorzamento c, tramite prove sperimentali in cui si sottopone lo smorzatore a carichi ciclici, come:

$$
c = \frac{S}{\pi \omega A^2} \tag{3.9}
$$

Con A ampiezza dello spostamento misurato durante i test e S area del diagramma ciclico di isteresi strutturale dello smorzatore.

## **3.4 Simulazioni dinamiche tramite Ansys**

Le simulazioni dinamiche realizzate su ANSYS sono volte principalmente a validare e testare l' effettiva capacità smorzante del sistema formato dai piedini antivibranti miniaturizzati che si vuole integrare nel Laser Cube. Una prima categoria di simulazione consiste nell' effettuare delle analisi modali per valutare se il sistema complessivo rientra all' interno dei margini di frequenza propria rispetto i quali si ha necessità di rimanere confinati (tra i 180 e 200 Hz); da ricordare che l' analisi modale, come accennato nel paragrafo 2.2, non considera lo smorzamento per il calcolo delle prime frequenze proprie, a meno che non si utilizzi un apposito algoritmo di estrazione come il *Q-R Damped* che però per la versione *Student* di Ansys utilizzata non riesce ad andare a convergenza se il modello da analizzare è meccanicamente complesso. Infine la seconda tipologia di analisi integrata a quella modale è l' analisi random dove si verifica la capacità effettiva dei piedini smorzanti di agire da filtro passa basso per i carichi random che vanno a sollecitare la base del Laser Cube.

Nelle analisi random è stato testato l' intero sistema importato direttamente in ANSYS tramite una composizione di elementi realizzata prima sul software CAD **SOLIDWORKS** versione *Student*; la composizione consiste in: case del Laser Cube assieme al sistema smorzante (piedini smorzanti) e al payload contenuto al suo interno (unità elettronica, unità ottica e altre unità meccaniche). L' impossibilità di poter meshare tutto l' import della composizione per via di un limite al numero di elementi e nodi attraverso cui si può discretizzare la superficie o il volume di un sistema, hanno reso necessarie alcune semplificazioni quali:

• La semplificazione degli elementi del payload tramite masse concentrate, localizzate nelle posizioni indicate in tabella [3.4](#page-62-0) rispetto a un sistema di riferimento proprio collocato alla base del case del Laser Cube:

<span id="page-62-0"></span>

| Massa Concentrata   $X$ (mm)   $Y$ (mm)   $Z$ (mm)   Massa (kg) |       |      |         |     |
|-----------------------------------------------------------------|-------|------|---------|-----|
| /VI1                                                            | 174.5 | 67.5 | 54      |     |
| $M_2$                                                           | 57.5  | 67.5 | 51.5    |     |
| $M_3$                                                           | 117.5 | 67.5 | $125 -$ | 9.4 |

Tabella 3.4: Tabella riassuntiva della posizione e del valore massivo degli elementi del payload semplificati a masse concentrate

• Anche gli elementi smorzanti se integrati nel sistema complessivo non possono essere meshati integralmente. Discretizzare questi elementi avrebbe sicuramente causato un eccedimento del numero di elementi e nodi massimo, nonchè una difficoltà delle analisi nell' andare a convergenza . Allora si è pensato di sostituire i piedini smorzanti con degli elementi equivalenti chiamati **Bushing Elements** che appartengono alla categoria *Joints*, cioè una tipologia di connessione che può essere effettuata tra nodi, elementi o superfici di un modello su Ansys tramite dei **Multipoint Constraints** (MPC) ovvero delle equazioni che vincolano la dinamica di un certo numero di nodi selezionati. Per i bushing elements vi è la possibilità di andare a definire delle rigidezze alla traslazione e torsionali lungo gli assi principali di riferimento nonchè anche degli smorzamenti, riempiendo un' apposita tabella che andrà a costituire due matrici: rigidezza [k] e smorzamento [c] associate al singolo elemento.

Per quanto concerne l' ultimo punto, la definizione delle rigidezze lungo gli assi della struttura deve passare attraverso una caratterizzazione dell' intero piedino per testare la sua rigidezza complessiva e lo smorzamento:

1. Per la rigidezza K sono state condotte delle analisi lineari statiche sul singolo piedino realizzando tre simulazioni e per ciascuna si è imposto uno spostamento, pari a circa  $\Delta x_i = 4$  mm lungo ciascun asse *x*, *y* e *z*; dopodichè si sono misurate le reazioni vincolari alla base del piedino *R<sup>i</sup>* da cui si è ricavata la rigidezza su ciascun asse come:  $k_i = \frac{R_i}{\Delta x}$  $\frac{N_i}{\Delta x_i}$ .

2. Per lo smorzamento si può sempre tentare la via sperimentale, ma a causa di mancanza di tempo per condurre i test si è pensato di utilizzare direttamente il modello approssimativo per la misura dello smorzamento equivalente come in formula [\(2.40\)](#page-39-0); per il loss factor *η* si è deciso di far riferimento ai valori ottenuti dai test sperimentali presentati in [\[13\]](#page-109-6) dove si dimostra la variazione del loss factor in funzione della frequenza, il che complica un po' l' analisi. Considerando comunque il valore di *η* rispetto alla prima delle frequenze proprie del piedino misurata tramite analisi modale, ci si mette in una condizione di sicurezza dato che lo smorzamento strutturale sarebbe sottostimato alle frequenze più alte rispetto alla prima e quindi il sistema reale si comporterebbe più vantaggiosamente. In letteratura sono presenti modalità che consentono di calcolare il loss factor e il coefficiente di smorzamento anche tramite analisi modale via Ansys come mostrato in [\[22\]](#page-110-2) e [\[18\]](#page-110-3), dove vengono ricavati anche i coefficienti *α* e *β* o integrando anche un codice apposito in MATLAB come effettuato in [\[11\]](#page-109-7); seguendo questi articoli avremmo potuto definire il loss factor e quindi il coefficiente di smorzamento in funzione della frequenza propria del modo di vibrare. La complessità del sistema da gestire, rispetto alle analisi condotte nei paper che trattavano semplici casistiche, rende però l' implementazione del nostro caso troppo gravosa.

Lo smorzamento può anche essere implementato direttamente su analisi random, nonostante tutto è un parametro che viene applicato globalmente a tutto il meccanismo, per cui la raccomandazione è quello di non cambiare le impostazioni di default settate automaticamente dal programma per non andare a falsare la simulazione.

# **Capitolo 4 Presentazione dei risultati**

A seguire si presenteranno i risultati ottenuti nel lavoro di tesi, andando quindi a stabilire se il sistema smorzante progettato possa essere idoneo per garantire un adeguato smorzamento contro i carichi random che gravano sulla struttura, inoltre si valuterà la correttezza dei risultati delle simulazioni rispetto a quanto predetto da un' iniziale dimensionamento teorico.

## **4.1 Risultati ottenuti dal simulatore su MATLAB**

Come spiegato nel paragrafo 3.1, il simulatore aveva l' obiettivo di restituire la configurazione geometrica ottimale in termini di spessore t e area trasversale A, che avrebbero consentito di soddisfare i requisiti di rigidezza k e prima frequenza propria  $f_{n_1}$  calcolati attraverso un dimensionamento preliminare tramite formule analitiche. Si ricorda che il dimensionamento è stato effettuato semplificando per ipotesi il sistema a un solo grado di libertà e anche il simulatore stesso lavora prendendo in considerazione tale modello; inoltre si è desciso per ragioni legate a favorire la semplicità dei calcoli di valutare geometrie con una sezione di base a **corona circolare**, quindi con un diametro esterno *Dext* e diametro interno *dint*. Si riportano i risultati per uno smorzatore associato a una rondella di gomma con le seguenti caratteristiche:

1. Rondella a forma cilindrica forata al centro e foro di diametro *dint*, per la dimensione del foro l' unico vincolo è legato al fatto che non deve avere un diametro più piccolo di quello della vite che crea la presa tra lo smorzatore e la piattaforma su cui poggia il payload.

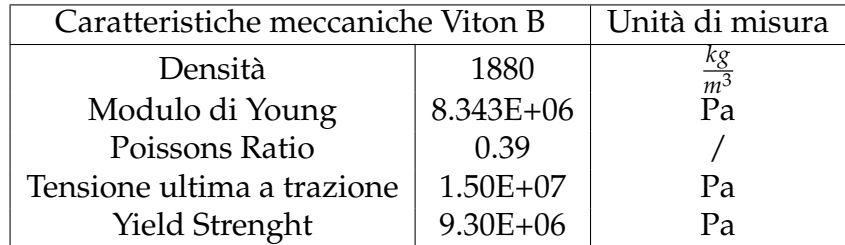

<span id="page-65-0"></span>2. Materiale della rondella in Viton B le cui proprietà meccaniche , incluso il modulo di Young calcolato in tabella [3.3,](#page-56-0) sono riportate in tabella [4.1.](#page-65-0)

Tabella 4.1: Caratteristiche meccaniche del Viton B, utilizzato come materiale base per le rondelle in gomma

Le informazioni relative alle proprietà descritte in tabella [4.1](#page-65-0) sono state ricavate in parte dal sito SpaceMatb dell' ESA e per quanto riguarda il coefficiente di Poissons si sono presi come riferiemnto i dati misurati in [\[8\]](#page-109-8).

Andando a fissare un dimetro esterno *Dext* = 10 mm e un diametro interno pari a  $d_{int} = 5.7$  mm, il simulatore ha restituito uno spessore di circa  $t \approx 2$  mm necessario quindi al fine di incontrare il requisito di prima frequenza propria compresa tra 180 e 200 Hz. Per quanto riguarda la fattibilità della geometria, si è visto che

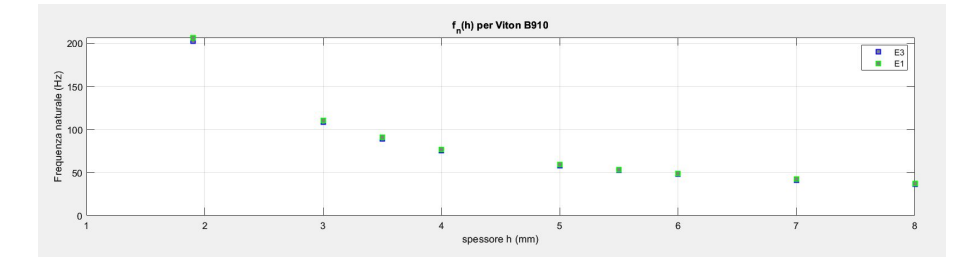

Figura 4.1: Variazione della frequenza in funzione dello spessore t di una rondella di Viton B di forma cilindrica

in commercio rondelle cilindriche in Viton B con tali dimensioni esistono, per cui problemi di rifornimento di pezzi non ci sarebbero stati. Il problema è legato al fatto che esiste una differenza dimensionale non di poco conto che intercorre tra lo spessore e i parametri della sezione di base della rondella cilindrica (quindi diametro esterno e diametro interno) e da come si può osservare anche dalle formule [\(1.2\)](#page-3-0) questo comporta un accentuamento dell' **anisotropia elastica** del singolo smorzatore e quindi una differenza sostanziale del suo comportamento a rigidezza nei confronti di carichi provenienti da direzioni assiali diverse. La rigidezza su cui si assesta invece il singolo piedino con tali caratteristiche è di circa *k* ≃ 750 *KN m* , risultato sempre restituito dal simulatore.

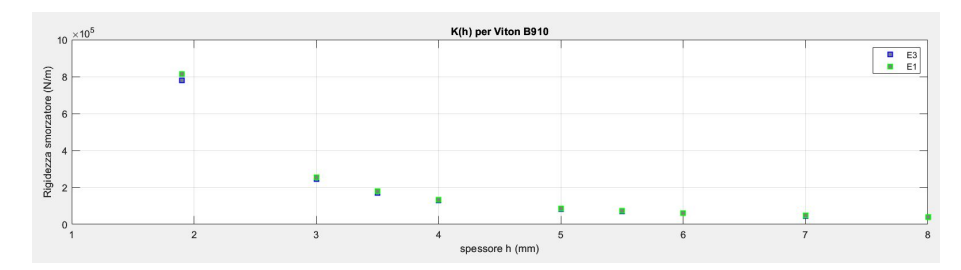

Figura 4.2: Variazione della rigidezza in funzione dello spessore t di una rondella di Viton B di forma cilindrica

## **Scelta a catalogo degli smorzatori**

Una volta definita la geometria della rondella di gomma tramite il simulatore e avendo a disposizione anche il materiale che si vuole utilizzare, si è proceduto alla ricerca tramite cataloghi di aziende che avrebbero potuto rifornirci degli elementi smorzanti, andando a privilegiare aziende operanti in prossimità della provincia o regione in maniera da non avere dei tempi di consegna eccessivamente lunghi; sono state selezionate le seguenti tre aziende:

- **Betelli Srl**: una volta contattati non hanno dato disponibilità immediata per i pezzi con la geometria richiesta, per cui alla fine è stata necessariamente scartata.
- **Gapi Group**
- **C.A.T.I Srl**: davano indisponibilità nel rifornimento dei pezzi richiesti.
- **Misumi**: è un sito che gestisce la vendita e l' acquisto di articoli via web. Selezionando tramite sito le caratteristiche volute delle rondelle di gomma e il materiale è risultata disponibilità della consegna in 15 giorni lavorativi.

Poichè la richiesta è stata condotta nei primi giorni di gennaio, l' ordine sarebbe arrivato oltre metà gennaio, e con il set sperimentale da costruire per condurre i test per la caratterizzazione i risultati avrebbero tardato ad arrivare. Inoltre si è considerato il problema legato al fatto che la geometria selezionata di 2 mm di spessore, dovendo anche precaricare a compressione il piedino nel momento in cui si fissa la vite, avrebbe probabilmente portato la piastra su cui il piedino è in presa a toccare la superficie da dove viene trasmesso il carico random. Per cui si è deciso di cambiare strategia risolutiva:

- 1. La geometria della sezione è stata tenuta inalterata, mentre si è deciso di aumentare di base lo spessore della rondella da *t* = 2 mm a *t* = 4 mm. Di conseguenza cambierà anche la rigidezza e la prima frequenza propria del piedino.
- 2. Non si sarebbero condotti test sperimentali, secondo il set up presentato nelle figure [3.2](#page-59-0) e [3.3,](#page-60-1) ma la caratterizzazione statica (definizione della rigidezza) sarebbe stata condotta con simulazioni su **ANSYS**, mentre per lo smorzamento ci si sarebbe tenuti alla sua definizione tramite i modelli per il calcolo dello smorzamento equivalente con i valori del *loss factor* trovati in letteratura da datasheet sperimentali in [\[13\]](#page-109-6).

## **4.2 Risultati della caratterizzazione statica**

La caratterizzazione statica è stata quindi effettuata per via numerica attraverso delle simulazioni tramite software ad elementi finiti, sono state prese 3 geometrie di base: una rondella a forma cilindrica, una a tronco di cono e una rondella arcuata per dimostrare quale di queste forme potesse meglio introdurre un' isotropia del comportamento a rigidezza degli smorzatori. Prendendo di base delle forme con spessore *t* = 4 mm e con una certa area di base, si è prima misurata la rigidezza assiale e a taglio attraverso delle simulazioni in cui le rondelle erano soggette a un carico imposto lungo un asse struttura; dopodichè si è misurata la deformazione massima subita lungo l' asse di carico ∆*x<sup>i</sup>* , in questa maniera eseguendo il rapporto  $k = \frac{F_i}{\Delta x}$ ∆*x<sup>i</sup>* si calcolava la rigidezza della rondella. L' obiettivo di questa analisi di rigidezza è valutare se in funzione di piccole deformazioni imposte agli smorzatori, realizzati in materiale elastoplastico come il Viton B e con comportamento di base *non lineare*, si conserva comunque un comportamento lineare (quindi una rigidezza costante entro un certo range di deformazione). Per la prima rondella di base, quella cilindrica, è stata eseguita anche un' analisi di sensibilità per dimostrare l' indipendnza dei risultati dalla mesh e quindi la loro consistenza fisica. Infine per tutte le rondelle sono state effettuate delle analisi sempre di sensibilità ma legate alla geometria: si è tenuto fisso un determinato parametro come lo spessore o i diametri esterno e interno e si sono fatti variare gli altri; inoltre in concomitanza si è andato a studiare come variava in funzione del cambiamento di questi parametri l' **Indice di Anisotropia AN** calcolato come

$$
AN = \frac{K_y}{k_x} \tag{4.1}
$$

Dove *K<sup>y</sup>* e *k<sup>x</sup>* sono rispettivamente le rigidezze lungo l' asse y della rondella (rigidezza a compressione) e la rigidezza nel piano di taglio x-y (rigidezza a taglio): essendo le geometria a simmetria radiale allora si ha che  $k_x = k_z$ .

#### **Rondella cilindrica**

<span id="page-68-0"></span>Le dimensioni della rondella cilindrica di base sono presentate in tabella [4.2:](#page-68-0)

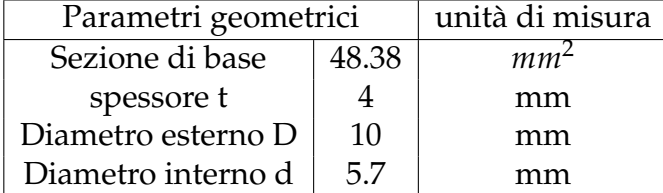

Tabella 4.2: Caratteristiche geometriche della rondella cilindrica di base utilizzata per le simulazioni strutturali statiche

Per quanto riguarda i risultati essi sono presentati in tabella [4.3:](#page-69-0)

#### • **Risultati dello studio rigidezza della rondella**.

Il grafico in figura [4.3](#page-69-1) dimostra che impostando i dati per un materiale di tipo elastomerico e quindi attivando le proprietà plastiche nel menù per la definizione dei materiali su Ansys, per piccole deformazioni e per la geometria considerata, la rigidezza è in pratica costante a dimostrare che il materiale conserva un comportamento lineare. I risultati inoltre dimostrano invece una rigidezza assiale più elevata rispetto a quella a taglio, dove si hanno rispettivamente  $k_y = 107607.8769 \frac{N}{m}$  e  $k_x = 20904.7822 \frac{N}{m}$ , per un indice di anisotropia di *AN* = 5.14752442

<span id="page-69-0"></span>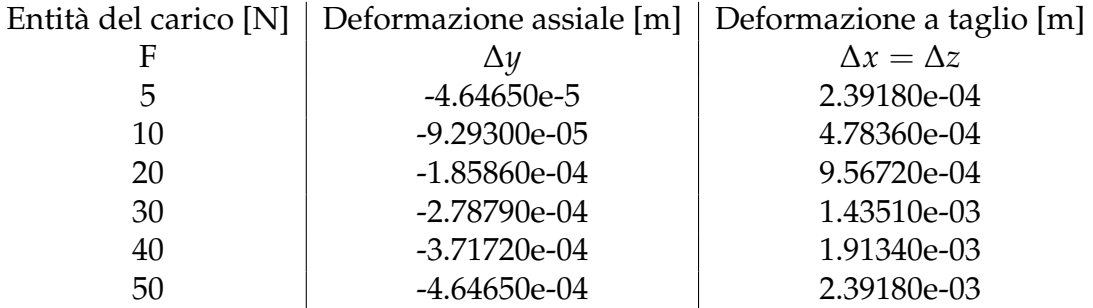

<span id="page-69-1"></span>Tabella 4.3: Deformazioni assiali e a taglio in funzione del carico applicato per la rondella cilindrica

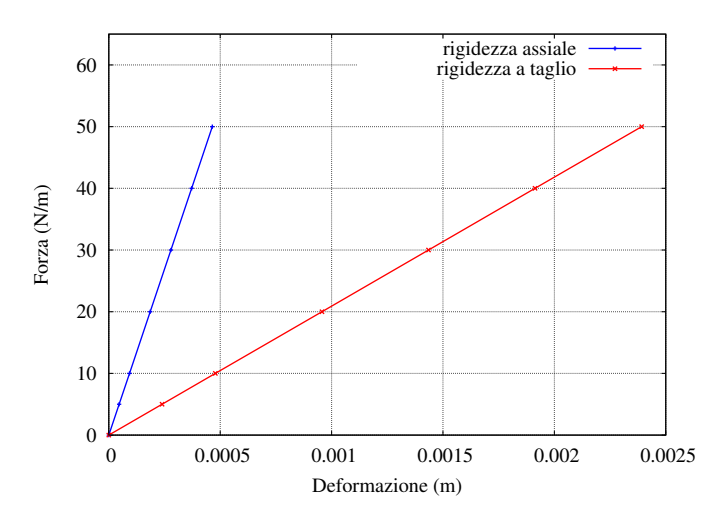

Figura 4.3: Rigidezze rondella cilindrica

• **Risultati studio sensibilità geometrica dei parametri della rondella**. In figura [4.4](#page-70-0) si presentano i grafici legati allo studio della sensibilità in cui si sono andati a far variare rispettivamente il diametro esterno *Dext* e lo spessore t.

#### **Rondella a tronco di cono**

Le dimensioni della rondella a tronco di cono con cui è stata effettuata una prima caratterizzazione statica per verificarne la rigidezza assiale e a taglio sono presentate in tabella [4.4.](#page-70-1)

<span id="page-70-0"></span>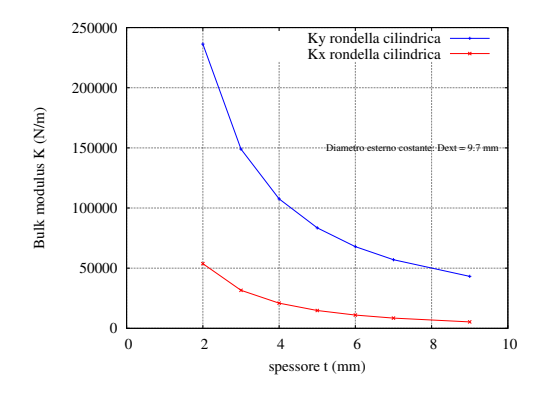

<span id="page-70-1"></span>(a) Variazione delle rigidezze assiali e a taglio in funzione dello spessore della rondella

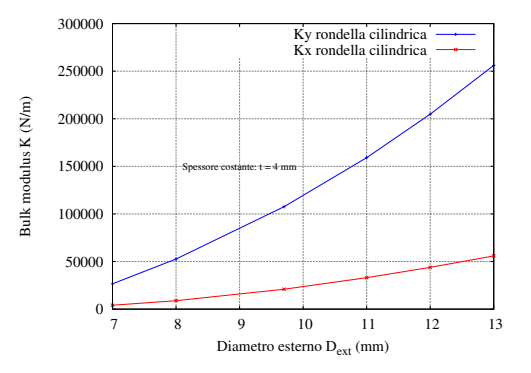

(b) Variazione delle rigidezze assiali e a taglio in funzione del diametro esterno della rondella

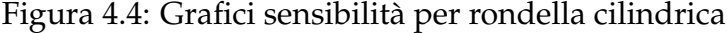

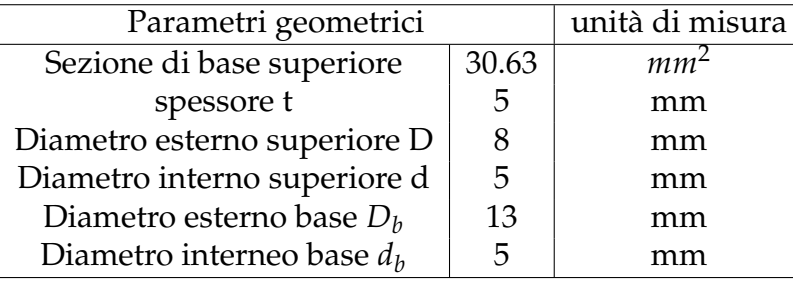

Tabella 4.4: Caratteristiche geometriche della rondella a tronco di cono di base utilizzata per le simulazioni strutturali statiche

#### • **Risultati dello studio rigidezza della rondella**.

Anche in questo caso dalla distribuzione grafica dei punti collezionati in tabella [4.5](#page-71-0) si nota un comportamento meccanico lineare caratterizzato da una rigidezza costante pari a  $k_y = 91984.8491 \frac{N}{m}$  per la rigidezza assiale e  $k_x$  = 23052.0977  $\frac{N}{m}$  per quella a taglio. L' indice di anisotropia è leggermente più basso rispetto a quello della rondella cilindrica ed è pari a *AN* =

<span id="page-71-0"></span>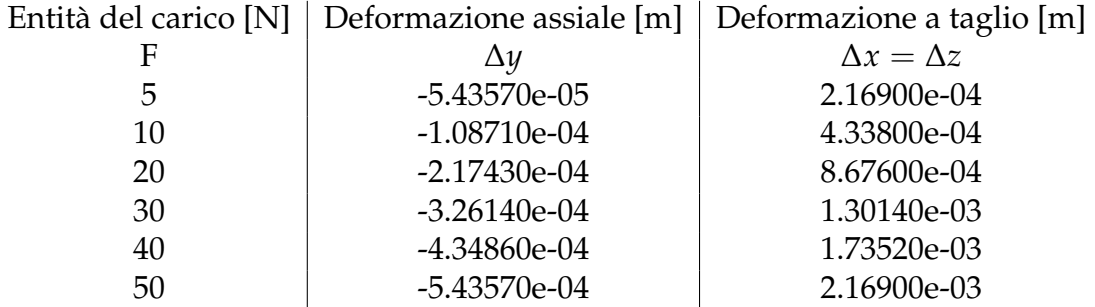

Tabella 4.5: Deformazioni assiali e a taglio in funzione del carico applicato per la rondella a tronco di cono

3.990302754, denotando quindi un migliore comportamento isotropo.

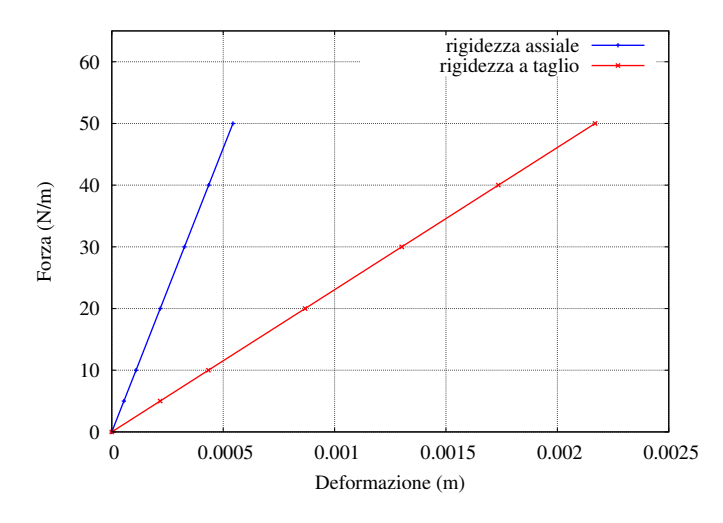

Figura 4.5: Rigidezze rondella a forma di tronco di cono

• **Risultati studio sensibilità alla geometria della rondella**. Nei grafici in figura [4.6](#page-72-0) si presentano i risultati in forma grafica ottenuti andando a variare il diametro esterno superiore e lo spessore del tronco di cono.

#### **Rondella arcuata**

Infine si presentano i risultati per l' ultima tipologia di forma, cioè la rondella arcuata.
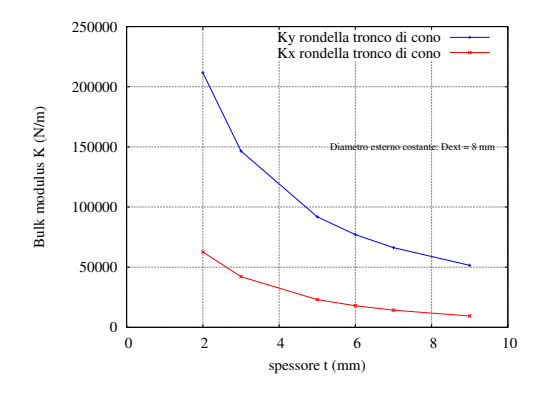

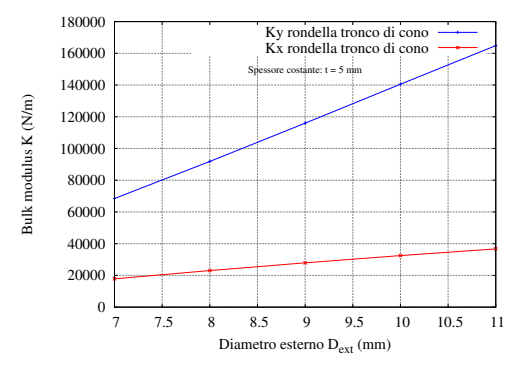

(a) Variazione delle rigidezze assiali e a taglio in funzione dello spessore della rondella

(b) Variazione delle rigidezze assiali e a taglio in funzione del diametro esterno della rondella

Figura 4.6: Grafici sensibilità per rondella a tronco di cono

| Parametri geometrici      | unità di misura |        |
|---------------------------|-----------------|--------|
| Sezione di base superiore | 93.46           | $mm^2$ |
| spessore t                | h               | mm     |
| Diametro esterno D        | 12              | mm     |
| Diametro interno d        | h               | mm     |

Tabella 4.6: Caratteristiche geometriche della rondella arcuata di base utilizzata per le simulazioni strutturali statiche

Di seguito si visualizzano i risultati ottenuti:

#### • **Risultati dello studio rigidezza**

L' analisi statica ha rilevato rigidezze assiali e a taglio rispettivamente di  $k_y$  = 102272.4658  $\frac{N}{m}$  e  $k_x$  = 18517.0135  $\frac{N}{m}$ , mentre l' indice di anisotropia risulta  $AN = 5.523162014$ .

• **Risultati dello studio sulla sensibilità geometrica**. Poichè è risultato che tale rondella presenta l' indice di anisotropia più elevato si è deciso di escluderla già a priori, anche per l' aggiunta del fatto che a differenza delle ron-

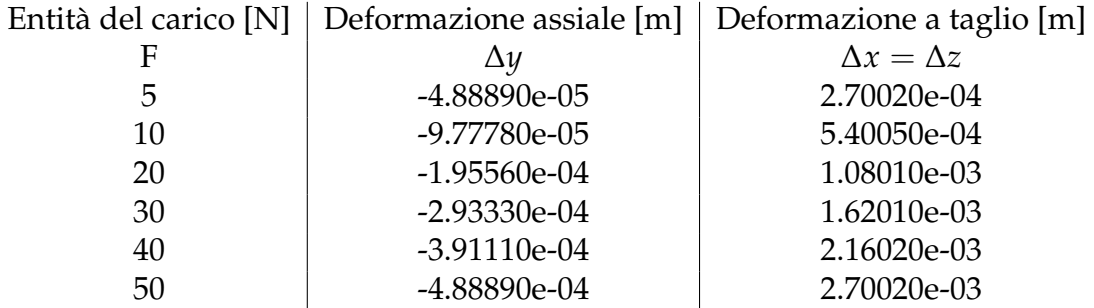

Tabella 4.7: Deformazioni assiali e a taglio in funzione del carico applicato per la rondella arcuata

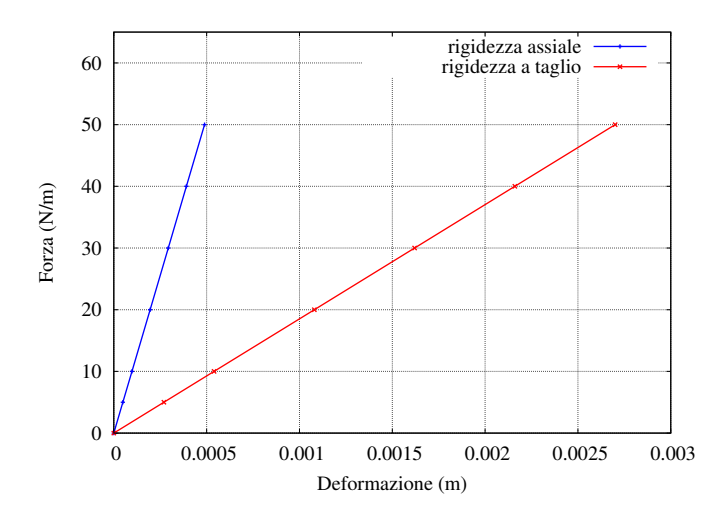

Figura 4.7: Rigidezze rondella a geometria arcuata

delle a forma cilindrica e tronco di cono, non risultano essere facilmente reperibili in commercio su buona parte dei cataloghi.

## **4.2.1 Riassunto analisi statiche e di sensibilità**

Quindi dalle analisi condotte è emerso che le geometrie nominali presentano valori di rigidezze assiali, a taglio e indici di anisotropia AN presentati in tabella [4.8.](#page-74-0) Inoltre dallo studio della sensibilità sembrerebbe che per lo smorzatore singolo la geometria conica sia quella più indicata avendo l' indice di anisotropia più basso; nonostante tutto non si riesce ad abattere più di tanto l' anisotropia

<span id="page-74-0"></span>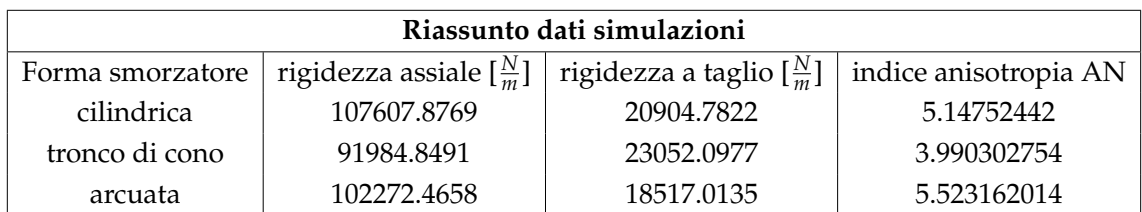

Tabella 4.8: Riassunto dei risultati raccolti durante le simulazioni strutturali statiche delle diverse geometrie di base per le rondelle.

del comportamento a rigidezza considerando i singoli smorzatori; dal grafico in figura [4.8](#page-74-1) si può notare che la diminuzione dell' indice di anisotropia segue una curva esponenziale ma non molto inclinata, quindi per avere valori di AN più piccoli di due unità bisognerebbe diminuire in maniera consistente gli spessori o aumentare di molto i diametri esterni, tutte soluzioni che si scontrano però con la fattibilità pratica del reperimento dei pezzi adatti e dell' implementazione nel Laser Cube.

<span id="page-74-1"></span>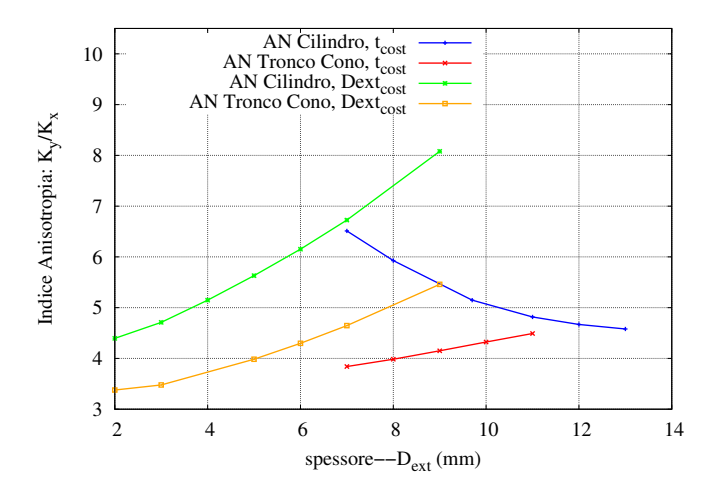

Figura 4.8: Variazione degli indici di anisotropia in funzione dei diametri esterni e degli spessori per le varie geoemtrie studiate

#### **Risultati per smorzatori collegati in parallelo**

Alla luce dei risultati ottenuti che non identificano una configurazione geometrica sufficientemente isotropa lungo tutti gli assi di carico, si è voluto valutare l' effetto che si ottiene considerando invece la rigidezza meccanica non di solo un piedino, ma quella equivalente ottenuta considerando gli smorzatori collegati tra di loro in parallelo e in serie con con le viti per il fissaggio al terreno e alla piattaforma di appoggio al payload. Si è valutata quindi una configurazione che vede due piedini smorzanti, ciascuno dei quali dotato di due smorzatori, che sono in presa su di una piastra (vedi figura [4.9\)](#page-75-0). In tal caso non vi è la necessità di

<span id="page-75-0"></span>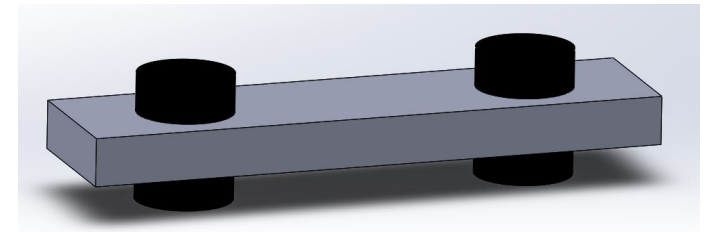

Figura 4.9: Rappresentazione modello CAD del sistema piastra più piedini smorzanti in parallelo (e in serie con la vite)

simulare la presenza delle viti, in quanto era già stato dimostrato nel paragrafo 3.1 che la rigidezza della vite in tale configurazione poteva essere trascurata. I risultati ottenuti dall' analisi statica sono presentati in tabella [4.9.](#page-76-0) In tale analisi, rispetto a quelle precedenti, si è imposto uno spostamento anzichè una forzante lungo ciascun asse di carico e si è andata a calcolare la *reazione vincolare R<sup>i</sup>* su un punto di fissaggio della struttura al suolo, infine si sono calcolate le rigidezze in tabella [4.10.](#page-76-1)

Quello che si può concludere dai risultati è che la configurazione operativa del collegamento in serie tra vite e due smorzatori (che vanno quindi a costituire il piedino smorzante) è quella che maggiormente influisce sul comportamento isotropo a rigidezza tanto che si misura un' indice di anisotropia di circa due unità, quindi più basso rispetto a quello ricavato per una singola rondella. L' abbattimento dell' anisotropia è da ricondurre al fatto che a compressione o trazione lungo la direzione assiale y, lavorano in parallelo solo due smorzatori su quattro, mentre lungo la direzione di taglio lavorano tutti e quattro in contemporanea da come si può evincere anche osservando le deformate in figura [4.10.](#page-76-2) Anche per quest' ultima configurazione sono state condotte delle analisi di sensibilità, di-

<span id="page-76-0"></span>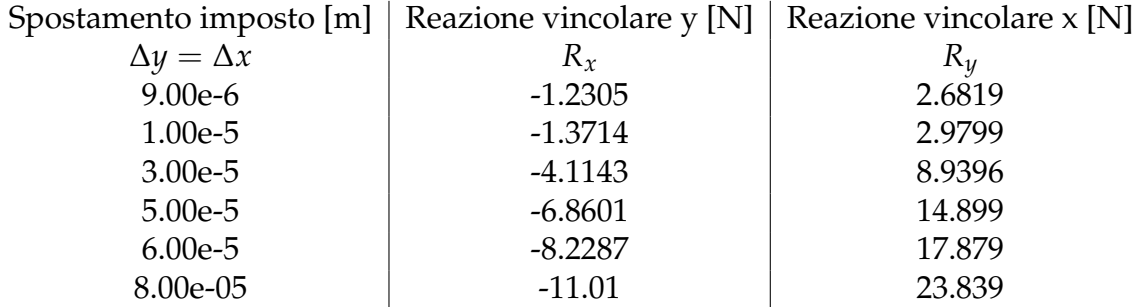

<span id="page-76-1"></span>Tabella 4.9: Reazioni vincolari assiali e sul piano di taglio in funzione della deformazione applicata per rondelle cilindriche in parallelo

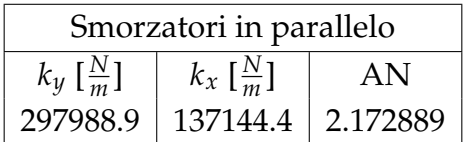

Tabella 4.10: Valori di rigidezza calcolati sui tre principali assi, per le rondelle cilindriche che lavorano in parallelo

<span id="page-76-2"></span>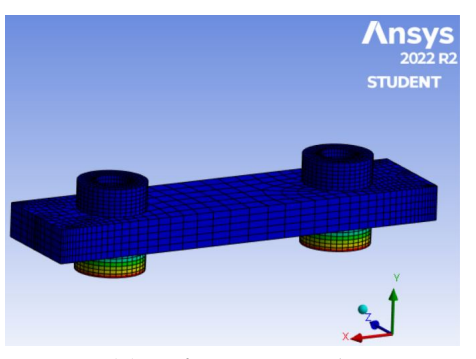

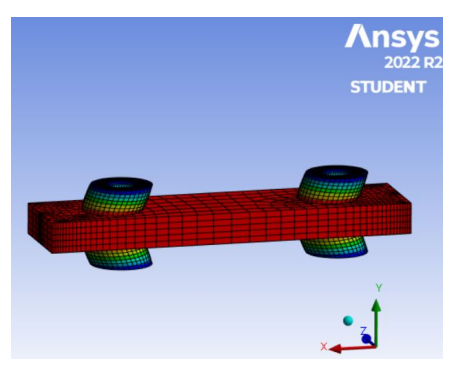

(a) Deformata assiale (b) Deformata piano di taglio

Figura 4.10: Risultati della deformata del sistema formato da piastra e piedini smorzanti disposti tra di loro in parallelo e in serie con le viti, ottenuti tramite software Ansys

mostrando però una difficoltà intrinseca ad abbassare l' indice AN al di sotto di 2 unità.

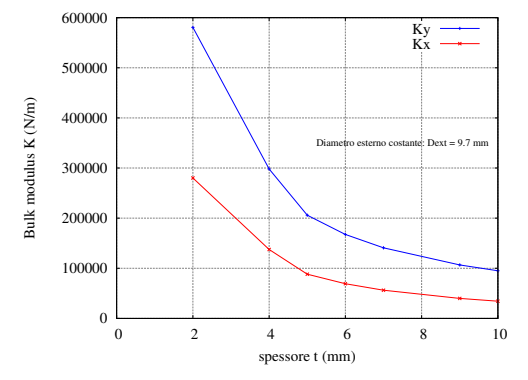

(a) Variazione della rigidezza in funzione dello spessore

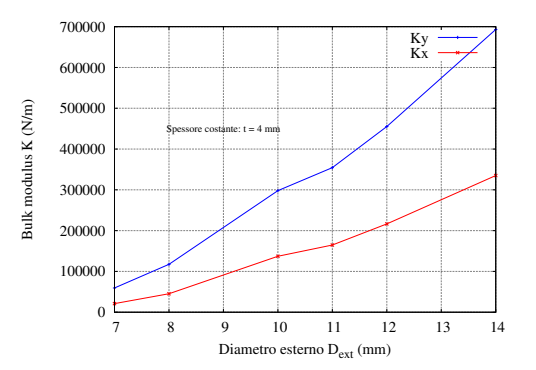

(b) variazione rigidezza in funzione del diametro esterno

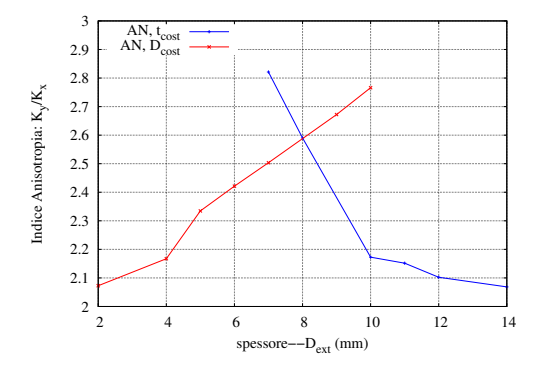

(c) Variazione dell' indice di anisotropia

Figura 4.11: Risultati grafici per l' analisi di sensibilità

# **4.3 Risultati delle simulazioni dinamiche**

Le analisi statiche hanno dimostrato che:

- Il posizionamento dei piedini smorzanti con vite e smorzatori configurati in serie, è quella più indicata al fine di avere un comportamento il più isotropo possibile per quanto riguarda la rigidezza a compressione e taglio.
- Indipendentemente dalla forma geometrica dello smorzatore non si riesce ad ottenere un comportamento pienamente isotropo.

Per questo si è deciso di adottare per le rondelle elastiche la configurazione geometrica più semplice possibile (cioè quella cilindrica); inoltre i piedini smorzanti sono stati disposti su degli assi sghembi, inclinati di 45◦ . Dopo una serie di iterazioni tramite modellazione in **CAD** è stata sviluppata la configurazione rappresentata in figura [4.12.](#page-78-0) Le rondelle in nero sono realizzate in Viton mentre il resto

<span id="page-78-0"></span>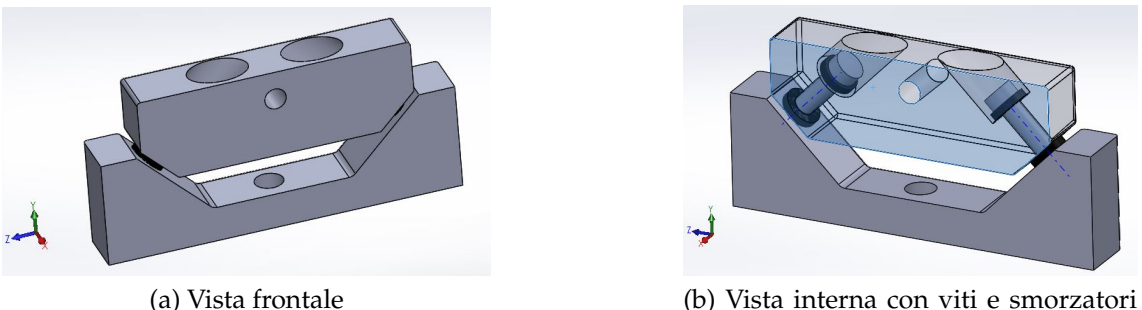

integrati

Figura 4.12: Piedini smorzanti progettati per l' implementazione nel Lase Cube

<span id="page-78-1"></span>della struttura che viene fissata al case e che solleva da terra il payload è realizzata in lega di alluminio 7075-T6, di cui si riportano le caratteristiche in tabella [4.11.](#page-78-1) In seguito si è proceduto a simulare il comportamento dinamico del nuovo

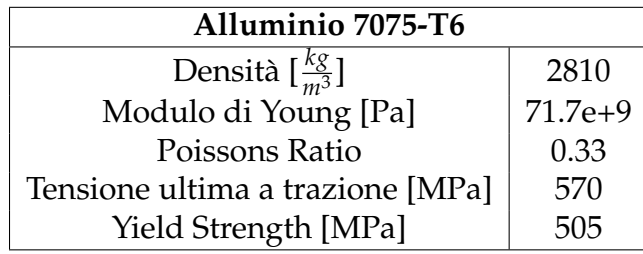

Tabella 4.11: Caratteristiche e proprietà strutturali della lega di alluminio utilizzata come materiale base per i piedini smorzanti

sistema meccanico (case cubesat e smorzatori) soggetto a forzanti e la sua effettiva capacità smorzante attraverso delle simulazioni di tipo random integrate ad analisi modali. Per fare questo i piedini smorzanti dovevano essere implementati assieme al case del cubesat e si dovevano condurre poi le simulazioni tramite software Ansys con tutto il sistema integrato. Il problema è che a causa del numero limitato di elementi costituenti la mesh utilizzabili dalla versione student del software, l' implementazione dei piedini avrebbe impedito alle analisi ad andare a convergenza; si è deciso quindi di procedere in due direzioni distinte:

- 1. Una prima soluzione proposta è stata quella di utilizzare nelle simulazioni una versione del case leggermente diversa con uguali dimensioni ma con struttura portante semplificata; le componenti interne del payload sarebbero state simulate attraverso delle masse rigide puntiformi disposte come spiegato in tabella [3.4.](#page-62-0) I piedini smorzanti in figura [4.12](#page-78-0) sono stati simulati invece andando a utilizzare dei **Joint Elements** del tipo *Bushing*; per cui anche i piedini sono stati semplificati tramite elementi caratterizzati da una rigidezza e uno smorzamento specifici lungo gli assi principali struttura.
- 2. Una seconda soluzione invece consisteva nel sostituire il case con un semplice cubo delle dimensioni approssimative di base di un cubesat a 1 U, la geometria è stata poi aggiustata in maniera da avere una massa totale del cubo di circa 2 kg (utilizzando come materiale la lega di alluminio **7075-T6**). In questa maniera i piedini potevano essere integrati del tutto nella simulazione senza eccedere il numero massimo di elementi della mesh di calcolo; in totale inoltre le dimensioni del cubo erano tali da poter posizionare i piedini smorzanti uno per ogni lato.

## **4.3.1 Simulazione dei piedini smorzanti tramite Bushing Element**

Nella prima casistica, per simulare i piedini attraverso dei bushing elements, si è andati prima di tutto a caratterizzare staticamente gli elementi smorzanti; come si può infatti osservare in figura [4.13](#page-80-0) la definizione di un Joint di tipo Bushing presuppone il riempimento di una tabella dove vengono definite le rigidezze e gli smorzamenti dell'elemento, questa tabella viene automaticamente convertita dal linguaggio APDL di Ansys in una matrice rigidezza e in una matrice smorzamento che verranno associate all' elemento. La caratterizzazione è stata condotta attraverso un' analisi strutturale statica del singolo piedino; precedentemente è stata effettuata anche un' analisi modale per capire quali fossero le soluzioni modali associate alle prime tre frequenze proprie e per verificare se modellando le viti tramite degli elementi molla (*spring elements*), e inserendo opportuni vincoli, si riusciva a riprodurre un comportamento dinamico fisicamente corretto. Le analsi modali hanno restituito dei modi di vibrare principalmente traslazionali lungo le direzioni di riferimento struttura x,z (moti nel piano) e y (moto lungo la verticale) e dei modi torsionali alle alte frequenza a indicare quindi una maggiore

<span id="page-80-0"></span>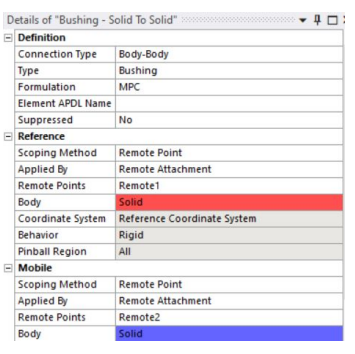

(a) Modulo per la definizione di un Joint element di tipo Bushing

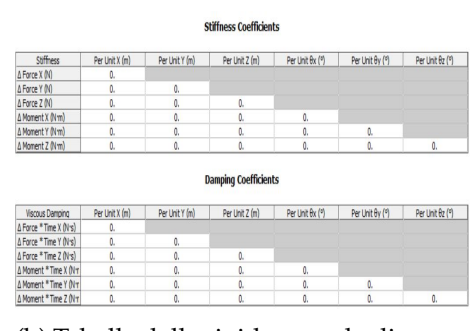

(b) Tabella delle rigidezze e degli smorzamenti associati al singolo bushing element

Figura 4.13: Tabelle Ansys per la definizione degli elementi di tipo Bushing per modellare i piedini smorzanti

<span id="page-80-1"></span>rigidezza alla torsione. Eseguendo le analisi statiche in cui è stato imposto uno spostamento direzionale lungo ciascun asse, si è misurata la reazione vincolare al suolo e si è andato successivamente a calcolare il modulo di rigidezza k; i risultati sono riportati in tabella [4.12.](#page-80-1)

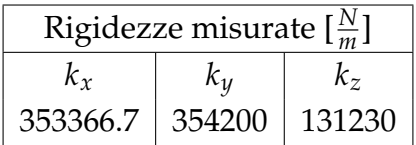

Tabella 4.12: Valori delle rigidezze del singolo piedino smorzante misurate lungo i tre assi di carico x,y e z

Infine è stato valutato lo smorzamento da associare al singolo piedino: si è fatto per questo uso del modello di smorzamento equivalente presente in formula [\(2.40\)](#page-39-0), si è quindi valutato qualitativamente il valore del loss factor *η* tramite grafico sperimentale ricavato in [\[13\]](#page-109-0) in corrispondenza della prima frequenza propria del sistema comprensivo di case e piedini smorzanti, e si è supposto che il loss factor sia esclusivamente di pertinenza delle rondelle di gomma; in contemporanea si è condotta un' analisi modale con definita solo la matrice di rigidezza per ciascun Bushing Element per ottenere il valore di *f*<sup>1</sup> del sistema e quindi di  $\omega_1 = 2\pi f_1$  da inserire in formula [\(2.40\)](#page-39-0). I risultati finali comprensivi degli smorzamenti ottenuti sono presentati in tabella [4.13.](#page-81-0)

<span id="page-81-0"></span>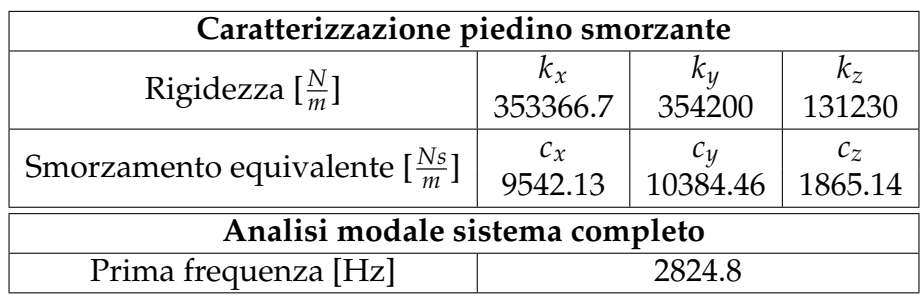

Tabella 4.13: Valori di rigidezza e smorzamento equivalente, calcolati per il singolo piedino smorzante. Valore di prima frequenza propria dell' intero sistema

Nonostante tutto ci si è accorti che la rappresentazione dei piedini tramite Bushing Element portava a dei problemi legati alla consistenza fisica dei risultati ottenuti:

- La prima frequenza ad esempio da quanto si osserva in tabella [4.13](#page-81-0) è troppo elevata, vorrebbe infatti dire che i piedini sono eccessivamente rigidi e non contribuirebbero ad agire da filtro ai carichi random che si assestano su una frequenza compresa tra 50 e 2000 Hz. Da come si può notare dalla figura [4.14](#page-82-0) i modi di vibrare alle prime frequenze proprie mettono in risalto dei moti che non ci si aspetterebbe, si osservano infatti delle deformazioni flessionali lungo l' asse x struttura come primo modo e altri più complessi sempre di tipo flessionali; inoltre sembra che i Bushing Element vadano a formare un fissaggio rigido tra la base da cui viene trasmessa la vibrazione alla base del case del payload.
- I Bushing Element inoltre sono convertiti dal software in MPC (Multi-Point Constraint) per cui vanno a vincolare eccessivamente alcuni gradi di libertà della struttura e contribuiscono a introdurre una rigidezza fittizia.
- Lo smorzamento dei Bushing Element non viene acquisito come dato dall' analisi random, l'unico modo per renderlo visibile è quello di attivare il solutore per analisi modale smorzata **Q-R Damped**, che però non è presente nella versione student, inoltre da manuale si legge che introduce solitamente problemi di convergenza.
- Anche le frequenze ricavate dalle analisi modali associate al singolo piedino (vedi tabella [4.14\)](#page-82-1) sono molto elevate, a significare che anche in questo caso

<span id="page-82-0"></span>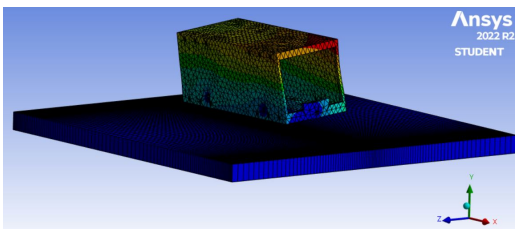

(a) Primo modo flessionale lungo x struttura

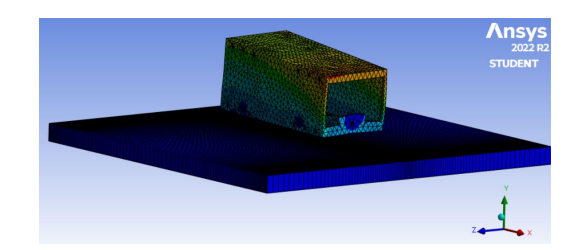

(b) Secondo modo flessionale lungo z struttura

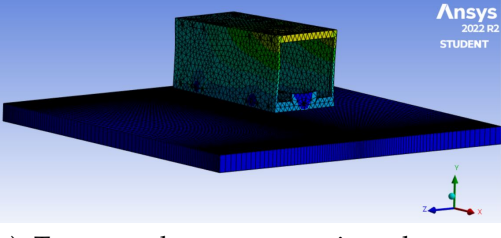

(c) Terzo modo a compressione lungo y struttura

<span id="page-82-1"></span>Figura 4.14: Risultati grafici dei modi di vibrare ottenuti mediante modellamento dei piedini tramite joints element di tipo bushing

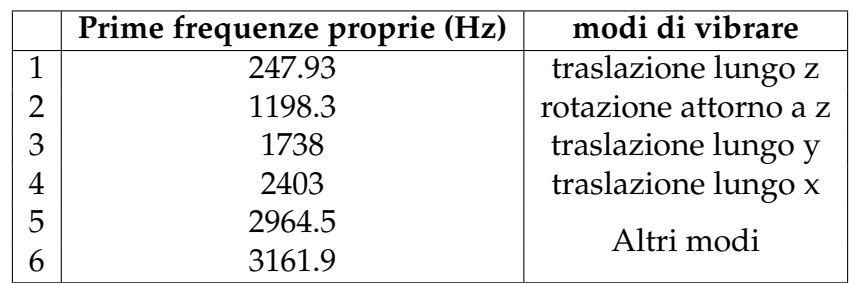

Tabella 4.14: Tabella riassuntiva delle prime 6 frequenze proprie individuate per singolo piedino smorzante, con i rispettivi modi di vibrare.

si è modellato in maniera errata il comportamento della vite. Una rappresentazione visiva dei primi modi del piedino è riportata inoltre a seguire in figura [4.15](#page-83-0)

<span id="page-83-0"></span>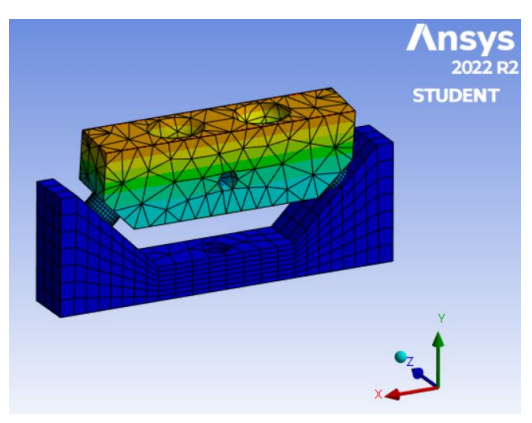

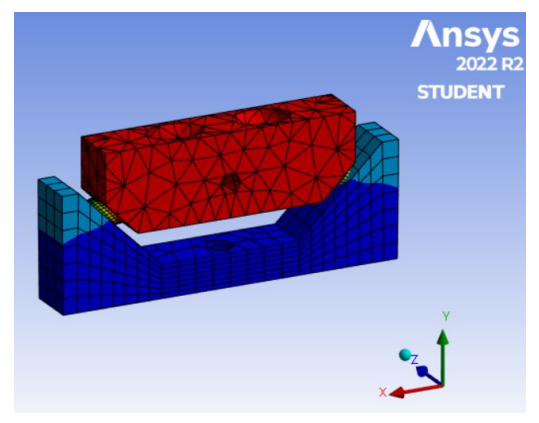

(a) Primo modo traslazionale lungo z struttura

(b) Terzo modo traslazionale lungo y struttura

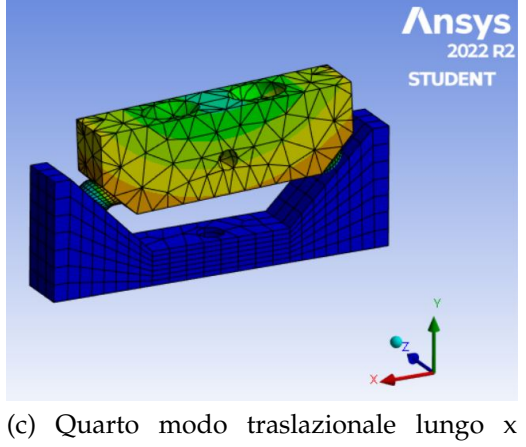

struttura

Figura 4.15: Risultati grafici dei modi di vibrare ottenuti per il singolo piedino smorzante

## **4.3.2 Simulazione con piedini smorzanti integrati direttamente**

Nella seconda tipologia di modello i piedini smorzanti sono stati riportati integralmente all' interno delle simulazioni modali e random, consapevoli della possibilità di andare a introdurre un' imprecisione del risultato finale dato che il case del Laser Cube è stato approssimato a un parallelepipedo delle dimensioni quasi equivalenti a quelle di un cubesat a 1 U; si è ottenuta quindi una struttura rappre-

<span id="page-84-0"></span>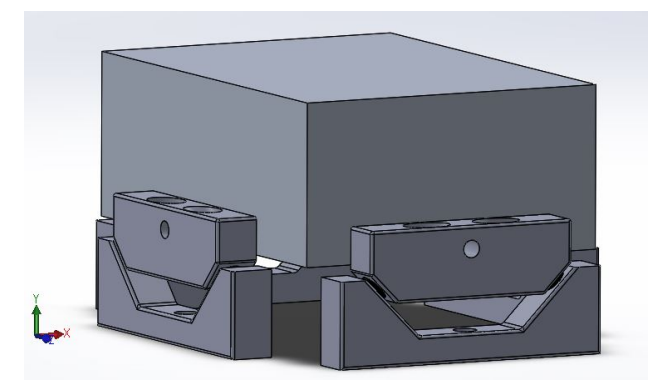

Figura 4.16: Rappresentazione del modello semplificato utilizzato per le simulazioni modali e random con i piedini smorzanti direttamente integrati

sentata in figura [4.16.](#page-84-0) Questa modalità ha consentito di andare ad associare un coefficiente di smorzamento alle geometrie di interesse nel nuovo sistema; all' interno del menù Ansys per la definizione delle proprietà meccaniche dei materiali vi è infatti la possibilità di definire un coefficiente di smorzamento del materiale (**Material Structural Damping**), una volta inserito la simulazione random si prende carico del coefficiente di smorzamento e lo applica alle singole rondelle in gomma di Viton per le quali è stato definito; in questa maniera si è certi che lo smorzamento sarebbe a solo carico delle rondelle di gomma dato che per il materiale in lega di alluminio esso può considerarsi pressochè trascurabile avendo trovato in letteratura un loss factor corrispondente *η* = 0.0008. Inoltre in questa simulazione è stato anche cambiato l' approccio per la modellazione della singola vite: semplicemente si è trattato di andare a definire un **elemento trave** (*Beam element*) di tipo monodimensionale tra la superficie della prima rondella superiore e la superficie del basamento in alluminio del piedino; infine tramite un' analisi strutturale di tipo non lineare statica in cui si è spuntata l' opzione *Large Displecement* si è andati a definire una forza di precarico per considerare anche un' iniziale irrigidimento a deformazione delle rondelle in gomma: infatti una volta avvitate e fissate al basamento in alluminio vengono inevitabilmente compresse lungo lo spessore e subiscono un' iniziale deformazione di tipo non lineare elastica a causa delle elevate forze e carichi in gioco associati alla pre-tension della vite: questa è stata definita tramite l' elemento *Bolt Pretension* e sfruttando una

delle due equazioni in [\(4.2\)](#page-85-0) se ne è definita l' intensità.

<span id="page-85-0"></span>
$$
P = \frac{1}{F \circ S} \left( \frac{\pi}{4} \sigma_y D^2 \right) - F \tag{4.2a}
$$

$$
P = cAS \tag{4.2b}
$$

Si consiglia in particolare l' utilizzo della formula [\(4.2b\)](#page-85-0) in quanto più semplice e immediata: in essa si definiscono l' area della sezione di base della vite A, il coefficiente c legato allo stato di conservazione della vite, il cui valore si trova nei cataloghi ISO e UNI per le viti e S è il valore della tensione esercitata tra la vite e il materiale su cui essa è in presa e che si misura come: $S = \frac{85}{100} \sigma_y$  dove  $\sigma_y$  è la *tensione ultima a trazione* del materiale su cui la vite è in presa (se questo è più fragile del materiale della vite) oppure del materiale della vite stessa (acciaio INOX); nel nostro caso si è presa la tensione ultima a trazione del Viton B riportata in tabella [4.1.](#page-65-0)

| Vite M5 a testa incassata esagonale                              |  |  |  |
|------------------------------------------------------------------|--|--|--|
|                                                                  |  |  |  |
| Area sezione testa della vite A $\lceil mm^2 \rceil$             |  |  |  |
| Tensione ultima a trazione $\sigma_y\left[\frac{N}{mm^2}\right]$ |  |  |  |
| Precarico calcolato P [N]                                        |  |  |  |

Tabella 4.15: Elenco dei principali parametri che intercorrono nella definizione della forza di precarico esercitata da una vite M5 (diametro *D* = 5 mm)

Prima di procedere con le simulazioni random ci si è accertati che la nuova modalità di modellazione delle viti fosse corretta e che il comportamento dinamico dell' intera struttura fosse coerente con quanto ci si potesse aspettare; per questo è stata condotta a principio una prima analisi modale che ha restituto i risultati presentati in tabella [4.16](#page-87-0) e visualizzabili in figura [4.17.](#page-86-0)

In tale analisi si sono utilizzate delle rondelle in Viton B di spessore  $t = 4$  mm, diametro esterno *D* = 10 mm e diametro interno *d* = 5.7 mm, le rondelle lavorano in parallelo mentre la vite lavora in serie rispetto alle rondelle, in questa maniera il suo effetto sulla rigidezza complessiva può essere trascurato.

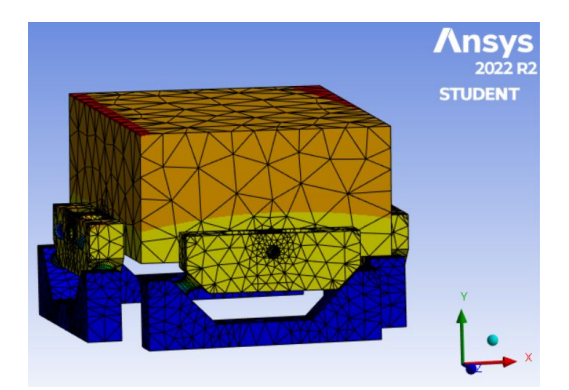

<span id="page-86-0"></span>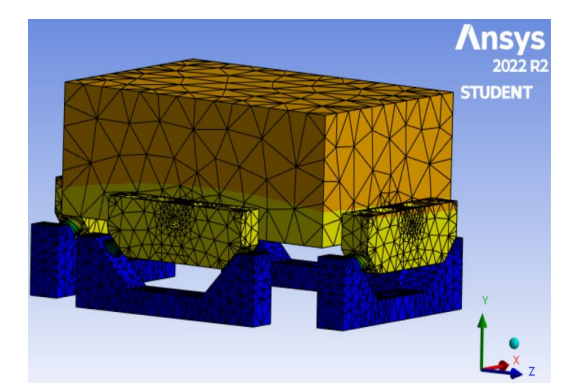

(a) 1 modo traslazionale lungo x struttura (b) secondo modo traslazionale lungo z struttura

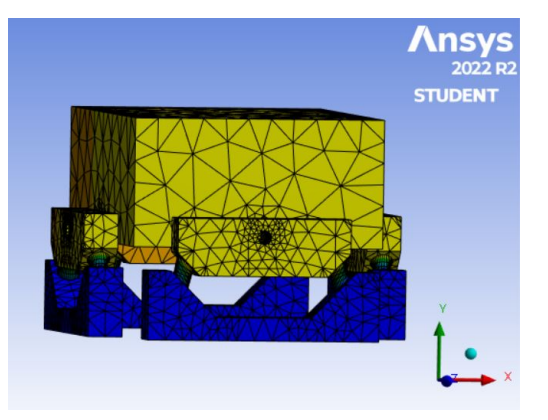

(c) terzo modo traslazionale lungo y struttura

Figura 4.17: Risultati grafici dei modi di vibrare ottenuti per l' intero sistema formato dal case semplificato del payload e i piedini smorzanti integrati

<span id="page-87-0"></span>

|   | Prime frequenze proprie (Hz) | modi di vibrare        |
|---|------------------------------|------------------------|
|   | 93.307                       | traslazione lungo x    |
| 2 | 93.857                       | traslazione lungo z    |
| 3 | 124.86                       | traslazione lungo y    |
| 4 | 156.09                       |                        |
| 5 | 156.23                       | torsionale/flessionale |
| 6 | 162.69                       |                        |

Tabella 4.16: Tabella riassuntiva delle prime 6 frequenze proprie e i rispettivi modi di vibrare individuate per il sistema completo formato da case semplificato e piedini smorzanti

Una volta verificata la correttezza della nuova procedura per modellare l' effetto delle viti sul sistema, si è proceduto alla realizzazione delle simulazioni random andando ad applicare alla base dei piedini, che verranno fissati nei test meccanici a una piattaforma rigida, un carico random che è stato inserito come PSD input dal menù solution della Ansys Random Analysis.

| <b>PSD</b> Input |                                                 |  |  |
|------------------|-------------------------------------------------|--|--|
| Frequenza (Hz)   | accelerazione PSD $\left[\frac{g^2}{4L}\right]$ |  |  |
| 20               | 0.026                                           |  |  |
| 50               | 0.16                                            |  |  |
| 800              | 0.16                                            |  |  |
| 2000             | 0.026                                           |  |  |

Tabella 4.17: Power Spectral Density di input del NASA GEVS

Sono stati realizzati all' occorrenza tre differenti modelli, ciascuno dei quali caratterizzato dalle proprie sottocasistiche:

1. Un primo modello riassunto in tabella [4.18](#page-89-0) in cui la vite e le rondelle, dalle dimensioni specificate precendemente, lavorano in serie. Si sono valutate le risposte del sistema lungo i tre principali assi struttura X, Y e Z e le PSD di output ottenute sono state poi confrontate con quella di input per osservare l' effettiva capacità dei piedini di agire come filtro per il carico random; inoltre per tale modello così come anche per i restanti sono state condotte

4 analisi per diverse sottocasistiche di smorzamento per simulare il comportamento del sistema smorzante con materiali elastici diversi, rispetto al Viton B, applicabili alle rondelle.

• Uno smorzamento nominale, che è stato inserito nel menù di definizione del materiale Viton B attraverso due input: il coefficiente di smorzamento *ζ* e il coefficiente di smorzamento strutturale costante *ζeq*, definiti rispettivamente come:

$$
\zeta = \frac{\eta}{2} \tag{4.3a}
$$

$$
\zeta_{eq} = \frac{k\eta}{\omega_1} \frac{1}{2\sqrt{km}}\tag{4.3b}
$$

*η* è stato ottenuto secondo la modalità spiegata nel sottoparagrafo 4.3.1, mentre k è la rigidezza della singola rondella ottenuta attraverso una simualzione strutturale statica, *ω*<sup>1</sup> è la pulsazione associata alla prima frequenza propria.

- Una casistica sovrasmorzata ottenuta andando a *moltiplicare* il loss factor, utilizzato per il caso nominale, per 5.
- Una casistica sottosmorzata ottenuta andando a *dividere* il loss factor, utilizzato per il caso nominale, per 5.
- Una casistica completamente rigida in cui le rondelle in Viton sono state sostituite con rondelle di materiale in acciaio, per il quale si può assumere un loss factor  $\eta \rightarrow 0$ .
- 2. Un secondo modello riassunto in tabella [4.19](#page-89-1) in cui le rondelle lavorano in parallelo rispetto alla vite, per far questo alle rondelle superiori è stato sostituito il materiale Viton B con acciaio di tipo strutturale e anche in questo caso sono state realizzate ulteriori simulazioni per le sottocasistiche specificate nel primo modello.
- 3. Un terzo e ultimo modello descritto in tabella [4.20](#page-90-0) in cui di base si utilizzano sempre rondelle in materiale Viton B e anch' esse come nel caso del primo modello lavorano in serie rispetto alla vite, la geometria delle rondelle è stata però modificata diminuendo lo spessore a *t* = 2 mm.

<span id="page-89-0"></span>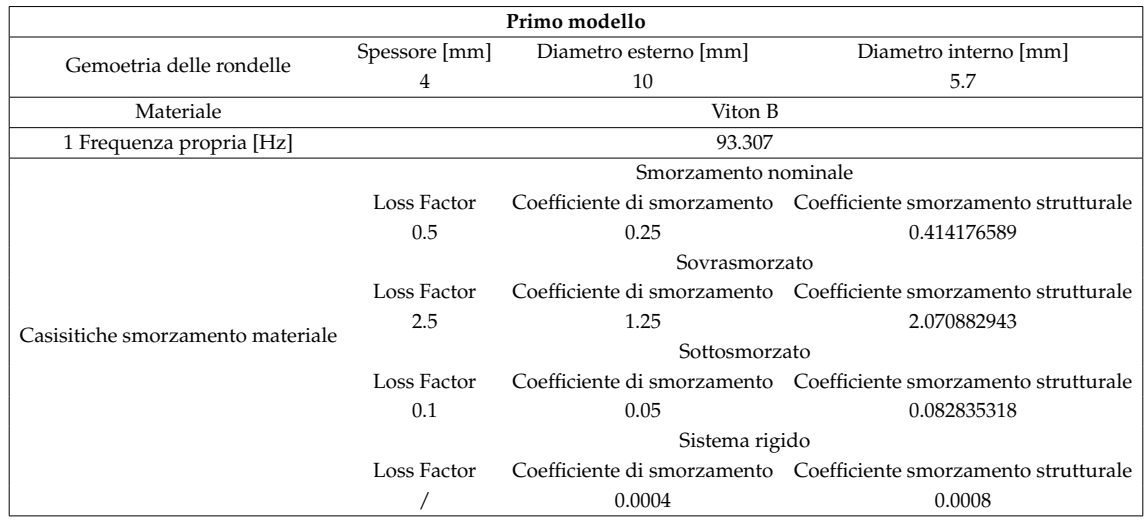

Tabella 4.18: Caratteristiche principali delle casitiche analizzate per il primo modello: vite e rondelle collegate in serie, spessore rondelle  $t = 4$  mm

<span id="page-89-1"></span>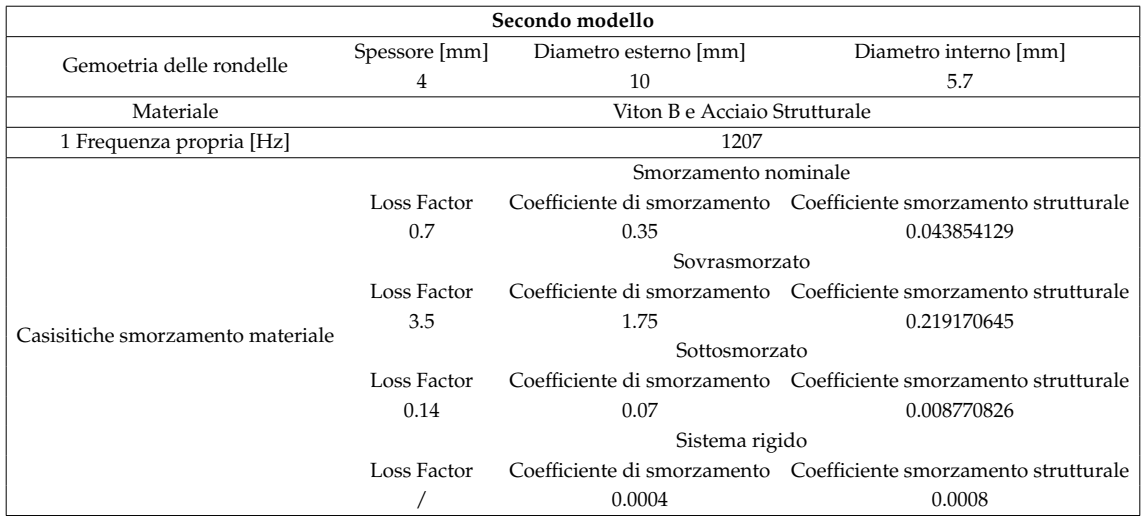

Tabella 4.19: Caratteristiche principali delle casitiche analizzate per il secondo modello: vite e rondelle collegate in parallelo, spessore rondelle  $t = 4$  mm

<span id="page-90-0"></span>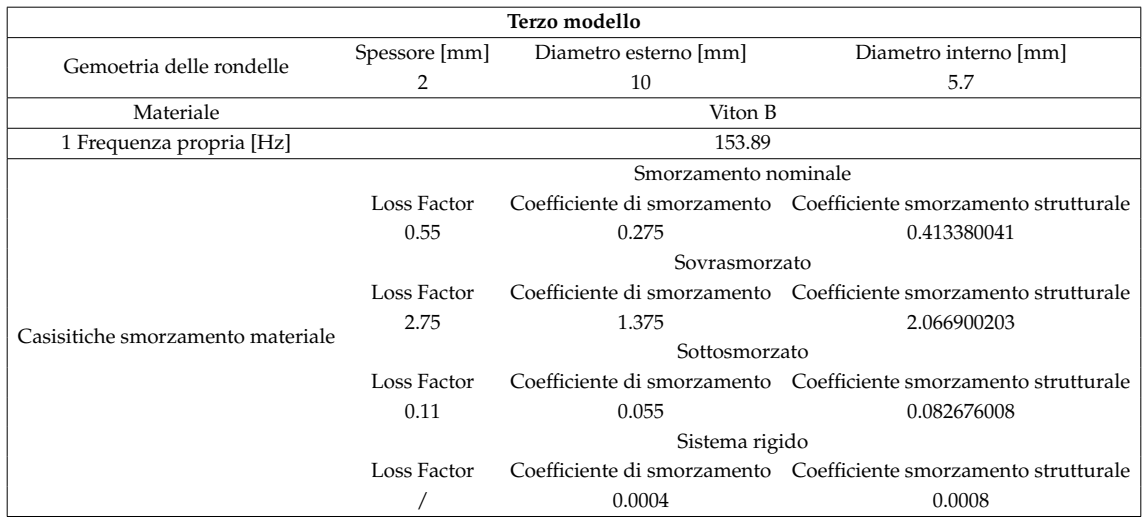

Tabella 4.20: Caratteristiche principali delle casitiche analizzate per il terzo modello: vite e rondelle collegate in serie, spessore rondelle *t* = 2 mm

## **4.4 Elaborazione risultati simulazioni Random**

Per ciascuno dei modelli presentati nelle tabelle [4.18](#page-89-0)[,4.19](#page-89-1) e [4.20](#page-90-0) si sono valutati i risultati dei valori massimi degli spettri di PSD di output in  $\frac{g^2}{Hz}$  e le rispettive frequenze dei picchi per le varie sottocasistiche appartenenti a un singolo modello. Andando a imporre come input lo spettro della PSD del Nasa GEVS in simulazioni separate lungo gli assi X, Y, Z struttura ( PSD identica per ciascun asse di carico) si sono raccolti i dati delle PSD di output simulate mediante analisi random lungo l' asse specifico che veniva caricato: le accelerazioni misurate invece lungo gli assi trasversali rispetto a quello di azione del carico erano trascurabili, per cui non sono state valutate ai fini della messa in sicurezza della struttura. I risultati ottenuti per ciascuna direzione di carico nelle sottocasistiche di ciascun modello sono poi stati plottati in un unico grafico per osservare le differenze funzionali che intercorrevano andando a cambiare il valore dello smorzamento e valutando se l' introduzione di un sistema smorzante poteva effettivamente portare a dei vantaggi, rispetto invece ad avere un' interfaccia di collegamento completamente rigida. Una volta definito lo spettro di ciascuna PSD di output lungo tutti e tre gli assi caricati per ciascuno dei casi dei differenti modelli, si è andato a misurare l' **Amplification Factor** rispetto alla PSD di input in corrispondenza della frequenza dove si è registrato il picco.

$$
AF = \frac{PSD_{OUT_{max}}}{PSD_{IN}} \tag{4.4}
$$

Sia i valori della PSD massima calcolata come output, sia le rispettive frequenze sono state ricavate graficamente attraverso i plot ottenuti mediante importazione dei dati delle simulazioni ANSYS in MATLAB (vedi figure [4.18](#page-98-0) e [4.19\)](#page-99-0).

Infine si è calcolato per ciascun asse nelle varie casistiche anche il valore della **Root Mean Square Acceleration** RMS: cioè il valore della radice quadrata dell' area sottesa dalla curva di PSD su tutto lo spettro delle frequenze comprese tra 20 e 2000 Hz. L' RMS rappresenta il valore dell' accelerazione tale per cui si ha la probabilità del 68, 3% di non eccederla, supponendo che i carichi random in input siano caratterizzati da una distribuzione probabilistica di tipo Gaussiana . Per avere un maggiore fattore di sicurezza solitamente si valuta il valore massimo dell' accelerazione RMS come *x*̈*max* = 3*x*̈*RMS*, in questa maniera si è certi che le accelerazioni sperimentate abbiano una probabilità del 99.87% di essere minori del valore *x*̈*max*. In letteratura vi è la possibilità di calcolare analiticamente il valore della *x*̈*RMS* in g attraverso la formula di Miles

<span id="page-92-0"></span>
$$
\ddot{x}_{RMS} = \sqrt{\frac{\pi f_n PSD_{IN}(f_n)}{4\zeta}}
$$
\n(4.5)

Utilizzando quindi la [\(4.5\)](#page-92-0) ci si è calcolati il valore della *x*̈*RMS* sperimentata su un punto del case del CubeSat, dopodichè si è preso il valore massimo:

$$
\ddot{x}_{max} = 3\ddot{x}_{RMS} \tag{4.6}
$$

e lo si è moltiplicato per 9.81, ottenendo il risultato espresso in *<sup>m</sup> s* 2 .

#### **4.4.1 Primo modello**

<span id="page-92-1"></span>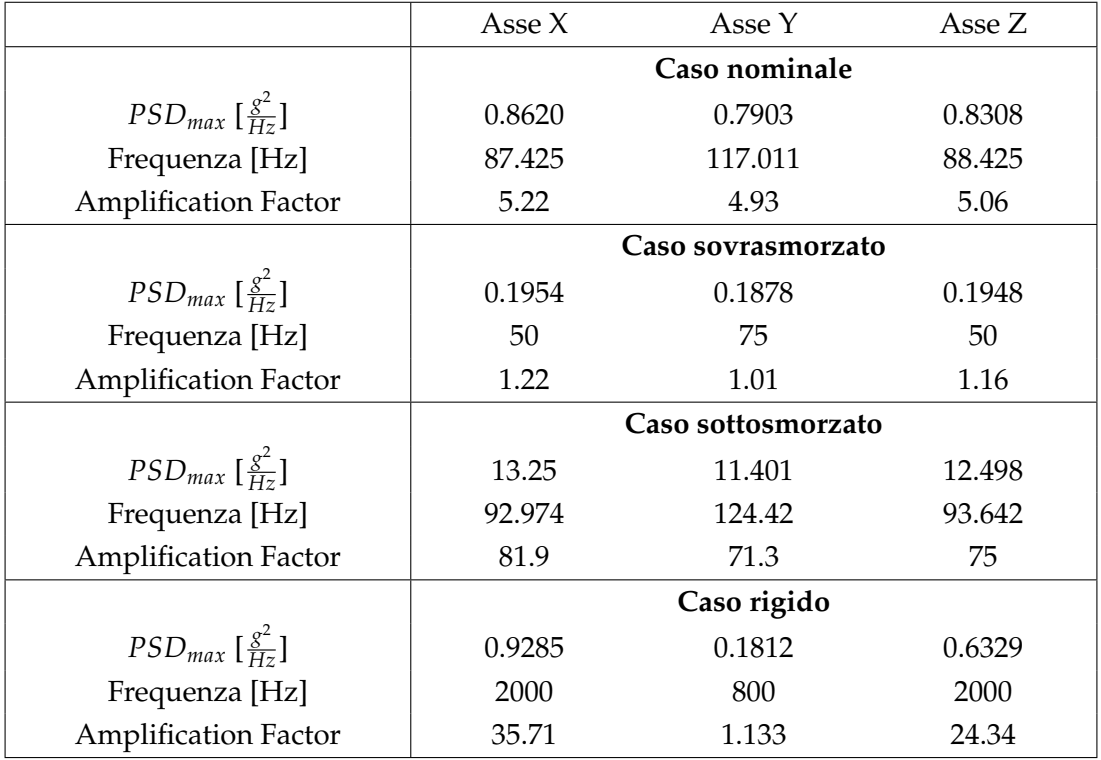

Tabella 4.21: Risultati della PSD ottenuti dall' analisi Random per il modello con rondelle di Viton B in serie con la vite e spessore $t=4~\mathrm{mm}$ 

<span id="page-93-0"></span>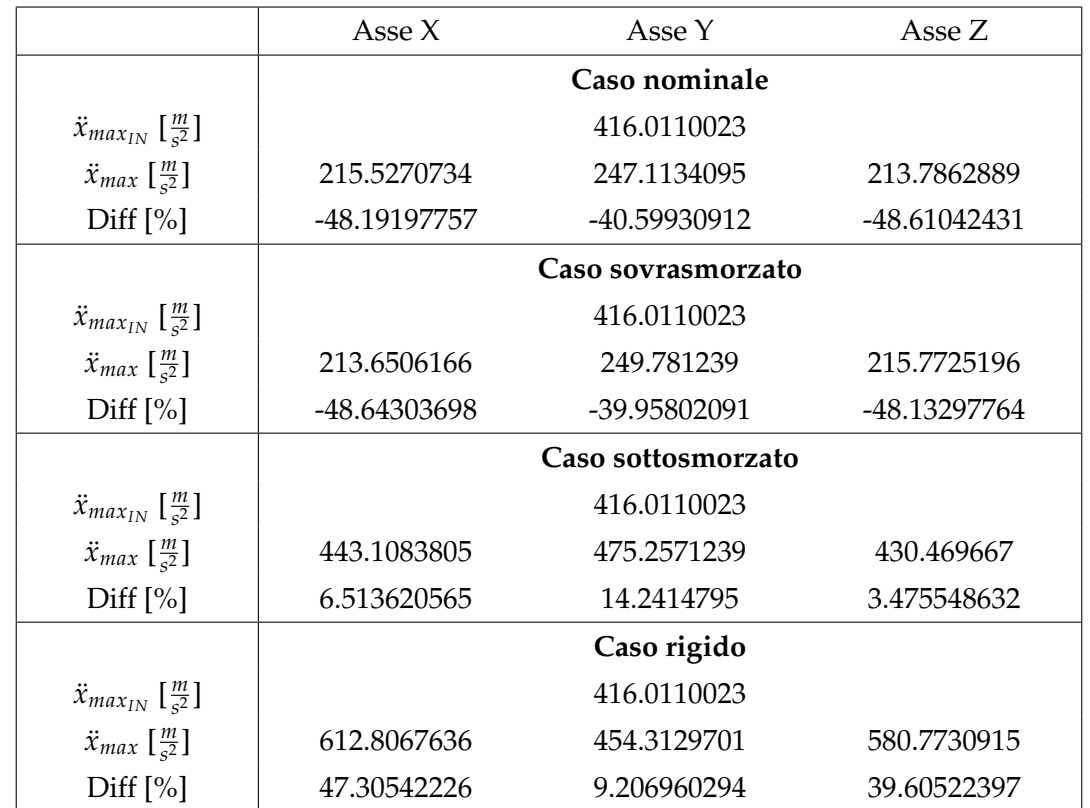

In tabella [4.21](#page-92-1) sono riportati i risultati per la PSD massima misurata, la corrispettiva frequenza e l' Amplification Factor alla frequenza del picco massimo per ciascuno dei sottocasi di smorzamento. Si nota che le casistiche a smorzamen-

Tabella 4.22: Risultati ottenuti per il valore di Root Mean Square RMS dall' analisi Random per il modello con rondelle di Viton B in serie con la vite e spessore *t* = 4 mm

to nominale e sottosmorzato del primo modello, contribuiscono a diminuire in maniera consistente le accelerazioni totali massime sperimentate dal case lungo ciascun asse di carico, inoltre si può osservare che non vi sono grandi differenze tra il caso nominale e quello sovasmorzato. Nonostante l' ultima casistica abbia il vantaggio di non introdurre un' amplificazione marcata della PSD di output in corrispondenza delle prime frequenze proprie del sistema (vedi fattore di amplificazione in tabella [4.21\)](#page-92-1) da come si osserva nei grafici [4.18,](#page-98-0) dopo aver passato le prime frequenze proprie, i casi di studio con smorzamento *zeta* < 1 risultano avere una pendenza di cut-off più elevata alle alte frequenze mentre per *ζ* > 1 la curva di cut-off ha pendenza meno ripida e quindi filtra meno alle frequenze elevate. Possiamo allora dire che la casistica sovrasmorzata è più vantaggiosa solo nel caso in cui si debba lavorare a frequenze più basse o uguali alle prime frequenze proprie in quanto non introduce amplificazioni marcate, contrariamente il caso nominale risulta essere un buon trade-off poichè non amplifica eccessivamente alle basse frequenze e ha una capacità filtrante alle alte frequenze molto elevata, tanto che da tabella [4.22](#page-93-0) si osserva un' accelerazione massima, sperimentata lungo ciascun asse, simile se non migliore al modello sovrasmorzato.

<span id="page-94-0"></span>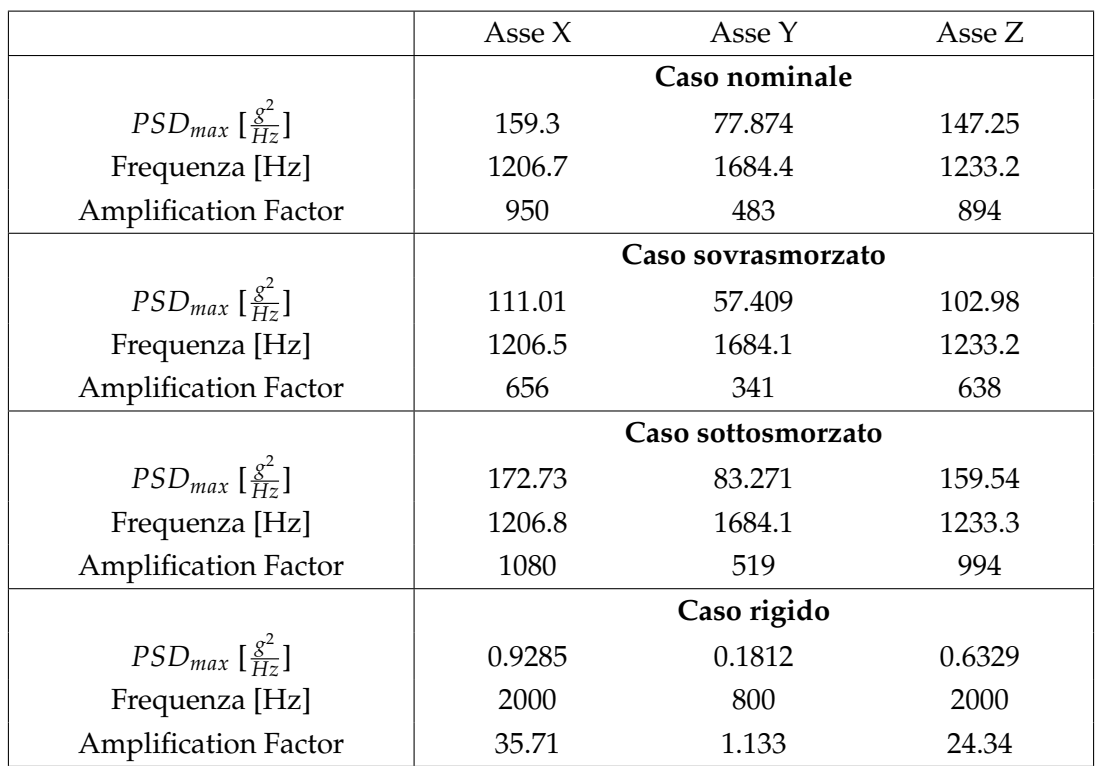

## **4.4.2 Secondo modello**

Tabella 4.23: Risultati della PSD ottenuti dall' analisi Random per il modello con rondelle di Viton B in parallelo con la vite e spessore  $t = 4$  mm

A partire dalla tabella [4.23](#page-94-0) notiamo chiaramente dall' intensità degli Amplification Factor che il caso di vite e rondelle in parallelo è altamente sfavorevole alle alte frequenze, in quanto introduce delle risonanze che vanno ad amplificare di molto il valore del carico in input; inoltre si osserva dal confronto dei picchi per le varie casistiche e anche dai grafici in figura [4.18,](#page-98-0) che lo smorzamento ha un' importanza marginale alle alte frequenze e il suo effetto è quasi trascurabile dato che non si hanno sostanziali differenze tra i vari casi. Un' interfaccia completamente rigida in questo caso sembrerebbe essere addirittura vantaggiosa da come si può anche evincere dai dati in tabella [4.24.](#page-95-0) Da appuntare il fatto che i

<span id="page-95-0"></span>

|                                                    | Asse X             | Asse Y      | Asse Z      |  |
|----------------------------------------------------|--------------------|-------------|-------------|--|
|                                                    | Caso nominale      |             |             |  |
| $\ddot{x}_{max_{IN}}$ $\left[\frac{m}{s^2}\right]$ |                    | 416.0110023 |             |  |
| $\ddot{x}_{max}$ $\left[\frac{m}{s^2}\right]$      | 2431.474816        | 1997.865851 | 2371.640094 |  |
| Diff $[\%]$                                        | 484.4736803        | 380.2435127 | 470.0907142 |  |
|                                                    | Caso sovrasmorzato |             |             |  |
| $\ddot{x}_{max_{IN}}$ $\left[\frac{m}{s^2}\right]$ |                    | 416.0110023 |             |  |
| $\ddot{x}_{max}$ $\left[\frac{m}{s^2}\right]$      | 2230.359613        | 1856.957659 | 2177.826769 |  |
| Diff $[\%]$                                        | 436.1299583        | 346.3722471 | 423.5022047 |  |
|                                                    | Caso sottosmorzato |             |             |  |
| $\ddot{x}_{max_{IN}}$ $\left[\frac{m}{s^2}\right]$ |                    | 416.0110023 |             |  |
| $\ddot{x}_{max}$ $\left[\frac{m}{s^2}\right]$      | 2479.219693        | 2030.684715 | 2416.972889 |  |
| Diff $[\%]$                                        | 495.9505108        | 388.1324541 | 480.9877324 |  |
|                                                    | Caso rigido        |             |             |  |
| $\ddot{x}_{max_{IN}}$ $\left[\frac{m}{s^2}\right]$ |                    | 416.0110023 |             |  |
| $\ddot{x}_{max}$ $\left[\frac{m}{s^2}\right]$      | 612.806764         | 454.312970  | 580.773092  |  |
| Diff $[\%]$                                        | 47.30542226        | 9.206960294 | 39.60522397 |  |

Tabella 4.24: Risultati ottenuti per il valore di Root Mean Square RMS dall' analisi Random per il modello con rondelle di Viton B in parallelo con la vite e spessore  $t = 4$  mm

risultati delle accelerazioni massime *x*̈*max* sono sovrastimati, in quanto a partire da *f* > 800 Hz si è assunta una PSD piatta e costante pari a 0.16 *<sup>g</sup>* 2 *Hz* per calcolare il valore delle accelerazioni.

La nota positiva nell' adottare una configurazione operativa in parallelo tra la vite e la rondella è data dal fatto che si è sicuri che il sistema smorzante non entra in risonanza con le frequenze proprie del lanciatore comprese tra  $f \in [100, 150]$ Hz.

## **4.4.3 Terzo modello**

<span id="page-96-0"></span>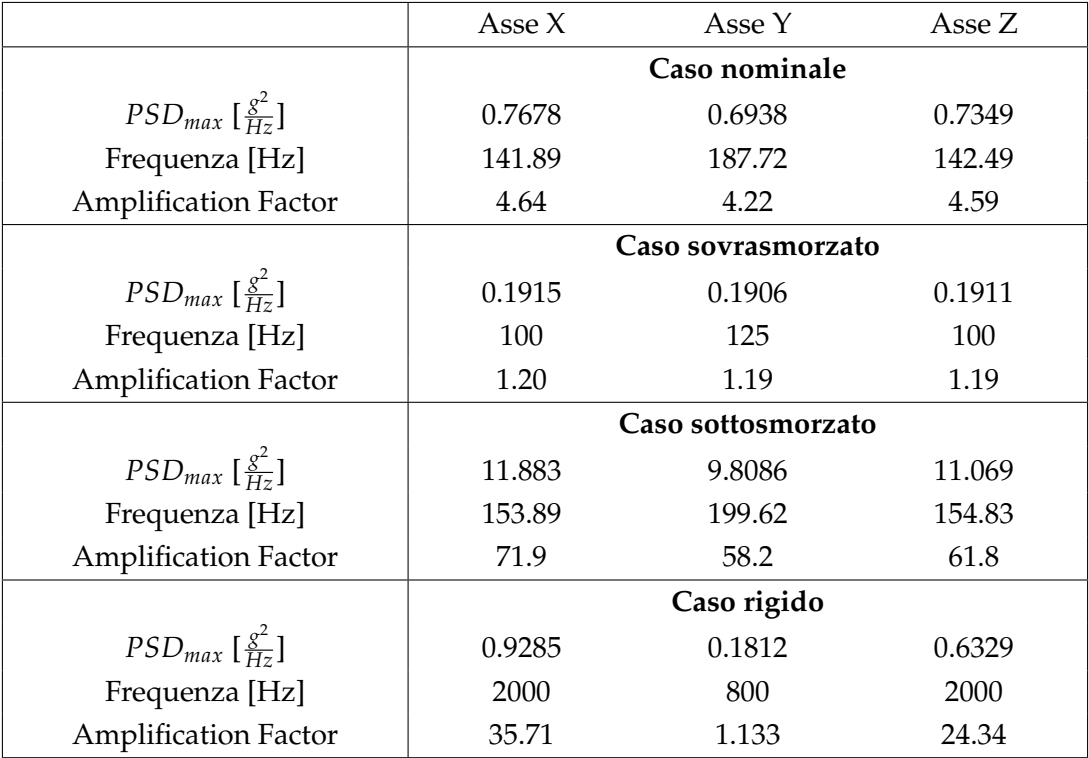

Tabella 4.25: Risultati della PSD ottenuti dall' analisi Random per il modello con rondelle di Viton B in serie con la vite e spessore  $t = 2$  mm

Andando ad effettuare un confronto con i risultati degli Amplification Factor per ciascuna casistica lungo i singoli assi di carico tra le tabelle [4.21e](#page-92-1) [4.25,](#page-96-0) si osserva un miglioramento per l' ultimo modello con una sostanziale diminuzione di AF; questo è dovuto al fatto che diminuendo lo spessore delle rondelle si va a irrigidire la struttura complessiva il che provoca un aumento delle prime frequenze proprie del sistema che si attestano ora su un range compreso tra *f* ∈ [150, 200]

<span id="page-97-0"></span>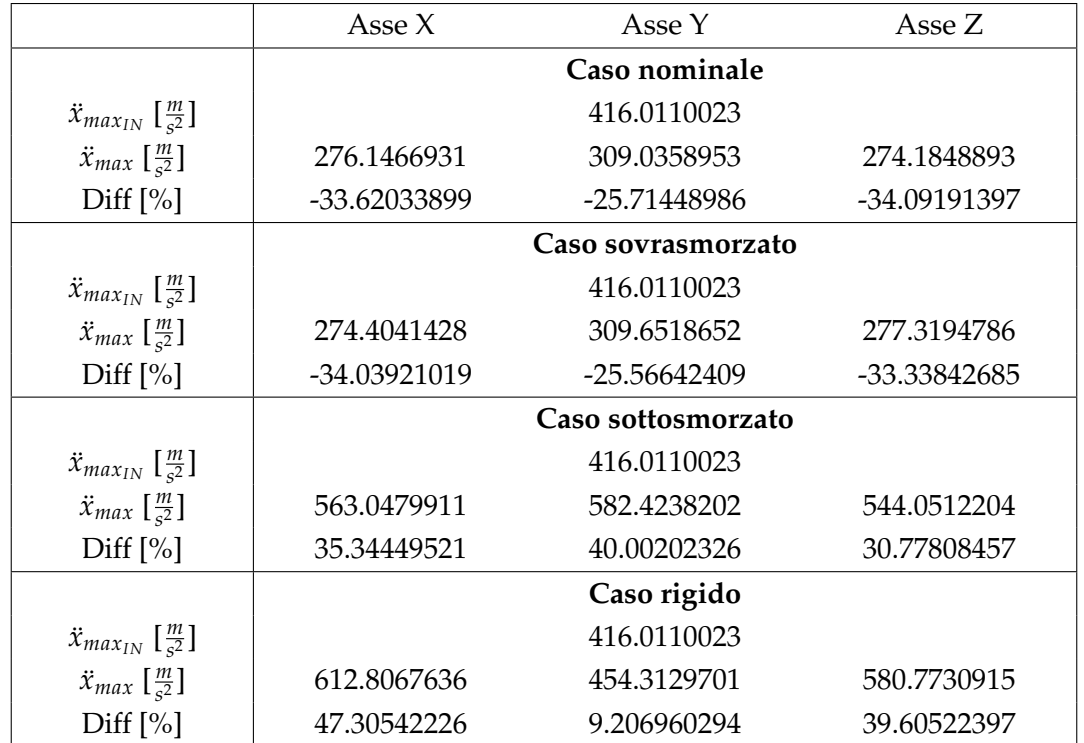

Hz. Poichè il loss factor (e conseguentemente il coefficiente di smorzamento) aumenta all' aumentare della frequenza si ha anche un leggero incremento della capacità smorzante del sistema.

Tabella 4.26: Risultati ottenuti per il valore di Root Mean Square RMS dall' analisi Random per il modello con rondelle di Viton B in serie con la vite e spessore *t* = 2 mm

Notiamo invece in tabella [4.26](#page-97-0) che rispetto ai risultati del primo modello in tabella [4.22,](#page-93-0) i valori di accelerazione massima che gravano sul case del payload con incorporati gli smorzatori del modello 3 sono leggermente più alti, infatti a partire dalla formula [\(2.46\)](#page-41-0) possiamo osservare che all' aumentare dello smorzamento aumenta anche il range di frequenze all' interno del quale si ha l' amplificazione della risposta che culmina con il picco di risonanza e di conseguenza si sposta la frequenza di cut off a partire dalla quale il sistema smorzante comincia a filtrare l' accelerazione imposta in input.

<span id="page-98-0"></span>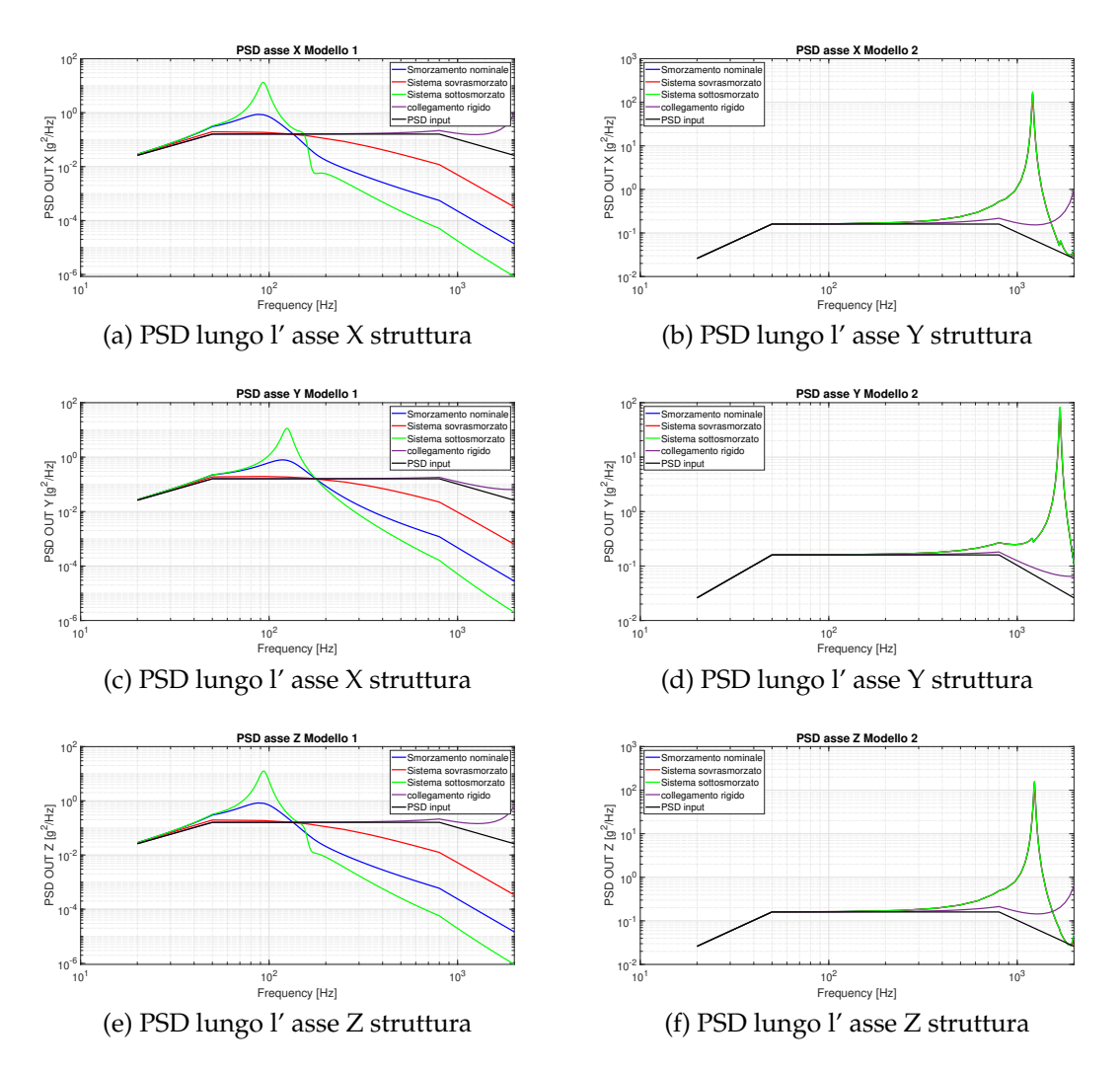

Figura 4.18: Risultati grafici delle PSD di output: nelle tre colonne a sinistra i risultati per il Modello 1, nelle tre colonne a destra i risultati per il Modello 2

<span id="page-99-0"></span>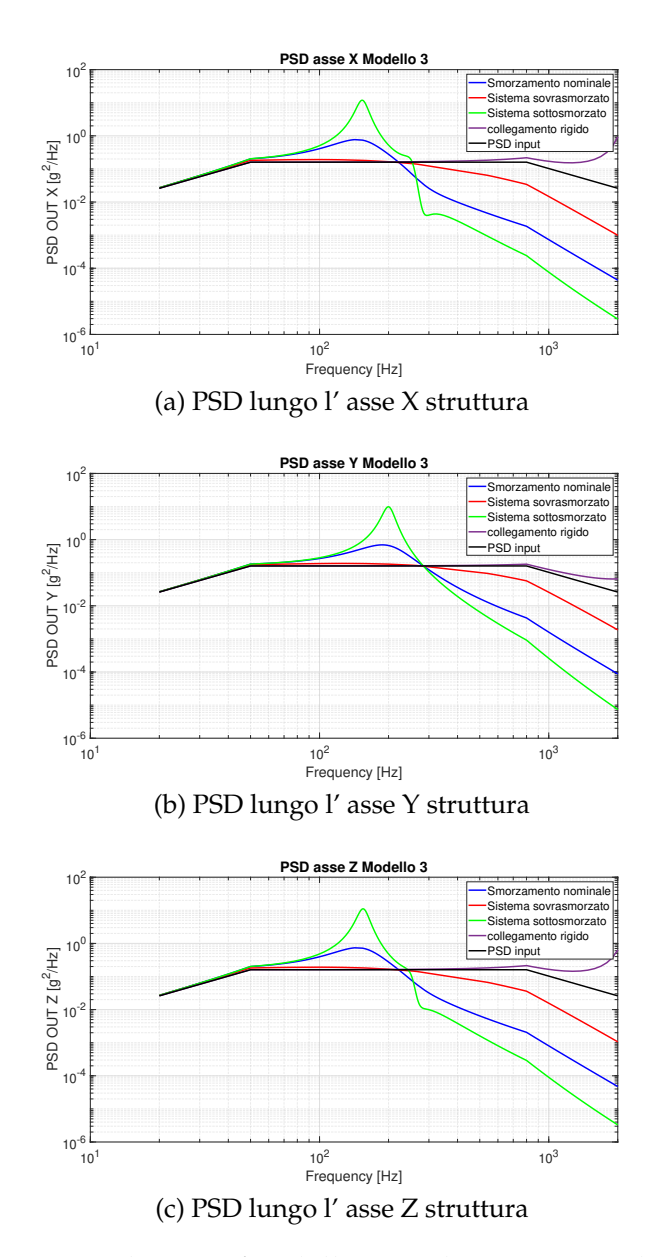

Figura 4.19: Risultati grafici delle PSD di output per il Modello 3

## **4.5 Carico trasmesso al Payload**

Utilizzando i dati forniti dall' azienda, che si è occupata di effettuare in parallelo dei test dinamici su banco di prova (vedi figura [1.3\)](#page-9-0) in cui è stata misurata l'accelerazione in g subita dall' Unità Optomeccanica (OMU) sottoposta all'azione di un carico sinusoidale  $F(t) = F_0 \cos(\omega t)$  di ampiezza costante  $F_0 = 0.20$  g, si è potuti risalire alla funzione di trasferimento

<span id="page-100-1"></span>
$$
TF(\omega)_{P/L} = \frac{m\ddot{x}_{P/L}}{F_0} \tag{4.7}
$$

dove *x*̈*P*/*<sup>L</sup>* è l'accelerazione misurata dagli accelerometri posizionati lungo ciascun asse principale (sistema di riferimento sperimentale) del banco di prova dei test meccanici, come descritto in tabella [4.27.](#page-101-0) Sfruttando poi i risultati raccolti dalle simulazioni random in ANSYS dei valori della PSD di output per il **modello 3**, si è ricostruita la PSD che grava sulla componente del payload come:

$$
PSD_{P/L} = TF(\omega)_{P/L} PSD_{OUT}
$$
\n(4.8)

<span id="page-100-0"></span>che può essere riscritta in funzione del carico random in input trasmesso dalla base:

$$
PSD_{P/L} = TF(\omega)_{P/L} TF(\omega)_{IF} PSD_{IN}
$$
\n(4.9)

La formula [4.9](#page-100-0) descrive approssimatamente come la forzante alla base venga filtrata prima dall' interfaccia smorzante e poi dal payload per mezzo della combinazione dei loro parametri strutturali k e c che assieme vanno a determinare una funzione di trasferimento globale data dall' inviluppo:

$$
TF_{2DoF} = TF(\omega)_{P/L} TF(\omega)_{IF}
$$
\n(4.10)

In questa maniera la dinamica del sistema può essere studiata mediante un modello semplificato a parametri concentrati a **2 Gradi di Libertà (2 DoF)** come rappresentato in figura [4.20](#page-101-1)

I risultati sono stati plottati in funzione di ciascuna sottocasistica di smorzamento lungo uno specifico asse di carico; gli assi lungo i quali sono state effettuate le misurazioni rispetto a quelli del sistema struttura simulato su Ansys sono leggermente diversi: l' asse z sperimentale corrisponde infatti all' asse y struttura, l' asse x sperimentale invece coincide con quello struttura e infine l' asse y sperimentale è associato a quello z struttura di Ansys. I risultati sono riportati in funzione degli assi sperimentali. In tabella [4.27](#page-101-0) si presenta la disposizione degli accelerometri implementati sull' OMU:

<span id="page-101-1"></span>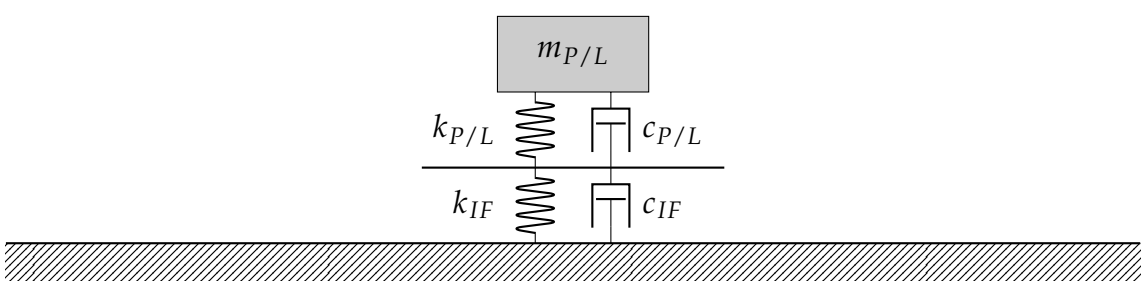

<span id="page-101-0"></span>Figura 4.20: Sistema semplificato del Laser Cube a parametri concentrati a 2 Gradi di Libertà

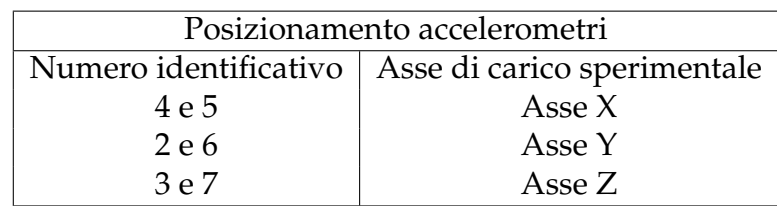

Tabella 4.27: Identificativo numerico e disposizione degli accelerometri sull' Unità Ottomeccanica

Osservando i grafici [4.21,](#page-103-0) [4.22](#page-104-0) e [4.23](#page-105-0) plottati in MATLAB che riproducono l' andamento della PSD trasmessa al payload secondo la formula [\(4.8\)](#page-100-1) osserviamo quanto segue:

- Alle basse frequenze, al di sotto dei 200 Hz, l' introduzione dei piedini smorzanti sembrerebbe essere controproducente perchè inevitabilmente vanno ad amplificare l' eccitazione trasmessa alla base; minore è il coefficiente di smorzamento maggiore è il picco di amplificazione che inoltre subisce uno shift in frequenza verso sinistra. Inoltre introducendo amplificazioni alle basse frequenze si rischierebbe di andare in risonanza con le frequenze proprie del lanciatore.
- Alle frequenze più alte di 200 Hz il sistema smorzante va a filtrare in maniera netta l' intensità delle accelerazioni trasmesse dal carico random appplicato alla base, inoltre i sistemi a smorzamento nominale e sottosmorzato si comportano in maniera più efficiente di quello sovrasmorzato andando a deamplificare ancora di più la risposta trasmessa all' OMU. Il vantaggio che si guadagna con l'interfaccia smorzante è dato dal filtraggio dei picchi

di intensità che si hanno in corrispondenza delle frequenze proprie del payload che si attestano vicino ai 300 Hz circa. Come si può osservare in tabella [4.28,](#page-102-0) anche con la sola casistica nominale rispetto a quella rigida la diminuzione percentuale della *PSDP*/*<sup>L</sup>* gravante sull' OMU è molto accentuata e lo è ancor di più se si considera un modello sottosmorzato.

<span id="page-102-0"></span>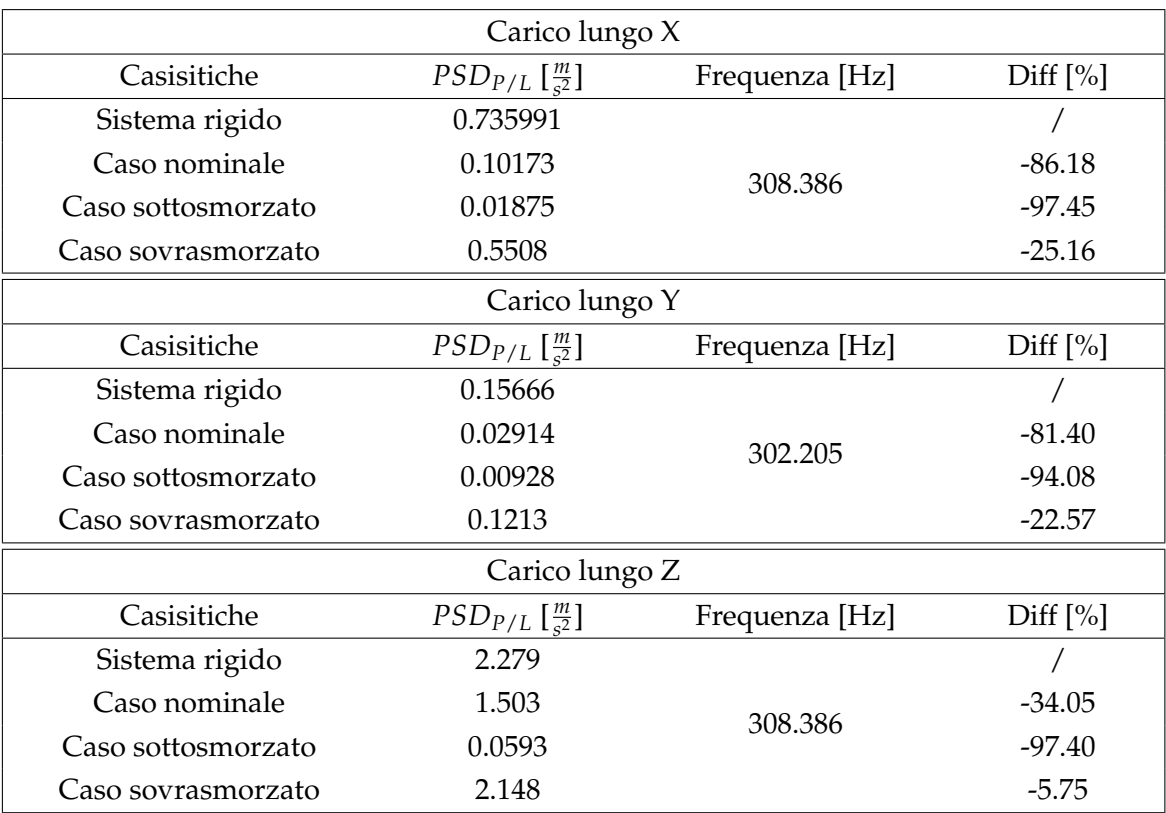

Tabella 4.28: Valori dei picchi e della diminuzione percentuale dell' amplificazione di picco rispetto al caso rigido per le PSD gravanti sull' OMU; calcolate nell' intorno della frequenza propria del payload (300 Hz) per ciascuna casistica del modello 3: vite e rondelle in serie, spessore rondelle  $t = 2$  mm.

• Lungo l' asse verticale z le amplificazioni alle frequenze proprie del payload vengono smorzate con minore intensità. Questo è da ricondurre a un' imprecisione del modello utilizzato per la simulazione dello smorzamento. Poichè infatti *ceq* è calcolato rispetto alla prima frequenza propria del sistema, comprensivo di interfaccia smorzante e payload, che è più bassa rispetto alla frequenza del modo traslazionale lungo z, si va a sovrastimare lo smorzamento e quindi si shifta verso destra la frequenza alla quale le acccelerazioni vengono filtrate.

<span id="page-103-0"></span>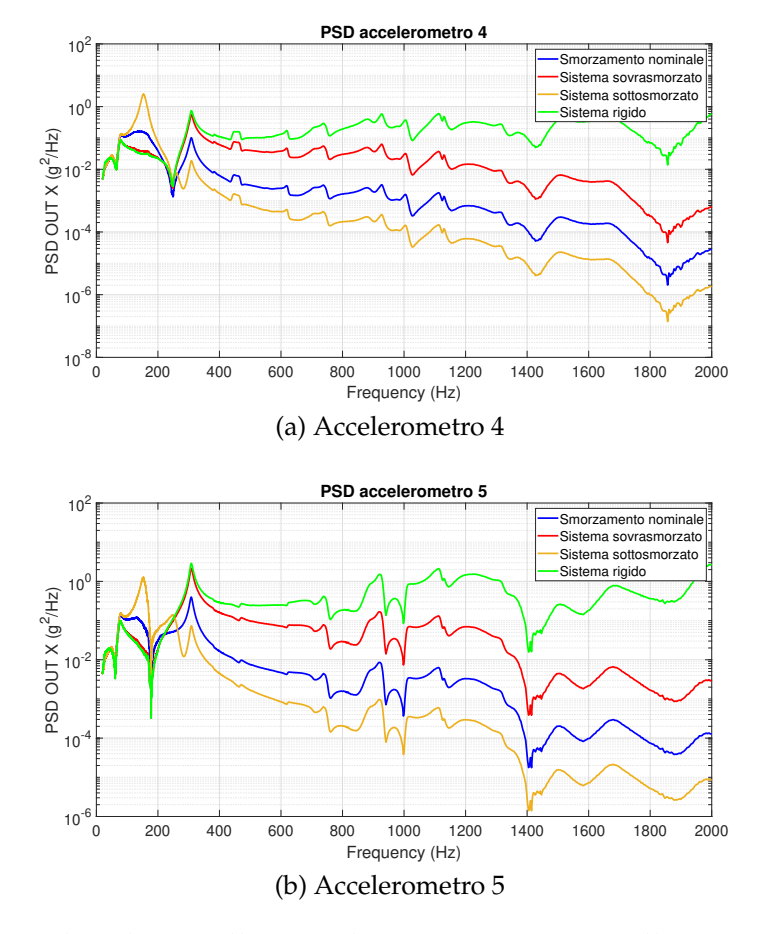

Figura 4.21: Risultati legati alle PSD di output trasmesse all' OMU lungo la direzione X sperimentale. Confronto tra le varie casistiche di smorzamento e sistema completamente rigido

<span id="page-104-0"></span>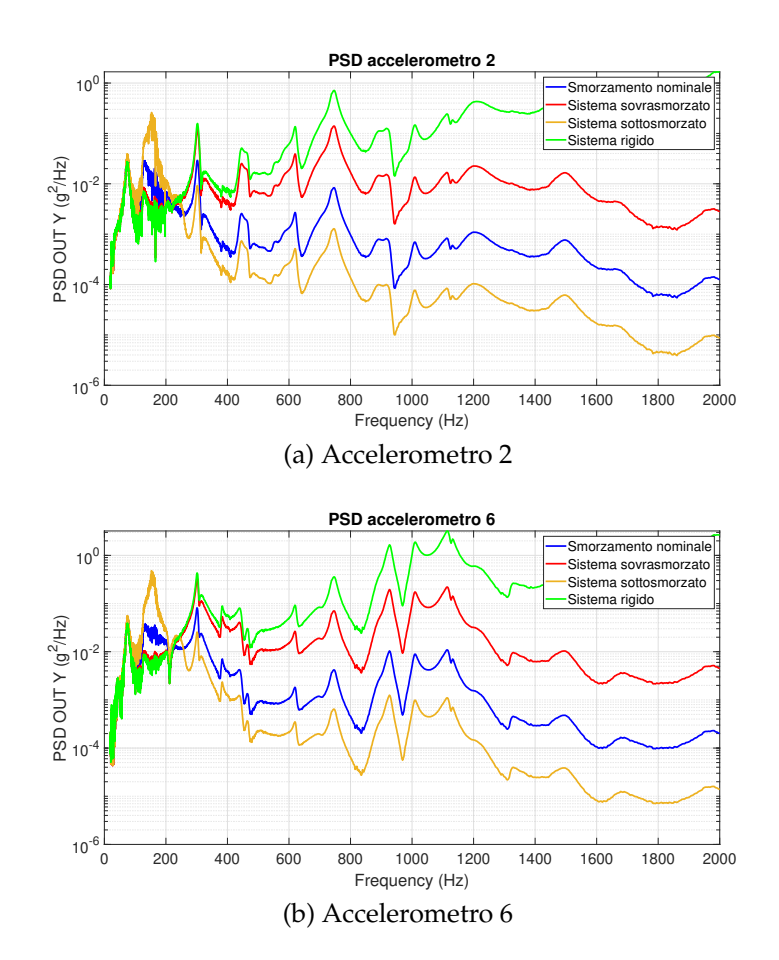

Figura 4.22: Risultati legati alle PSD di output trasmesse all' OMU lungo la direzione Y sperimentale. Confronto tra le varie casistiche di smorzamento e sistema completamente rigido

<span id="page-105-0"></span>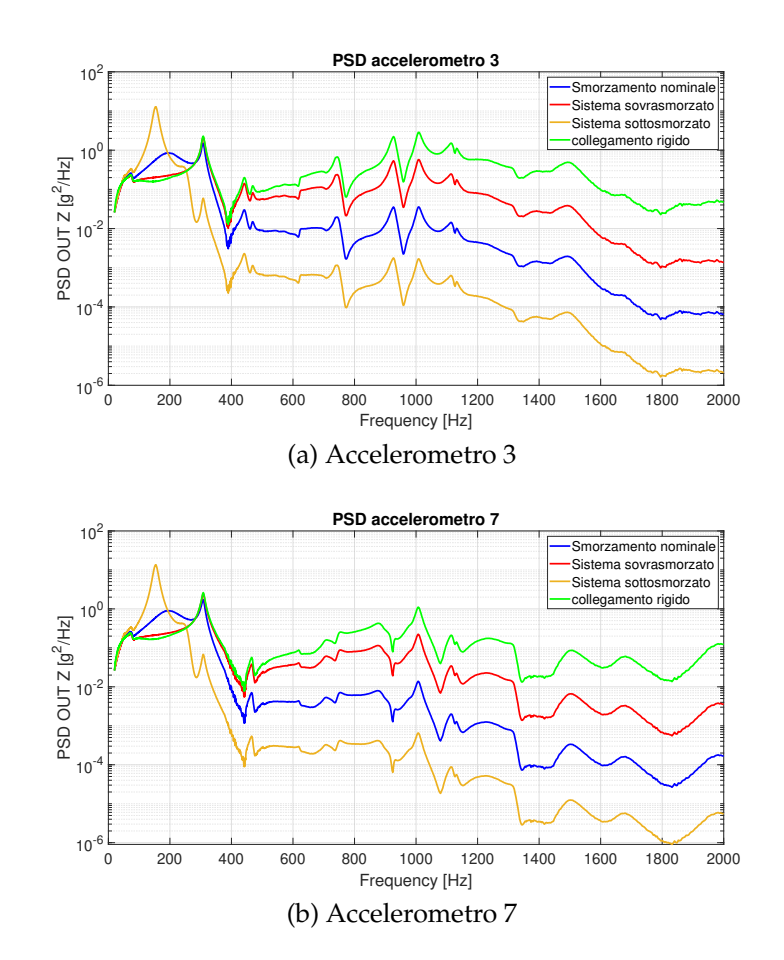

Figura 4.23: Risultati legati alle PSD di output trasmesse all' OMU lungo la direzione Z sperimentale. Confronto tra le varie casistiche di smorzamento e sistema completamente rigido

# **Capitolo 5 Conclusioni**

## **5.1 Conclusioni e considerazioni finali**

Il sistema smorzante progettato ha le potenzialità per agire correttamente da filtro passa basso e andare a smorzare in maniera efficiente le accelerazioni trasmesse a partire da frequenze più elevate di *f<sup>i</sup>* = 250 Hz, nonostante tutto l' introduzione di un sistema smorzante va ad abbassare in maniera considerevole le prime frequenze proprie dell' intero sistema inserendole in un range compreso tra: 150 < *f<sup>n</sup>* < 200 Hz e avvicinandole molto alle frequenze del lanciatore, rischiando così di introdurre dei pericolosi fenomeni di risonanza. Le risonanze con il lanciatore sono evitabili mano a mano che si va ad aumentare la rigidezza del sistema che porta ad un aumento delle frequenze proprie (vedi modello 2 e casistica completamente rigida), nonostante tutto per sistemi molto rigidi l' effetto dello smorzamento è sempre più trascurabile dato che le forzanti in questo caso vengono controbilanciate più che altro dagli effetti inerziali. Contrariamente l' abbassamento delle frequenze proprie introduce una maggiore dipendenza del comportamento dinamico del sistema dallo smorzamento e più lo smorzamento è alto, minori saranno i picchi di amplificazione del carico alle frequenze della forzante che si vanno ad accoppiare a quelle dell' intero sistema, fino a che si arriva alla casistica estrema sovrasmorzata dove non si hanno picchi; nonostante tutto questo ultimo caso è molto irrealistico dato che non si hanno materiali qualificati per spazio che siano in grado di raggiungere valori di *ζ* > 1 alle medio-basse frequenze.

Il caso a smorzamento nominale del **terzo modello** sembrerebbe essere quello più efficiente e quello che introduce un trade-off più vantaggioso a livello di amplificazione del carico alle basse frequenze e di smorzamento alle medie ed elevate frequenze. Ulteriori migliorie potrebbero essere apportate attraverso i seguenti passaggi:

- Aumentare il diametro esterno delle rondelle in gomma di Viton, a parità di spessore *t* = 2 mm, contribuiribbe ad aumentare leggermente la rigidezza complessiva del singolo piedino, dato che con vite e rondelle in serie sono solo quest' ultime a lavorare a compressione e taglio.
- Sciegliere una differente combinazione di materiali e utilizzare per le rondelle una diversa tipologia di materiale -sempre qualificato spazio- al posto del Viton B.
- Modificare la struttura di supporto con la quale si va a fissare il sistema smorzante al payload, in particolare andando a cambiare la configurazione del supporto superiore si potrebbe vedere di aumentarne la rigidezza o diminuirne la massa, sempre nell' ottica di avere una prima frequenza più elevata.
- Sempre legato all' ultimo punto si potrebbe vedere di sfruttare il tool di *ottimizzazione* presente in Ansys Workbench, che in funzione di una serie di parametri introdotti che si vuole siano rispettati dal sistema (come la prima frequenza e lo smorzamento), ottimizza le variabili geometriche e di rigidezza nonchè anche la scelta dei materiali più adatti; una tiplogia di analisi in tal senso è anche già stata condotta come in [\[4\]](#page-108-0).

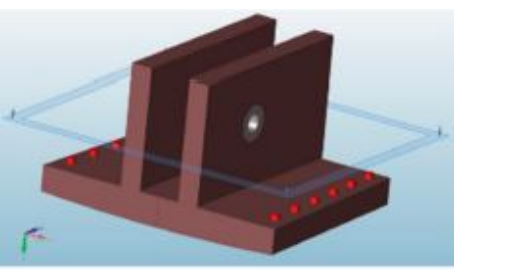

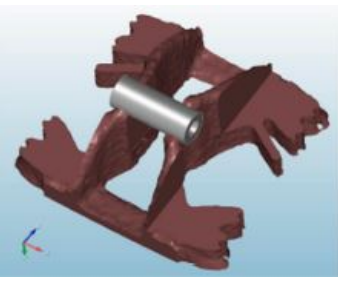

(a) Geometria iniziale (b) Geometria ottimizzata

Figura 5.1: Esempio di analisi di ottimizzazione condotta attraverso ANSYS
## **Bibliografia**

- [1] Eric H. Anderson, Roger M. Glaese, and Douglas Neill. A comparison of vibration damping methods for ground based telescopes. *Proceedings of SPIE - The International Society for Optical Engineering*, page 16, 2008.
- [2] Xavier Vacquer Araujo. Validation of equivalent viscous damping methodologies. *Master Thesis report, Institu Superieur de l' Aeronautique et del l' Espace, Internship at the European Space Agency ESA/ESTEC*, pages 78–80, 2011.
- [3] Francesco Branz. Development of automatic capture systems for noncooperative objects. *Center of Studies and Activities for Space (CISAS) - "G. Colombo" University of Padova*, page 55, 2013.
- [4] Shenyan Chen, Zihan Yang, and Zhongwen Pan. Parallel load-bearing and damping system design and test for satellite vibration suppression. *Applied Sciences, MDPI*, pages 8–10, 2020.
- [5] Ming Cheng, Jianwei Xing Zhaobo Chen, and Zhongwen Pan. Design analysis and experimental investigation on the whole-spacecraft vibration isolation platform with magnetorheological dampers. *Smart materials and Structures and IOPPublishing*, page 12, 2019.
- [6] Richard G Cobb, Jeanne M Sullivan, and Alok Das L Porter Davis T Tupper Hyde. Vibration isolation and suppression system for precision payloads in space. *67th Shock and Vibration Conf.*, page 801, 1996.
- [7] D.D.L.Chung, Composite Materials Research Laboratory, and State University of New York. Materials for vibration damping. *Journal of materials and science*, pages 5734–5735, 2001.
- [8] Jonathan A. Sotomayor del Moral, Juan B. Pascual-Francisco, Orlando Susarrey-Huerta, Cesar D. Resendiz-Calderon, Ezequiel A. Gallardo-Hernández, and Leonardo I. Farfan-Cabrera. Characterization of viscoelastic poisson's ratio of engineering elastomers via dic-based creep testing. pages 11–12, 2022.
- [9] David Frankovich. The basics of vibration isolation using elastomeric materials. *www.earglobal.com*, page 8, 2009.
- [10] NASA GODDARD SPACE FLIGHT CENTER Greenbelt. General environmental verification standard (gevs) for gsfc flight programs and projects. pages 24–27, 2005.
- [11] SM Khot and Nitesh P Yelve. Modeling and responce analysis of dynamic systems by using ansys and matlab. *Researchgate.net Journal of Vibration and Control*, pages 954–958, 2010.
- [12] Beata Iwona Kunicka. Spacecraft dynamic analysis and correlation with test results. Shock environment of LISA Pathfinder at VESTA test bed. *Master Thesis, Lulea University of Technology, Sweden*, pages 19–21, 2017.
- [13] New York 12110 MECHANICAL TECHNOLOGY INCORPORATED 968 Albany-Shaker Road Latham. Stiffness and wing of elastomeric o-ring bearing mounts. *National Aeronautics and Space Administration Levis ksearch Center*, page 35, 1977.
- [14] Iranthi M. Meththananda, Sandra Parker, Mangala P. Patel, and Michael Braden. The relationship between shore hardness of elastomeric dental materials and young's modulus. *Elsevier Science Direct and Dental materials*, pages 956–959, 2009.
- [15] Yeon-Hyeok Park, Seong-Cheol Kwon, Kyung-Rae, and Koo Hyun-Ung Oh. High damping passive launch vibration isolation system using superelastic sma with multilayered viscous lamina. page 13, 2021.
- [16] H. J. Qi, Joyce K., and Boyce M. C. Durometer hardness and the stress-strain behavior of elastomeric materials,rubber chemistry and technology. pages 419–435, 2003.
- [17] Chao Qin, Zhenbang Xu, Mingyi Xia, Shuai He, and Jingxu Zhang. Design and optimization of the micro-vibration isolation system for large space telescope. *Journal of Sound and Vibration*, page 21, 2020.
- [18] B. Rahula, J. Dharanib, and R. Balajic. Optimal method for determination of rayleigh damping coefficients for different materials using modal analysis. *Researchgate.net International Journal of Vehicle Structures And Systems*, pages 102–110, 2021.
- [19] Saathof, Rudolf, Meskers Arjan J.H., van Kempen Floris, Witvoet Gert, and Korevaar Wim. In orbit demonstration plans for an optical satellite link between a cubesat and a ground terminal at tno. *Proceedings of spie*, page 10, 2021.
- [20] Francesco Sansone, Francesco Branz, Andrea Vettor, Edoardo Birello, Riccardo Antonello, Gian Paolo Guizzo, and Alessandro Francesconi. Calibration and verification of pointing and tracking system for optical communication terminal. *AIAA JOURNAL*, pages 2–5, 2022.
- [21] Francesco Sansone, Alessandro Francesconi, Roberto Corvaja, Giuseppe Vallone, Riccardo Antonello, Francesco Branz, and Paolo Villoresi. Communication terminal for nano and micro satellites. *Padua research Archive-Institutional Repository*, page 13, 2021.
- [22] Ahmad Idzwan Yusuf and Norliyati Mohd Amin. Determination of rayleigh damping coefficient for natural damping rubber plate using finite element modal analysis. *Researchgate.net*, pages 715–725, 2015.